Вінницький національний технічний університет Факультет комп'ютерних систем і автоматики Кафедра системного аналізу та інформаційних технологій

## **ІНФОРМАЦІЙНА СИСТЕМА МОНІТОРИНГУ ПАСАЖИРСЬКИХ АВТОПЕРЕВЕЗЕНЬ**

Пояснювальна записка до магістерської кваліфікаційної роботи

Виконав: студент 2 курсу, групи 2ІСТ-19м спеціальності 126 – «Інформаційні системи та технології» Машницький П.П.

Керівник: к.т.н., доц. Крижановський Є.М.\_\_\_\_\_\_\_

Рецензент: к.т.н., доц. Паламарчук Є. А.

Вінниця ВНТУ – 2020 року

\_\_\_\_\_\_\_\_

Вінницький національний технічний університет Факультет комп'ютерних систем і автоматики Кафедра системного аналізу та інформаційних технологій

Освітньо-кваліфікаційний рівень магістр Спеціальність 126 - Інформаційні системи та технології

# ЗАТВЕРДЖУЮ

Завідувач кафедри САІТ

\_\_\_\_\_\_\_\_\_ д.т.н., проф. В. Б. Мокін

 $\cdots$   $\cdots$  2020 p.

### ЗАВДАННЯ

### на магістерську кваліфікаційну роботу студенту Машницькому Павлу Петровичу

1. Тема роботи: «Інформаційна система моніторингу пасажирських автоперевезень»,

керівник роботи: Крижановський Є. М., к.т.н., доц. каф. САІТ,

затверджені наказом закладу вищої освіти від "\_\_"\_\_\_\_\_\_\_\_\_\_\_\_\_\_\_\_\_\_2020 року №\_\_\_

- 2. Строк подання студентом роботи
- 3. Вихідні дані до роботи:
	- перелік атрибутивних даних про транспортні засоби;
	- перелік атрибутивних даних про розклад руху автобусів Вінницької області;
	- узагальнена електрона карта України.

4. Зміст розрахунково-пояснювальної записки (перелік питань, які потрібно розробити):

- обґрунтування проблеми створення інформаційної системи моніторингу пасажирських автоперевезень;
- формалізація моделі інформаційної системи моніторингу пасажирських автоперевезень;
- розробка інформаційної системи пасажирських автоперевезень.
- 5. Перелік графічного матеріалу (з точним зазначенням обов'язкових креслень):
	- загальна структура інформаційної системи пасажирських автоперевезень;
	- діаграма варіантів використання;
	- діаграма діяльності для користувацької частини;
	- діаграма діяльності для адміністративної частини;
	- діаграма послідовності;
	- реляційна структура бази даних;
	- загальний вигляд інтерфейсу веб-ресурсу;
	- вигляд спливаючого вікна.

### 6. Консультанти розділів МКР

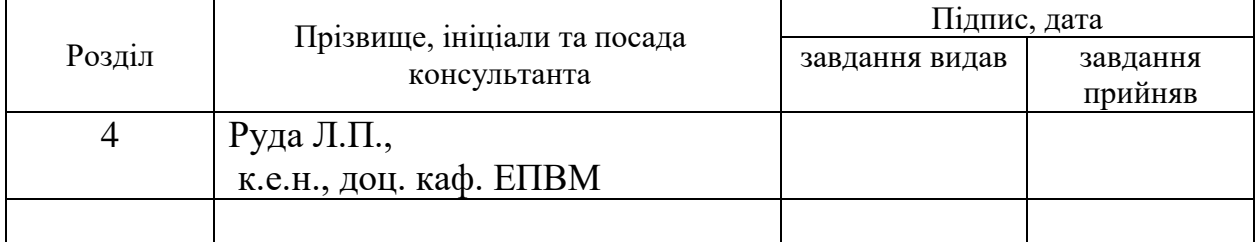

### 7. Дата видачі завдання\_\_\_\_\_\_\_\_\_**\_\_\_\_\_\_\_\_\_\_\_\_\_\_\_\_\_\_\_\_\_\_\_\_\_\_\_\_\_\_\_\_\_\_\_**

# **КАЛЕНДАРНИЙ ПЛАН**

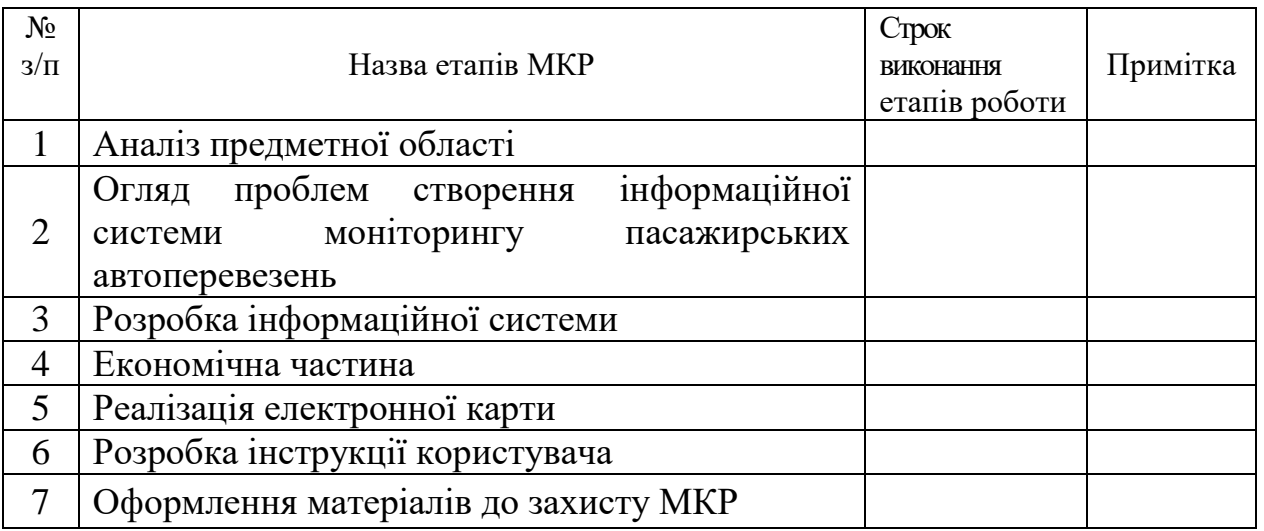

Студент \_\_\_\_\_\_\_\_\_ Машницький П. П.

Керівник роботи **[19]** Крижановський Є. М.

Рецензент Паламарчук Є. А.

#### **РЕФЕРАТ**

Магістерська кваліфікаційна робота: 93 стор., 5 табл., 54 рис., 19 джерел.

Об'єкт досліджень – процес створення інформаційної системи моніторингу пасажирських автоперевезень.

Мета роботи – розробка інформаційної системи моніторингу пасажирських автоперевезень.

В роботі звернено увагу на проблему моніторингу автоперевезення в регіоні. Запропоновані технології, які допоможуть оптимально реалізувати дану системи з точки зору можливості її використання на персональних комп'ютерах із вільним для розповсюдження програмним забезпеченням. Також запропоновано структуру веб-системи моніторингу пасажирських автоперевезень та описано функціональне призначення кожної складової. Здійснено реалізацію веб системи моніторингу пасажирських автоперевезень, а також розроблено рекомендації по її впровадженню та експлуатації.

ІНФОРМАЦІЙНА СИСТЕМА, МОНІТОРИНГ, РОЗРАХУНОК РЕЙТИНГУ, АВТОПЕРЕВЕЗЕННЯ.

### **ABSTRACT**

Master's qualification work: 93 pages, 5 tables, 54 pictures, 19 sources.

The object of research is the process of creating an information system for monitoring passenger traffic.

The purpose of the work is to develop an information system for monitoring passenger traffic.

The paper draws attention to the problem of monitoring road transport in the region. Technologies are proposed that will help to optimally implement this system in terms of the possibility of its use on personal computers with free software. The structure of the web system for monitoring passenger traffic is also proposed and the functional purpose of each component is described. The implementation of a web system for monitoring passenger road transport has been implemented, as well as recommendations for its implementation and operation have been developed.

INFORMATION SYSTEM, MONITORING, RATING CALCULATION, ROAD TRANSPORT.

### **ЗМІСТ**

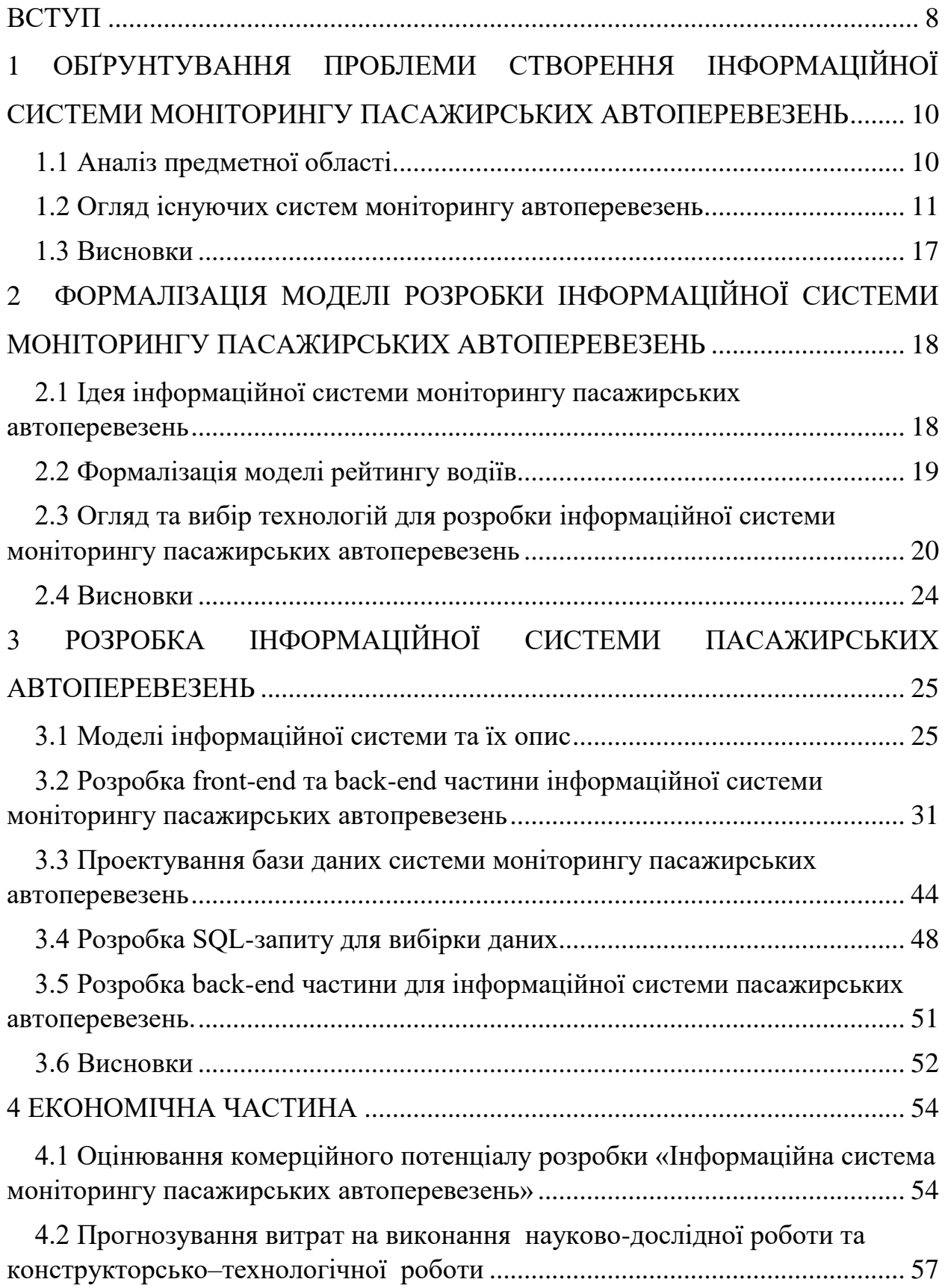

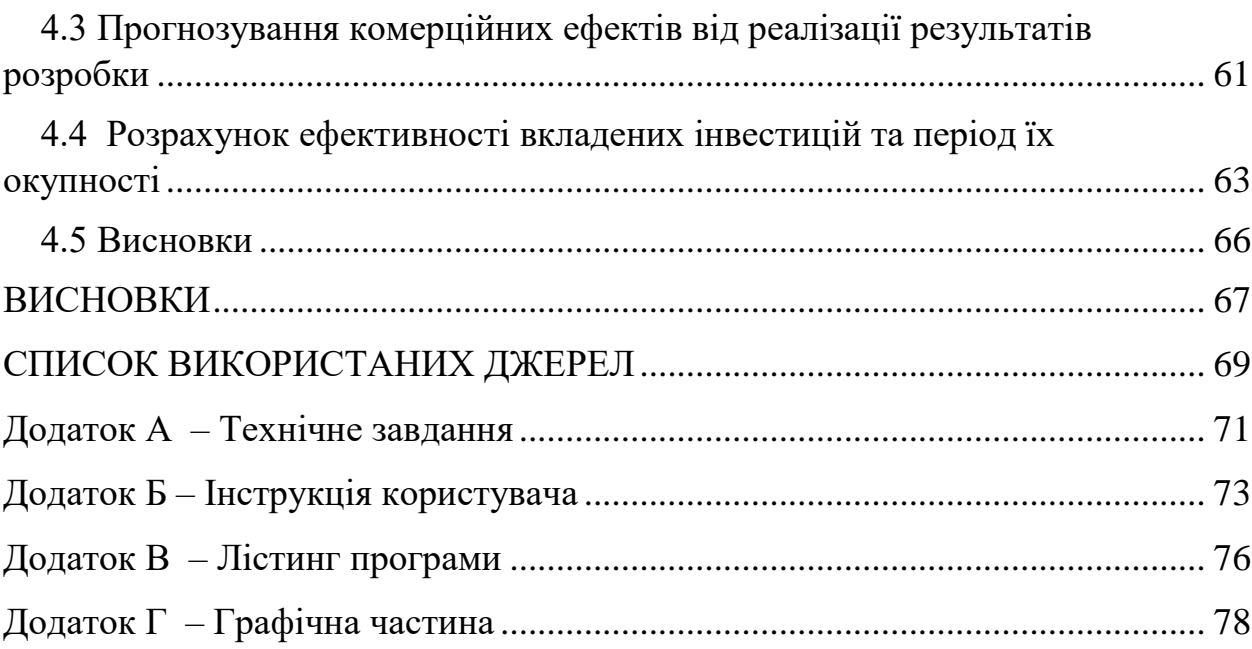

#### **ВСТУП**

<span id="page-7-0"></span>**Актуальність магістерської кваліфікаційної роботи** полягає в тому, що дана система допоможе користувачам одержати актуальну інформацію про розташування транспортного засобу, наприклад, при його затримці, зміні фактичного розкладу, тощо для перевізника дана система допоможе відстежувати чи водій не відхиляється від маршруту і чи рухається згідно розкладу руху. Також в системі буде закладена можливість оцінювання перевізників і розрахунок їх рейтингів на основі вказаних оцінок.

**Метою** даної роботи є розробка інформаційної системи моніторингу пасажирських автоперевезень. Для цього необхідно запропонувати оптимальні технології та формати для реалізації даної системи з точки зору можливості її використання на персональних комп'ютерах із платним ліцензійним забезпеченням, так і з вільним для розповсюдження програмним забезпеченням.

**Об'єктом дослідження** магістерської кваліфікаційної роботи є процес моніторингу пасажирських автоперевезень у Вінницькій області.

**Предметом** магістерської кваліфікаційної роботи є технології та засоби розробки інформаційної системи моніторингу пасажирських автоперевезень.

Розробка інформаційної системи моніторингу пасажирських автоперевезень передбачає виконання задач таких етапів:

– розробка загальної архітектури інформаційної системи моніторингу пасажирських автоперевезень;

– вибір оптимальних технології та форматів для реалізації інформаційної системи моніторингу пасажирських автоперевезень;

– розробка бази даних та інтерфейсу користувача для інформаційної системи моніторингу пасажирських автоперевезень;

– розробка моделі рейтингування водіїв;

– створення веб-ресурсу інформаційної системи моніторингу пасажирських автоперевезень.

**Наукова новизна одержаних результатів.** Дістала подальший розвиток спеціалізована модель розрахунку рейтингу водіїв транспортних засобів, за рахунок введення гнучкого підходу до задання ваг формування рейтингу, використання якого дозволить покращити сервіс перевізникам, а користувачам вибрати перевізника із найкращим рейтингом.

**Практичне значення** роботи полягає у можливості використання розробленої інформаційної системи, для отримання певної інформації про транспортний засіб в певний момент часу.

**Публікації.** В ході виконання магістерської кваліфікаційної роботи опубліковано 2 тез та було взято участь у XLVIII науково-технічній конференції [1].

# <span id="page-9-0"></span>**1 ОБҐРУНТУВАННЯ ПРОБЛЕМИ СТВОРЕННЯ ІНФОРМАЦІЙНОЇ СИСТЕМИ МОНІТОРИНГУ ПАСАЖИРСЬКИХ АВТОПЕРЕВЕЗЕНЬ**

<span id="page-9-1"></span>1.1 Аналіз предметної області

Одним з найкращих способів моніторингу пасажирських автоперевезень є GPS-моніторинг.

GPS-моніторинг — це спеціальна система, розроблена, щоб контролю та спостереження стану рухомого об'єкту в будь-яких час. Системи моніторингу можливо встановити на будь-який автотранспорт, спеціалізовану техніку, водний транспорт та мототехніку [1].

Система повинна містити декілька компонентів GPS-трекера та програмного забезпечення, для взаємодії компонентів. Трекер монтується у певний транспортний засіб, щоб надсилати координати визначені за допомогою супутника та передавати інформацію на спеціалізовані та захищені сервери. Програмне забезпечення призначене для отримання даних і виведення координат на карту, щоб показана розміщення транспорту, та намалювати маршрут, здійснений транспортним засобом за деякий проміжок часу. Крім відображення маршруту та місця розташування, можливо одержувати інформацію де були здійснені зупинки, який був пробіг та витрати палива, а також відхилився від призначеного маршруту [1].

У наш час системи моніторингу транспорту необхідні для кожному транспортного підприємства. Вони допомагають вирішити бізнес завдання, які пов'язані з оптимізацією процесу в організаціях перевізників. Та за допомогою систем моніторингу покращується безпека, водіїв, та вантажів підчас руху [2].

Іноді причиною нанесення збитковості компанії, ява надає послуги з перевезення товару є неправильно построєні трудові процесу. Навіть, коли точно прораховуються, або плануються можливі витрат (кілометраж, паливо, заробіток водія тощо) для отримання достатнього прибутку, але результат деяких підприємств бажає кращого, вони терплять крах, працюють без прибутку. В результаті відбувається підвищення ціни за послуги, та приносять втрату конкурентоспроможності.

Система для здійснення моніторингу розроблена на основі GPS/GSM легко дає можливість виявити недоліки, що можуть привести до незапланованих витрат:

- Крадіжка палива;

- Невірно побудований маршрут;

- Водії, які отримують заробітну плату почасово стараються робити побільше простоїв.

Виправивши недоліки транспортне підприємство збільшує шанси уберегтися лишніх витрат, та значно покращити прибуток із збереженням цінової політики [3].

Супутникові системи навігації дають можливість:

- Вести контроль за витратами палива;

- Для різних маршрутів розраховувати оптимальний прибуток;

- Контролювати водіїв, не даючи можливості водіям здійснювати перевезення, для себе за рахунок підприємства.

- покращення безпеки співробітників та підняти ефективність управління підприємством.

<span id="page-10-0"></span>1.2 Огляд існуючих систем моніторингу автоперевезень.

Однією із систем моніторингу є GPSM система, на рисунку 1.1, приведена схема роботи даної системи.

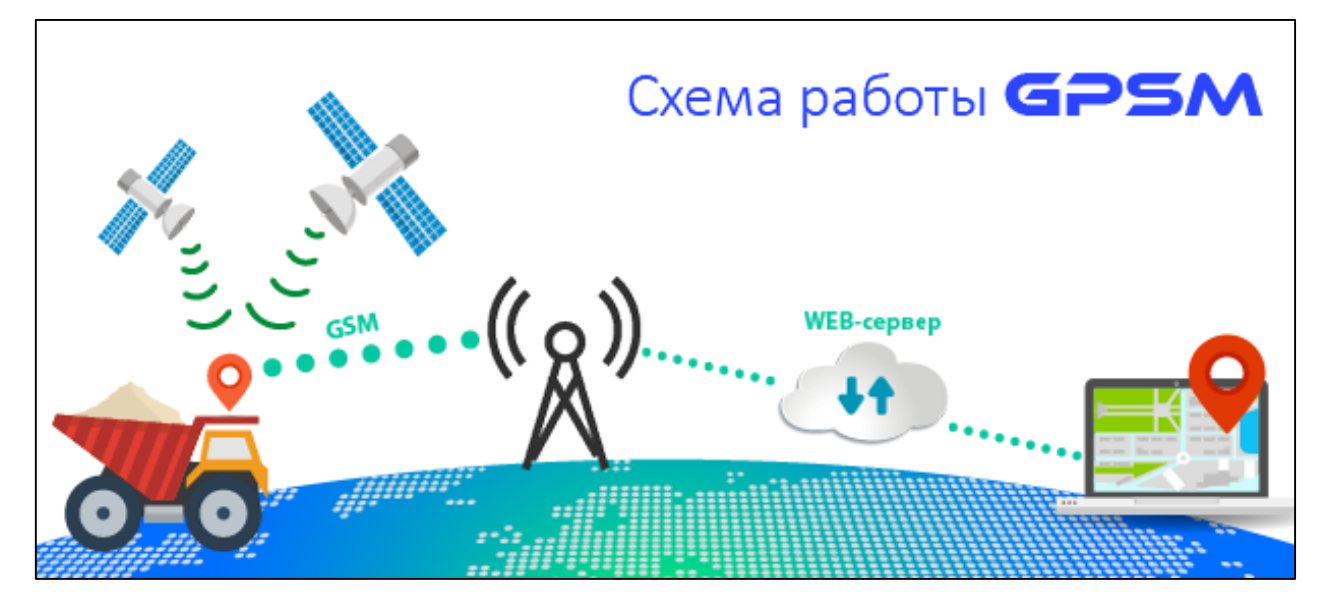

Рисунок 1.1 – Схема роботи GPSM системи

Система працює досить точно та акуратно маючи високу ефективність. На всі транспортні засоби встановлюються спеціальні прилади, так звані GPS - маячки. Дані пристрої записують усі основні параметри роботи автомобілів, а в придачу переміщення та точне розташування. Використовуючи мобільні засоби для зв'язку із системою та передачі, отримання інформації та відображення диспетчеру на його екрані в реальному часі. Що допомагає цілодобово відстежувати де знаходиться, кожен автомобіль [4].

За допомогою отриманих даних про рейс фахівці мають можливість порівняти актуальні дані з певним розрахунком та визначити причини відхилень. Такий аналіз допомагає спланувати більш ефективно робочий процес підприємства та визначити менш затратні маршрути маршруту.

Цілодобовий нагляд за транспортним засобом надає контролювати переміщення, технічний стан автомобіля та надає змогу швидко вирішувати поставлені завдання, та оперативно допомогти під-час непередбачених ситуацій, які можуть виникнути в дорозі. У разі непередбачуваної поломки транспорту, людина, яка контролює володіє актуальною інформацією про автомобіль може відправити послати вчасно допомогу, або події допоміжну машину. Швидке втручання надає можливість швидко доставити вантаж не порушуючи термін поставки. При викраденні автомобіля, можливо швидко

подати інформацію про місце розташування органам, які будуть здійснювати його пошук. Також, система GPSM має функцію віддаленого блокування автомобіля, та деяких його агрегатів для уникнення викраденню [5].

Система моніторингу є недорогою, що забезпечує швидку окупність.

Система GPSM має мітить функцій призначених спеціально для підприємств, які займаються перевезенням вантажів. Даний функціонал надає змогу здійснювати контрольні функції під-час знаходження автомобіля в дорозі:

- в реальному часі відстежувати місцезнаходження автомобіля;

- протягом року мати історію переміщення автомобіля;

- кількість установлених міток необмежена;

- різноманітні формати звіту;

- отримання параметрів за допомогою повідомлення відісланого на електронну пошту або на мобільний телефон за допомогою СМС;

- для мобільного телефону або планшета, існує мобільний додаток, що допомагає зручному контролювати усі транспортні засоби;

- можливість контролювати рівень палива;

- прокладання оптимального маршруту;

- для кожного водія ведеться облік даних.

Система freetrack дозволяю повністю отримувати достовірну інформацію для аналізу та ведення статистики, яка є актуальною та точною. Аналіз розроблений на основі даних, які надходять від різних датчиків та контролерів, які розміщені на автомобілях, що дозволяє оператор відслідковувати всі важливі параметри, котрі мають впливають на економічну ефективність [6].

Супутниковий моніторинг – це механізм для покращення роботи підприємств, які займаються перевезеннями, та підвищення прибутку підприємств [7].

Система freetrack може працювати завдяки сучасним технологіям: GPS, GSM, GPRS и Інтернету. В транспортний засіб вмонтовується пристрій з активованою sim-картою будь-якого українського GSM-оператора. З GPS та GSM-антенами до пристрою можуть бути підключені (за бажанням Клієнта) паливний датчик, тривожна кнопка, сигналізація тощо. Вмонтований пристрій програмується під систему моніторингу freetrack для подальшої обробки інформації. На рисунку 1.2 представлено схему роботи системи freetrack [8].

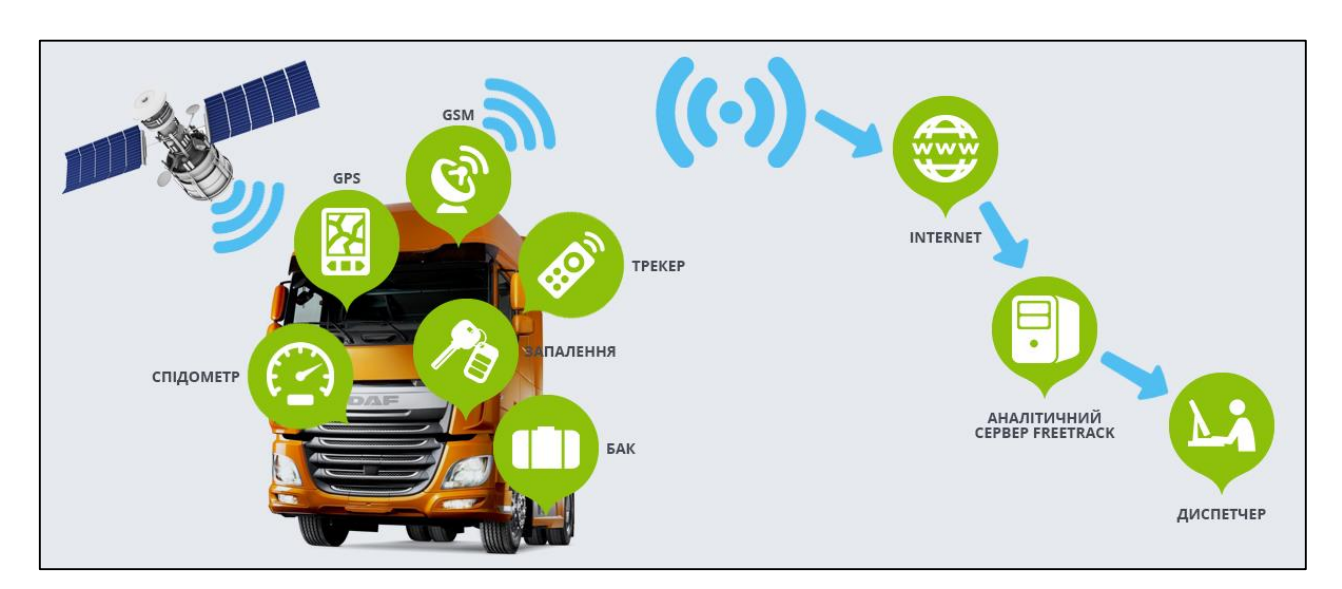

Рисунок 1.2 – Схема роботи freetrack системи

Принцип дії freetrack:

GPS-приймач вираховую власне місце розташування, вимірюючи час за допомогою отримання сигналу із GPS-супутників. Супутники постійно надсилають повідомлення, де знаходиться інформація про час, коли було відправлено повідомлення, положення супутника, від якого отримано повідомлення (ефемеріс), та стан всієї системи і приблизні дані про положення всіх інших супутників, які входять в угрупування системи GPS (альманах). Дані сигнали мають швидкість світла тому швидко розповсюджуються у всесвіті, трішки повільніше в атмосфері [9].

GSM-пристрій зв'язується з національним оператором (чи будь-яким іншим оператором, якщо транспортний засіб за кордоном – то в роумінгу) і по системі GPRS відсилає координати (відомості про пальне, тривожну кнопку, температурні режими і т.д.) на сервер freetrack, де ці дані обробляються (наносяться на карти, формуються екстренні повідомлення, звіти тощо).

Одними із представників закордонних систем моніторингу, які надають послуги моніторингу за вашим автотранспортом є такі компанії Benish GPS. Розглянемо представлення технології компанії Benish GPS.

Динамічна еволюція технологій створює нові умови для існування та розвитку компаній. Сучасні рішення дозволяють вирішувати глобальні завдання економіки та оптимізувати комерційні активи при мінімальних витратах за короткий час. Компанія Benish GPS пропонує унікальні рішення для управління комерційним флотом на основі інновацій GPS [10].

Високотехнологічний моніторинг GPS гарантує вам і вашій діловій інформації про напрямки автомобіля, його поточне розташування та стан.

GPS моніторинг - це комплексне рішення, спрямоване на підвищення прибутковості бізнесу при мінімізації його витрат. Обладнання GPS-системи не вимагає додаткових людських ресурсів або контролю з боку замовника [10].

Безпека. Після впровадження системи GPS-моніторингу автомобіль знаходиться під постійним супутниковим спостереженням. При цьому власник завжди може визначити фактичне розташування транспортного засобу у випадку викрадення.

Організація робочого часу. Впровадження GPS моніторингу комерційного автопарку дозволяє більш ефективно управляти часом і потенціалом працівників.

Оптимізація трафіку маршруту, запобігання несанкціонованих витрат на паливо.

Цілодобова підтримка споживачів GPS-моніторингу.

Інтуїтивний, зручний інтерфейс програми моніторингу GPS.

GPS-контроль відповідності маршруту зазначеним точкам і негайне повідомлення, якщо вони ігноруються.

Можливість адаптації системи до індивідуальних потреб клієнта.

Можливість тестування системи управління та моніторингу транспортного засобу.

GPS моніторинг і управління автопарком є інструментом для управління компанією, орієнтованою на розвиток і прибуток. Європейська практика використання системи моніторингу та контролю автомобілів GPS свідчить про ефективність цього методу оптимізації бізнес-процесів. На рисунку 1.3 представлена схема роботи системи [11].

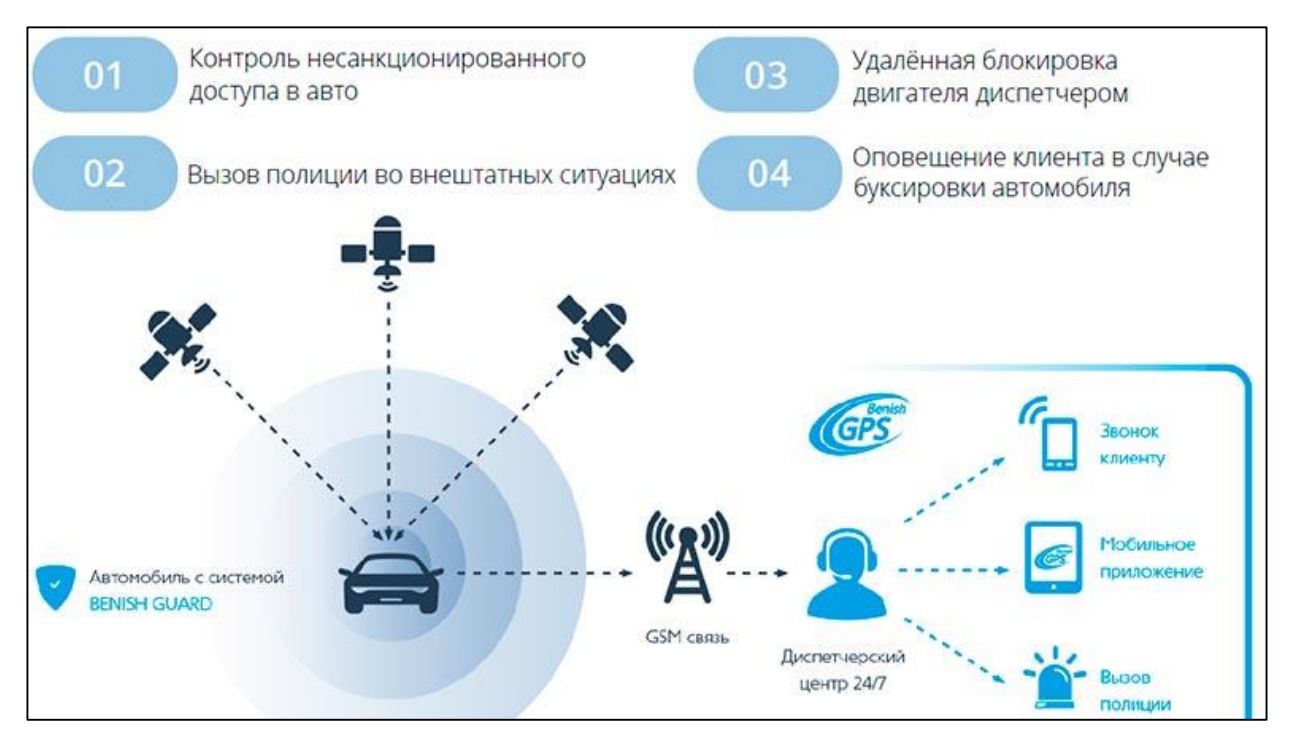

Рисунок 1.3-Схема роботи Benish GPS системи

Зосередьтеся на партнерських і взаємовигідних відносинах з клієнтом.

Фінансова стійкість організації дозволяє реалізовувати складні проекти, які потребують значних інвестицій сильні відносини співробітництва з Державним департаментом контролю за рухом. Benish GPS розробляє та продає унікальні та інноваційні GPS-рішення, враховуючи специфіку клієнтів обладнання виробляється в країнах Європейського Союзу та Ізраїлю [11].

Обладнання сертифіковане відповідно до міжнародного права і відповідає найвищим вимогам до якості.

#### <span id="page-16-0"></span>1.3 Висновки

В даному розділі було проаналізовано проблеми, пов'язані із розробкою інформаційних систем моніторингу пасажирських автоперевезень. Розглянуто переваги систем контролю для перевізників в цілому та необхідність оснащення ними транспортних засобів.

Проведено огляд існуючих систем моніторингу за транспортними засобами, та зроблено відповідні висновки. Системи мають свої плюси та мінуси, в основному дані системи орієнтовані на великі підприємства та на транспортні перевезення, тому знаючи найкращі їхні сторони добавимо свої функції та зробимо її більш кращою для перевізників та пасажирів, які будуть користуватися системою.

# <span id="page-17-0"></span>**2 ФОРМАЛІЗАЦІЯ МОДЕЛІ ІНФОРМАЦІЙНОЇ СИСТЕМИ МОНІТОРИНГУ ПАСАЖИРСЬКИХ АВТОПЕРЕВЕЗЕНЬ**

<span id="page-17-1"></span>2.1 Ідея інформаційної системи моніторингу пасажирських автоперевезень

На даний момент існує чимала кількість інформаційних систем стеження за автотранспортом, але мало таких, які б надавали користувачам інформацію про місце знаходження автобусу в певний момент часу. Така можливість дозволяє користувачеві розуміти, чи виконують його співробітники ту роботу, для якої їх наймали, чи використовують службову техніку не за призначенням. Також відстеження машини допоможе у випадку, якщо автобус або маршрутка раптово зламалися, і зв'язатися по мобільному зв'язку у водія немає можливості. Хтось із співробітників може виїхати у вказане системою місце та надати водієві необхідну технічну допомогу [11].

По – перше, для користувача необхідно формувати цікаву, для нього інформацію.

По-друге система має містити інформацію про маршрути, та інформацію про місце знаходження транспортного засобу.

По-третьому система має містити дані про перевізників та водіїв, які працюють в перевізників. Водії мають певний рейтинг, який формується із його оцінок, які оставляють користувачі системи.

Система повинна мати пошуковий модуль, де можливо вибрати маршрут, враховуючи рейтинг водія.

Також система повинна мати адміністративну частину, де можна буде додавати інформацію до системи.

#### <span id="page-18-0"></span>2.2 Формалізація моделі рейтингу водіїв

Побудуємо модель, яка буде обраховувати рейтинг водіїв. Оскільки для водія може бути велика кількість записів із різними характеристики, тому необхідно для кожної характеристики обрахувати середнє значення. Отже, обрахунок середнього значення, для однієї характеристики водія:

$$
\sum \frac{x_i}{i},\tag{2.1}
$$

де x – оцінка водія за певну характеристику, а i- кількість оцінок за одну характеристику.

Після того, як ми знаємо середню оцінку по характеристиці нам необхідно взнати, який відсоток вона займає від загальної кількості, для цього отримане значення за формулою (2.1) поділимо на 10, та поділимо на кількість характеристик, в результаті ми отримали формулу

$$
\left(\frac{\sum_{i=1}^{x_{1i}}}{10}\right)/n \quad \text{if } 100,\tag{2.2}
$$

де n – загальна кількість характеристик, а i- кількість оцінок за одну характеристику.

Оскільки в нас декілька характеристик, тому для знаходження рейтингу нам необхідно знайти суму всіх відсотків, що допоможе знайти рейтинг водія, результат показано на формулі

$$
R = \left(\sum \left(\frac{\sum_{i=1}^{x_{1i}}}{10}\right) \left(\frac{\sum_{i=1}^{x_{2i}}}{10}\right) + \left(\frac{\sum_{i=1}^{x_{3i}}}{10}\right) + \ldots + \left(\frac{\sum_{i=1}^{x_{ni}}}{10}\right) / n\right) * 100. \tag{2.3}
$$

<span id="page-19-0"></span>2.3 Огляд та вибір технологій для розробки інформаційної системи моніторингу пасажирських автоперевезень

Оскільки це буде інформаційна система, яка використовує не одну технологію, для серверної частини та користувацької.

Для розробки серверної частини необхідно обрати мову програмування, для аналізу взято три мови:

– Ruby;

 $-$  PHP 7;

– Node.js.

Переваги PHP 7:

– Практичність – дана мова призначена, для допомоги програмісту при виконанні поставленої задачі надаючи можливість. За допомогою своєї великої функціональності PHP добре підходить, щоб вирішити великі спектри завдань;

– Простота – не містить сувору типізацію, в порівнянні із Java або C++, що полегшує вивчення даної мови. Наприклад, коли необхідно створенні змінної нам необов'язково вказувати для неї тип;

– Традиційність – PHP розроблялася як настройка для Perl, через що мова містить в собі кращі сторони Perl і С. Програмний код PHP нагадує С, що полегшує вивчення цієї мови;

– Ефективність – один з вагомих факторів під-час вибору мови програмування. Через своє "ядро", сценарії в PHP виконуються з досить швидко, що дає можливість створювати серйозні на WEB-додатки PHP [12];

– Гнучкість - оскільки PHP є вмонтованою мовою, що надає можливість гнучкості в процесах розробки. Найчастіше PHP використовуються в HTML сторінках, але при необхідності можуть використовуватись JavaScript, XML, WML та інші мови [13];

– Бази даних – одним з найвагоміших переваг PHP оскільки мають підтримку більше ніж 20 видів баз даних. Також, PHP підтримує DBX, щоб працювати на абстрактному рівні та ODBC, дозволяє працювати із різними базою даних, які враховують ці стандарти.

Переваги Ruby:

– Стабільність – розробники називають Ruby набагато потужнішим, ніж інші мови програмування Perl і набагато більш об'єктно-орієнтованим, ніж відома мова програмування Python.

Простота – що стосується початківців, Ruby є кращим серед них оскільки легко вивчити. Він доступний на ринку безкоштовно, а також має широкі можливості копіювання, використання, модифікації або розповсюдження є досить доступними для програмістів, щоб просто продовжувати кодування, не відчуваючи обмежень.

Швидкість – Ruby швидко пише. Окрім того, що Ruby  $\epsilon$ найшвидшою мовою з точки зору обробки та запуску запитів, Ruby також може похвалитися тим, що розробники витрачають приблизно на 40 відсотків менше часу на написання коду та розробку програмних продуктів.

– Ruby є об'єктно-орієнтованою мовою. Коли ми створюємо об'єкт з класу, він може отримати власний клас. З цієї причини кожен об'єкт у Ruby дійсно може бути унікальним та мати свої власні методи та властивості. Інші мови програмування часто мають непотрібні обмеження в цьому відношенні.

Переваги Node.js:

– Node.js пропонує легку масштабованість. Однією з ключових переваг Node.js є те, що розробникам легко масштабувати програми в горизонтальному та вертикальному напрямках. Програми можна масштабувати горизонтально, додаючи додаткові вузли до існуючої системи.

– Node.js пропонує розробникам розкіш писати серверні програми в JavaScript. Це дозволяє розробникам Node.js писати як інтерфейсну, так і внутрішню веб-програму в JavaScript, використовуючи середовище виконання. І їм не потрібно використовувати будь-яку іншу мову програмування на стороні сервера. Це також спрощує розгортання вебдодатків, оскільки майже всі веб-браузери підтримують JavaScript;

– Перевага Fullstack полягає в повнотекстовому JavaScript для обслуговування як клієнтських, так і серверних додатків;

– Продуктивність: Node.js інтерпретує код JavaScript за допомогою механізму JavaScript V8 від Google. Цей механізм відповідає коду JavaScript і безпосередньо машинному коду. Це спрощує та пришвидшує ефективне впровадження коду;

– Перевага кешування. Середовище виконання з відкритим кодом Node.js також забезпечує можливість кешування окремих модулів. Щоразу, коли є запит на перший модуль, він потрапляє в кеш пам'яті програми. Розробникам не потрібно повторно виконувати коди, оскільки кешування дозволяє програмам швидше завантажувати веб-сторінки та швидше реагує на користувача [14];

– Пропонує свободу розробки додатків. Ще однією перевагою, яку Node.js пропонує розробникам, є свобода розробки програм та програмного забезпечення. Це одна суттєва особливість, яка залишається відсутнім у Ruby on Rails, що накладає певні обмеження. Ви можете починати все з нуля під час розробки додатків;

– Отримання підтримки для загальновживаних інструментів. За допомогою Node.js розробники можуть отримати розширену підтримку різних часто використовуваних інструментів. Візьмемо приклад. Припустимо, ви хочете протестувати вихідний код програми Node.js; Ви можете зробити це, використовуючи Jasmin та інші подібні засоби модульного тестування [14];

– Одночасно обробляє запити. Оскільки Node.js надає можливість неблокуючих систем вводу-виводу, це відносно допомагає вам обробляти кілька запитів одночасно. Система може обробляти паралельні обробки запитів ефективніше, ніж інші, включаючи Ruby або Python. Вхідні запити вишикуються і виконуються швидко та систематично.

Отже, перевага полягає в тому, що вам не потрібно наймати окремих розробників для бекенда, а також для інтерфейсної розробки. Це економить і ваші цінні гроші, і час.

Для розробки серверної частини інформаційної системо було вибрано мову Node.js, через її переваги над Ruby і PHP 7 [15].

Для користувацької частини буде використовуватися HTML, CSS і JavaScript. Також будуть використовуватися фрейморки та бібліотеки, для полегшення розробки додатку та пришвидшення роботи, для аналізу виберемо ReactJS і AngularJS, які є гігантами веб-індустрії.

Angular – це фронтенд-фреймворк для розробки веб-додатків, заснований на TypeScript, створений людьми в Google і значним внеском у який є величезна спільнота розробників з усього світу. Це фреймворк односторонньої програми (SPA), що означає, що Angular здатний і в основному використовується для створення односторінкових веб-додатків або SPA.

Angular розробляється тією ж командою людей, яка розробила популярний фреймворк AngularJS. Сучасний Angular вимагає від вас знання мови Typescript, яка є суворим синтаксичним набором JavaScript і додає необов'язкові статичні типи та деякі інші функції до мови, якої в іншому випадку бракує JavaScript [16].

Структура AngularJS була переписана і названа "Angular 2", але це призвело до великої плутанини та паніки у спільноті розробників. Для уточнення команда Angular почала використовувати окремі терміни для кожного фреймворку. На даний момент "AngularJS" тепер посилався на версії 1.X, а "Angular" без "JS" посилався на версії 2 та новіші. Відтоді всі версії фреймворку, крім 1.X, називаються просто Angular. Однак ви можете вказати номер версії, щоб бути точнішим [17].

Переваги ReactJS:

– Простота – використання компонентів React.js забезпечує велику перевагу в розробці. Починаючи з дрібних речей, розробники

використовують їх для створення більших речей, а потім для створення вебпрограм. Кожен компонент має власну логіку, контролює власну візуалізацію і може бути використаний повторно, де це потрібно. Можливість розширювати невеликі компоненти, пропонує більшу гнучкість, необхідну для проекту;

– Продуктивність – додатки з великою кількістю взаємодії з користувачами та оновлення даних зазвичай вимагають ретельного розгляду того, як структура програми вплине на продуктивність. Об'єктна модель документа дуже повільно змінюється та оновлюється. Сервер постійно перевіряє різницю, спричинену змінами, щоб надати необхідну відповідь. Щоб правильно відповісти, йому потрібно оновити дерева DOM у цілому документі, що не є ергономічно дійсним: сьогодні дерева DOM містять тисячі елементів. Ця проблема вирішується за допомогою віртуального DOM [18].

Отже, для забезпечення швидкість, простоти та масштабованості, використовуємо React.js, який допомагає створювати та підтримувати складні додатки та допомагає розробникам та покращую взаємодію користувачів з системами. Багаторазові компоненти React.js збільшує швидкість та якість розробки. Поєднуючи швидкість JavaScript з простотою та покращеною продуктивністю, бібліотека може суттєво оптимізувати зусилля веб-розробки.

#### <span id="page-23-0"></span>2.4 Висновки

В даному розділі було сформовано ідею, розробки інформаційних систем моніторингу пасажирських автоперевезень, яка спрямована на допомогу підприємцям та простим користувачам, для вибору водія, із яким можливо добратися до пункту призначення, або проаналізувати його роботу.

Розроблено модель розрахунку рейтингу водіїв транспортного засобу.

Проведено огляд технологій за допомогою яких буде розроблятися система, наведено їх переваги та недоліки та обрано технології за допомогою яких буде реалізована система.

# <span id="page-24-0"></span>**3 РОЗРОБКА ІНФОРМАЦІЙНОЇ СИСТЕМИ ПАСАЖИРСЬКИХ АВТОПЕРЕВЕЗЕНЬ**

<span id="page-24-1"></span>3.1 Моделі інформаційної системи та їх опис

Під час детального аналізу вхідних даних, необхідного функціоналу майбутньої веб-системи, форматів збереження даних та просторових даних розроблено наступну структурну схему веб-системи моніторингу пасажирських автоперевезень (рис. 3.1).

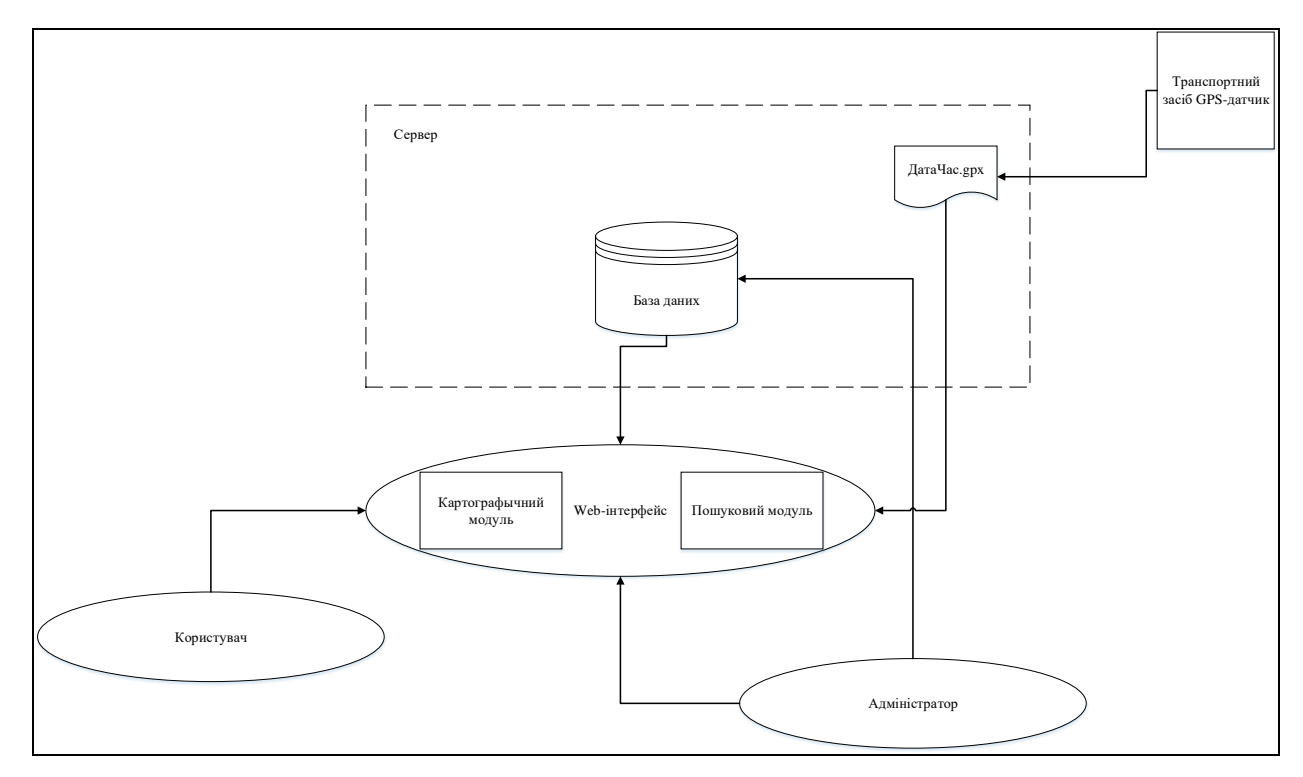

Рисунок 3.1− Структурну схему веб-системи моніторингу пасажирських автоперевезень

Структурна схема системи складається із таких складових:

− GPS-датчик, який розміщений на транспортному засобі, та відсилає дані про місце розташування та час.

− Файли ДатаЧас.gpx, це файли, які зберігають інформацію, яка надходить від GPS-датчика.

− База даних – місце збереження даних системи.

− Web-інтерфейс відповідає за представлення системи користувачу та містить засоби для роботи з: розладом руху транспортного засобу, місцями розташування транспортного засобу, картографічним модулемь, інформацією про перевізника та вокзал, пошуковим модулем.

− Користувач – людина яка користується системою.

− Адміністратор – людина яка відповідає за актуальність даних.

Для того, щоб показати роботу інформаційної системи моніторингу пасажирських автоперевезень, обрано мову моделювання UML.

Для більш кращого представлення переваг та можливостей системи розробимо UML-діаграми:

– діаграму варіантів використання;

– діаграму діяльності;

– діаграму послідовностей.

Діаграма варіантів використання під час розробки програмного забезпечення або в системному проектуванні описує поведінку системи, її відповіді при зовнішніх запитах. Якщо сказати по іншому, використовує опис, «хто» і «що» може робити із системою. Метод застосовується для виявлення вимог, для поведінки системи [19].

Опис діаграми використання:

– Сфера (Scope): інформаційна система пасажирських автоперевезень (System);

– Рівень (Level): User-goal;

– Ключовий актор (Primary Actor): користувач;

– Зацікавлені сторони і інтереси (Stakeholders and interests);

– Користувач: необхідно, як найшвидше знайти необхідну інформацію;

– Адміністратор: необхідно оновлювати дані в системі.

Головний успішний сценарій (Main Success Scenario):

- Користувач запускає систему перейшовши на сайт, для отримання певної інформації.

- Користувач із панелі навігацій обирає необхідний розділ із інформацію.

- Натискає на кнопку «Пошук».
- Користувач вводить параметри пошук.
- Отримує потрібну інформацію
- Задоволений користувач покидає систему, щоб вернутись ще раз.

Розширення сценарію (Extensions):

- Альтернативний сценарій №1 (успіх);
- Користувач натискає на кнопку «Розклад»
- Отримує інформацію про розклад руху автобусів.
- Закриває систему.
- Альтернативний сценарій №2 (успіх);
- Користувач натискає на кнопку «Перевізники»
- Отримує інформацію про перевізників.
- Вибирає інформацію про водія.
- Обирає оцінити водія, оцінює водія.
- Закриває систему.
- Альтернативний сценарій №3 (провал);
- Не знаходить необхідну інформацію
- Засмучений користувач покидає сайт.

Описавши сценарії, побудуємо систему

Після опису сценаріїв, побудуємо діаграму варіантів використання, та зобразимо на рисунку 3.2.

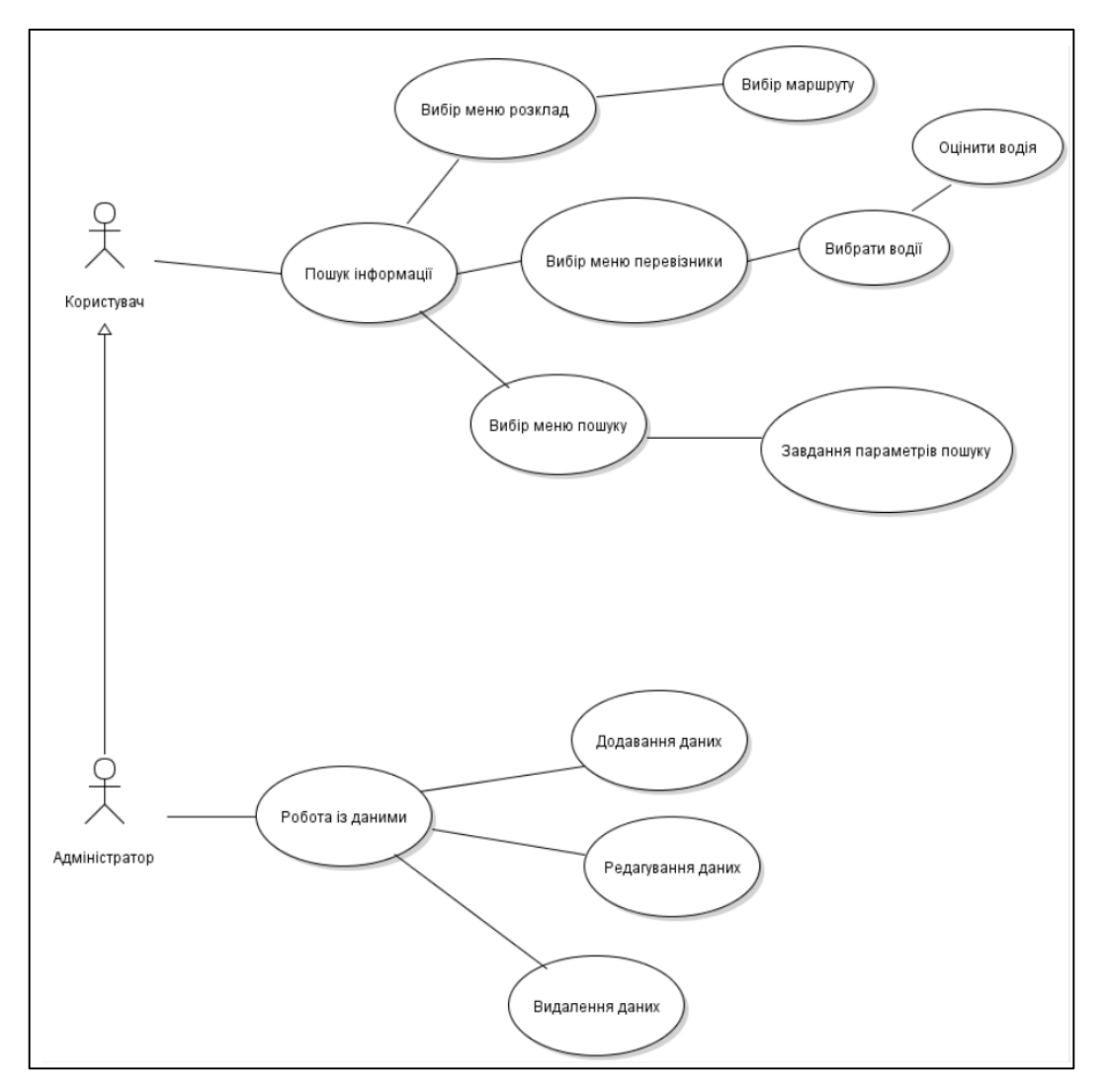

Рисунок 3.2 – Діаграма варіантів використання

Побудуємо діаграму діяльності для користувацької частини, яка зображена на рисунку 3.3.

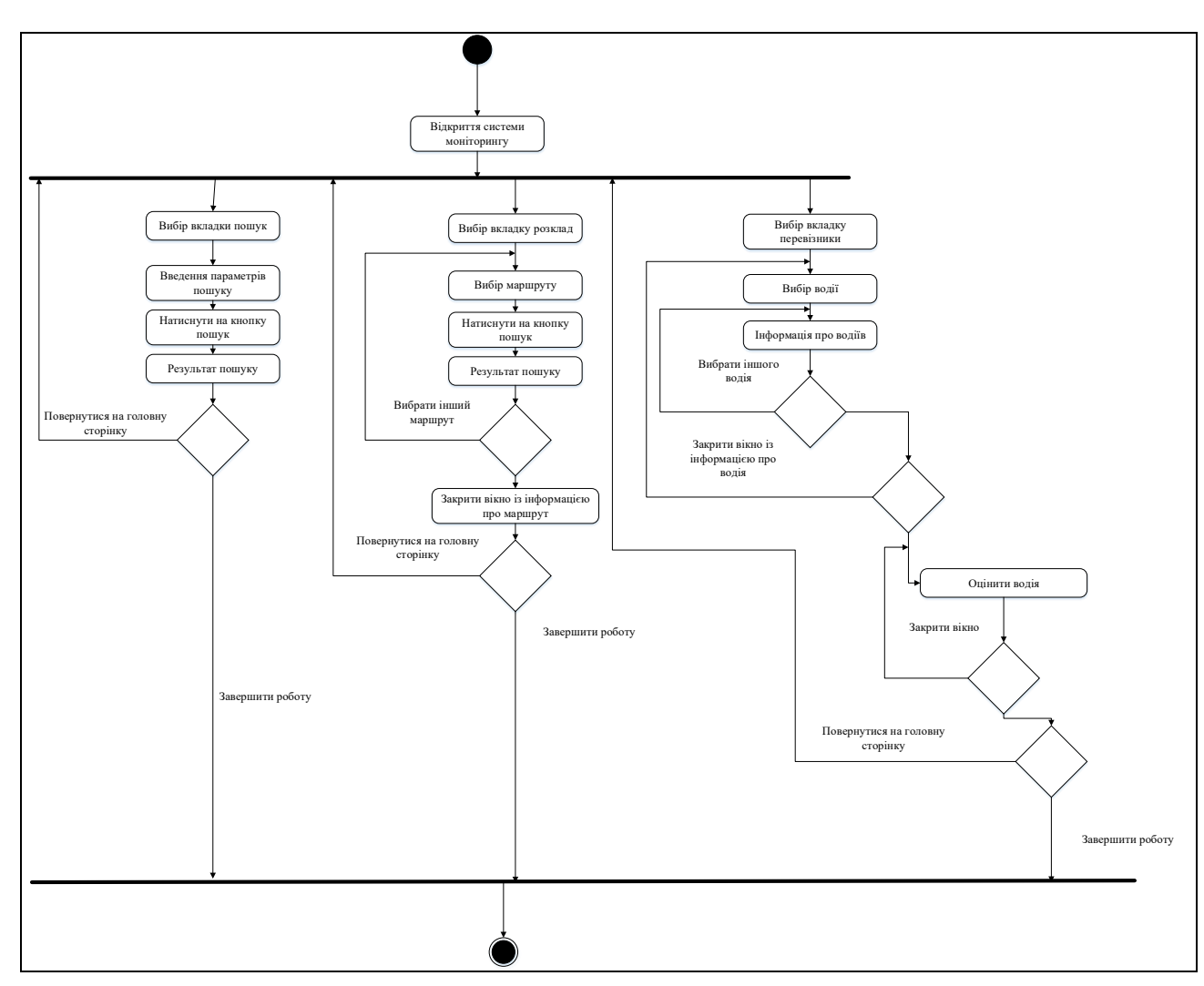

Рисунок 3.3 – Діаграма діяльності для користувацької частини

Побудуємо діаграму діяльності для адміністративної частини, яка зображена на рисунку 3.4.

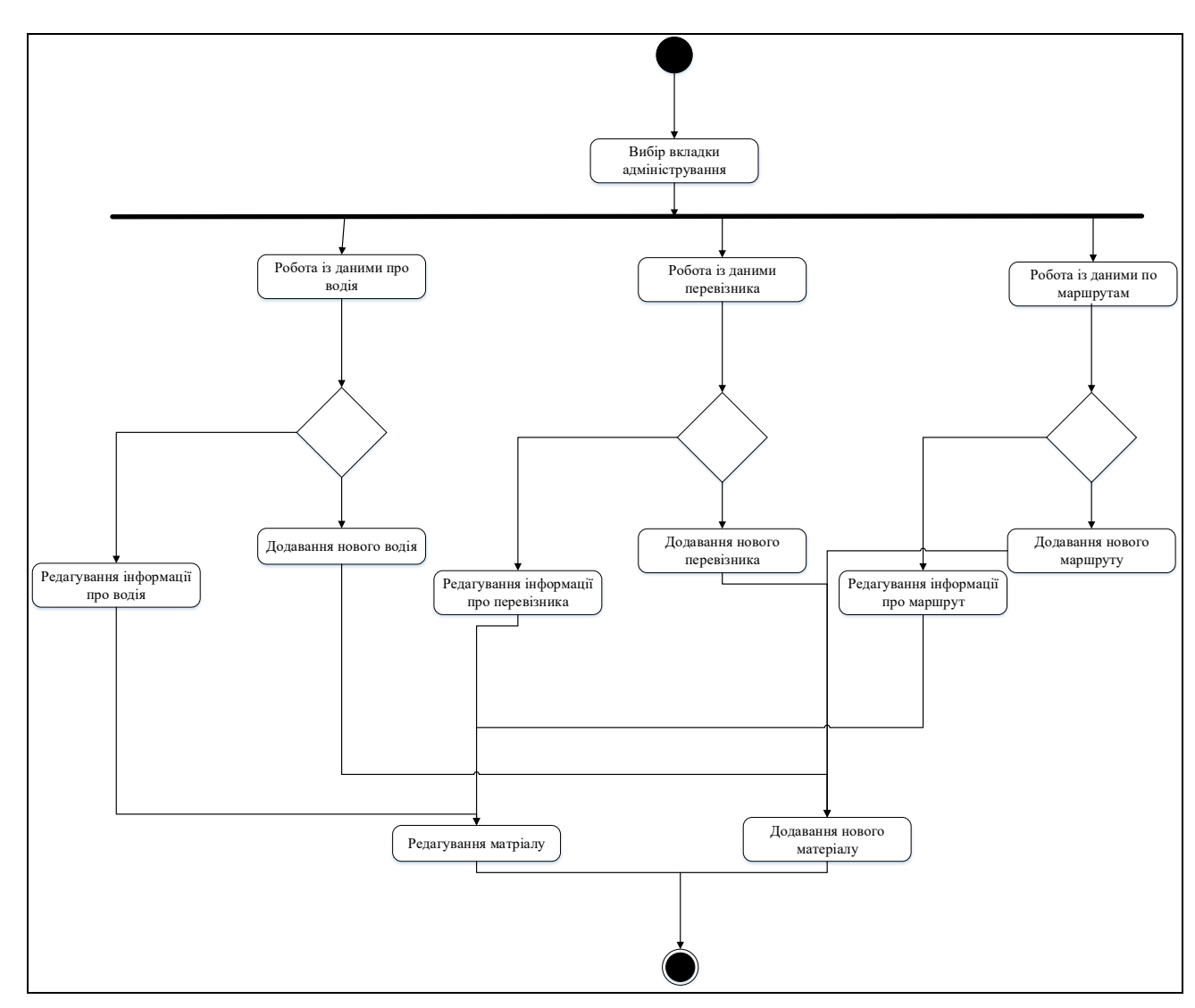

Рисунок 3.4 – Діаграма діяльності для адміністративної частини

Діаграма послідовності — діаграма, яка показує взаємодії об'єктів пов'язаних за часом. Така діаграма зображує задіяні об'єкти та відправлених повідомлень, враховуючи час.

На діаграмі відображено у вигляді прямих ліній процеси або різні об'єкти, які одночасно виконуються одночасно. Надіслані повідомлення показуються у вигляді горизонтальних ліній, та враховуючи час відправлення.

Діаграма послідовності, де зображені процеси взаємодії об'єктів, у нашій інформаційній системі. Діаграма послідовності зображена на рисунку 3.5.

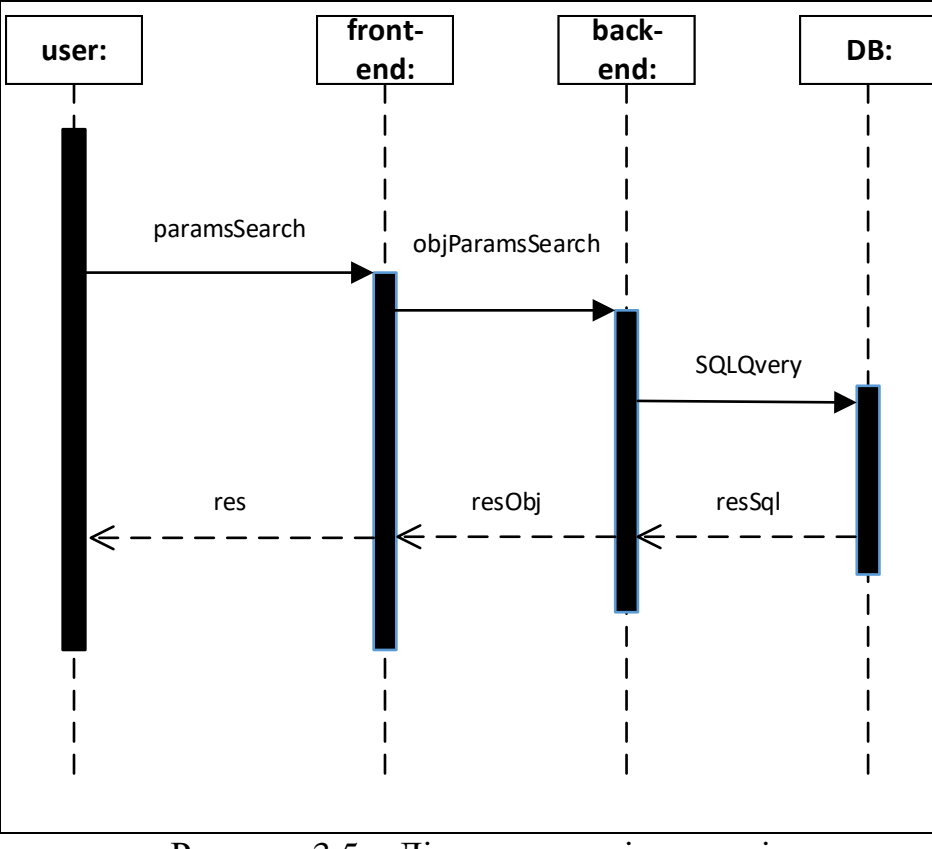

Рисунок 3.5 – Діаграма послідовності

<span id="page-30-0"></span>3.2 Розробка front-end та back-end частини інформаційної системи моніторингу пасажирських автопревезень

Першим кроком Front-end частини необхідно зробити макет системи, який зроблено за допомогою html та css.

Html не є мовою програмування, а лише відноситься до мови розмітки, яка надає інформацію браузеру, як зображувати вміст сторінки, для нашого перегляду. До HTML входить серія (елементів**)**, які застосовуються, щоб вміщувати, або згортати різні частини контенту, для відображення в будь-який спосіб. Елементи використовуючи початкові та кінцеві (теги) можуть відобразити слова або зображення посиланням для переходу на іншу сторінку також можуть показувати текст курсивом, змінювати шрифт тощо.

Приклад використання мови html представлений на рисунку 3.6.

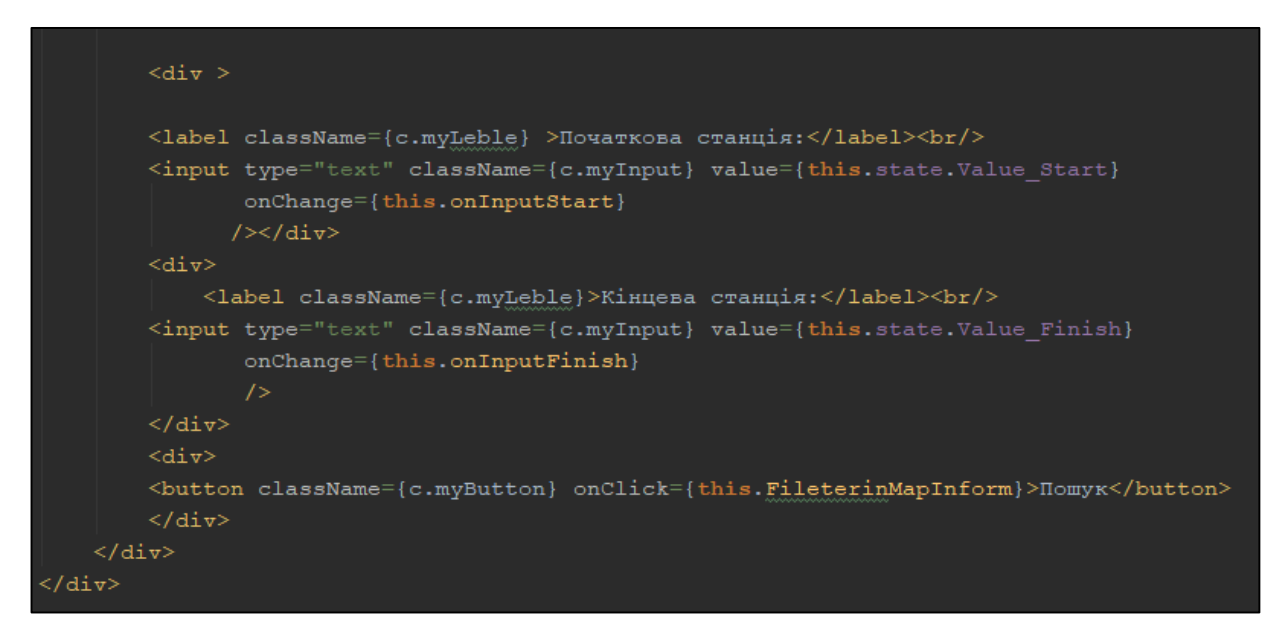

Рисунок 3.6 – Використання мови html

CSS – це спеціальна мова (мова стилів), за допомогою якої описують вигляд документів (як і де відображати елементи веб-сторінки), написаних мовами розмітки даних.

Приклад використання мови CSS представлений на рисунку 3.7.

|             | color:black;                                                                |
|-------------|-----------------------------------------------------------------------------|
|             | qrid-area: f;                                                               |
|             |                                                                             |
|             |                                                                             |
|             | .text {                                                                     |
|             | font-style: italic;                                                         |
|             | text-align: center;                                                         |
|             |                                                                             |
| .myButton { |                                                                             |
|             | -moz-box-shadow: 3px 4px 0px 0px #899599;                                   |
|             | -webkit-box-shadow: 3px 4px 0px 0px #899599;                                |
|             | box-shadow: 3px 4px 0px 0px #899599;                                        |
|             | background:-webkit-gradient(linear, left top, left bottom, color-stop(0.05, |
|             | background:-moz-linear-gradient(top, #ededed 5%, #bab1ba 100%);             |
|             | background:-webkit-linear-gradient(top, #ededed 5%, #bab1ba 100%);          |
|             | background:-o-linear-gradient(top, #ededed 5%, #bab1ba 100%);               |
|             | background:-ms-linear-gradient(top, #ededed 5%, #bab1ba 100%);              |
|             | background: linear-gradient (to bottom, #ededed 5%, #bab1ba 100%);          |
|             | filter:progid:DXImageTransform.Microsoft.gradient(startColorstr='#ededed',  |
|             | background-color:#ededed;                                                   |
|             | -moz-border-radius:15px;                                                    |
|             | -webkit-border-radius:15px;                                                 |
|             | border-radius:15px;                                                         |
|             | border:1px solid #d6bcd6;                                                   |
|             | display: inline-block;                                                      |
|             |                                                                             |

Рисунок 3.7 – Використання мови CSS

Для гарної взаємодії між сервером використовувалась бібліотека react.

Веб-сторінка нашої веб-системи моніторингу пасажирських автоперевезень має мати свою структуру, до якої має входити шапка, меню навігації, та основна частина.

Створення макету шапки веб-сторінки показано на рисунку 3.8.

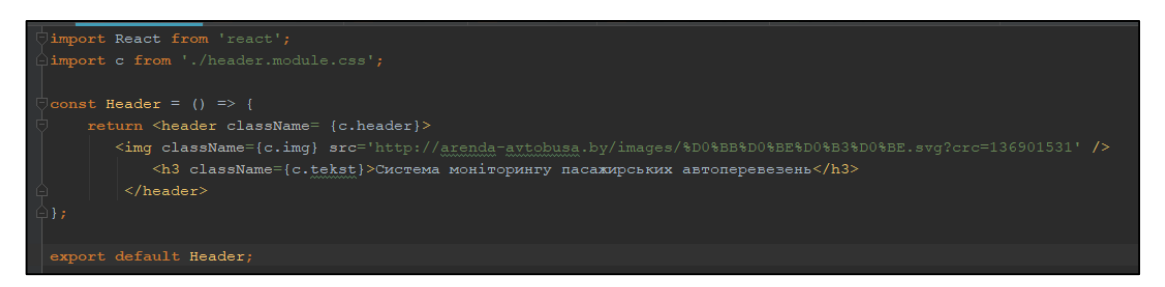

Рисунок 3.8 – Створення шапки веб-сторінки

Результат створення макету шапки веб-сторінки показано на рисунку 3.9.

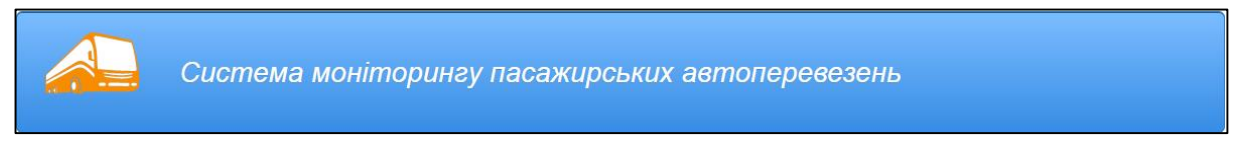

Рисунок 3.9 – Результат створення шапки веб-сторінки

Створення макету меню навігації веб-сторінки показано на рисунку 3.10.

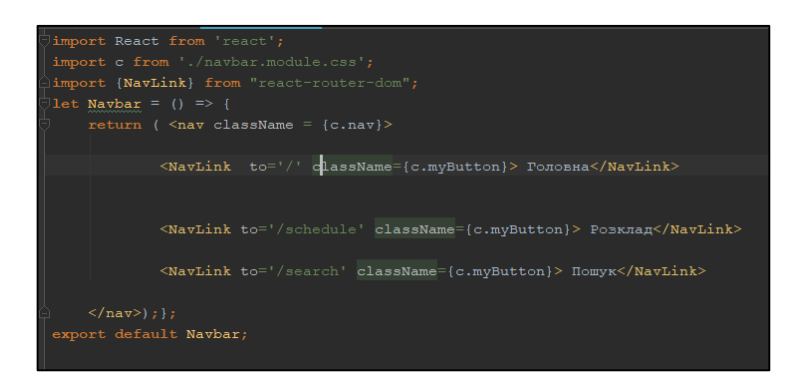

Рисунок 3.10 – Створення меню навігації веб-сторінки

Результат створення макету меню навігації веб-сторінки показано на рисунку 3.11.

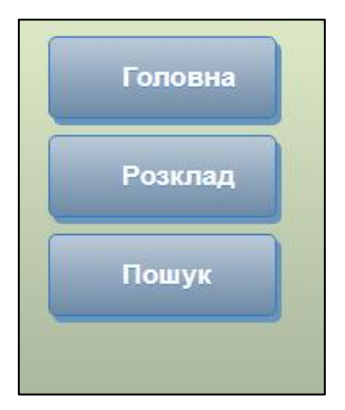

Рисунок 3.11 – Результат створення меню навігації веб-сторінки

Створення макету головної сторінки зображені на рисунку 3.12

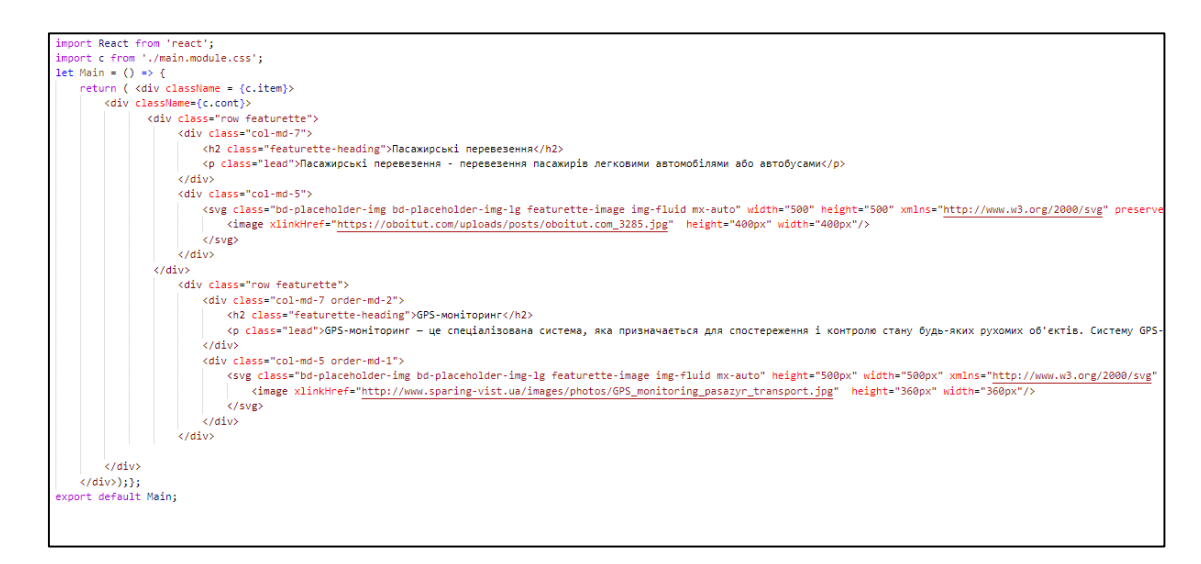

Рисунок 3.12 – Створення головної веб-сторінки

Результат головної веб-сторінки показано на рисунку 3.13.

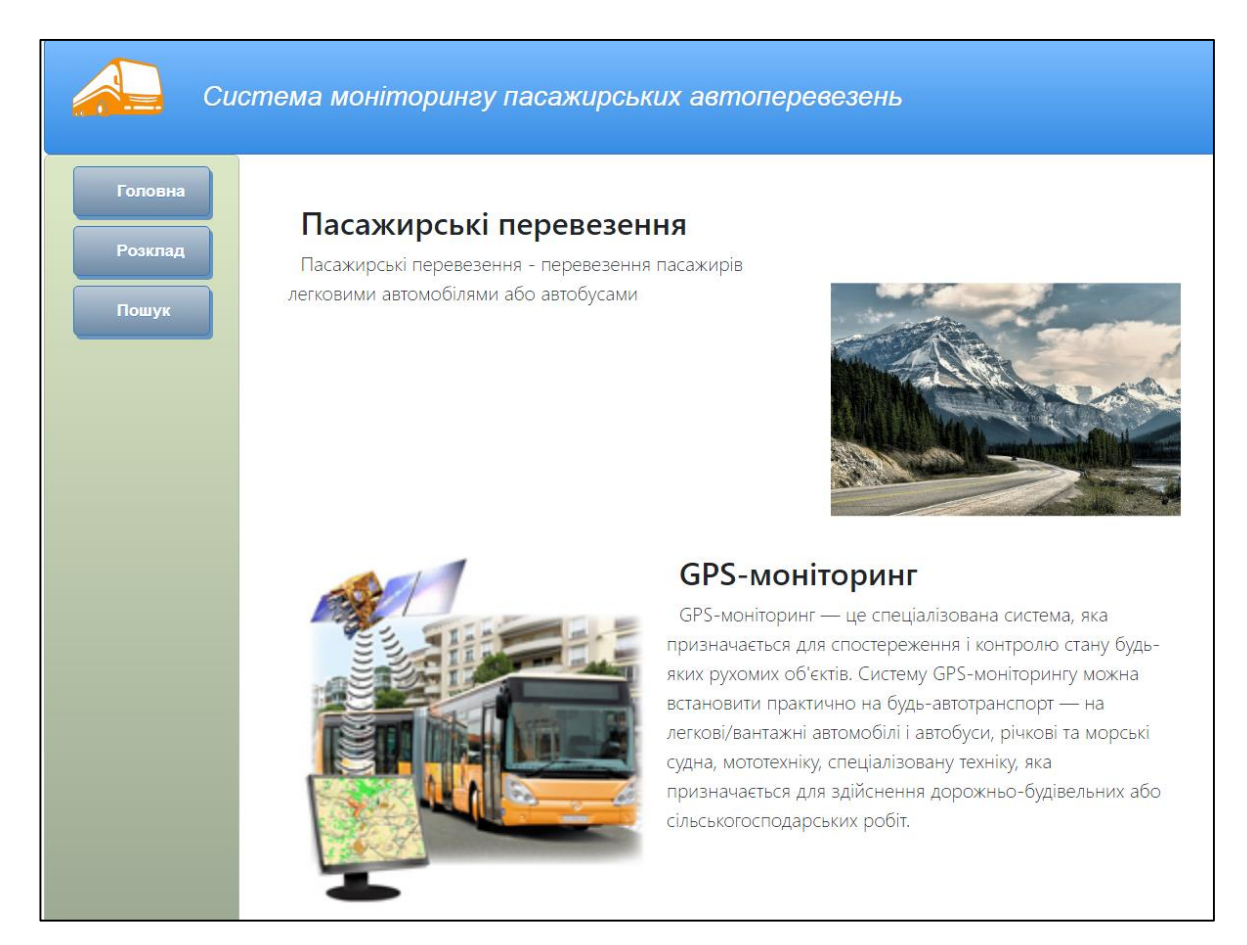

Рисунок 3.13 – Вигляд головної сторінки, при розширенні 1366x768 пікселів

Для адаптивності, тобто мобільності сайту, Bootstrap має систему сіток. За допомогою її ми зможемо легко адаптувати сторінку для мобільних пристроїв, це можна побачити на рисунку 3.14.

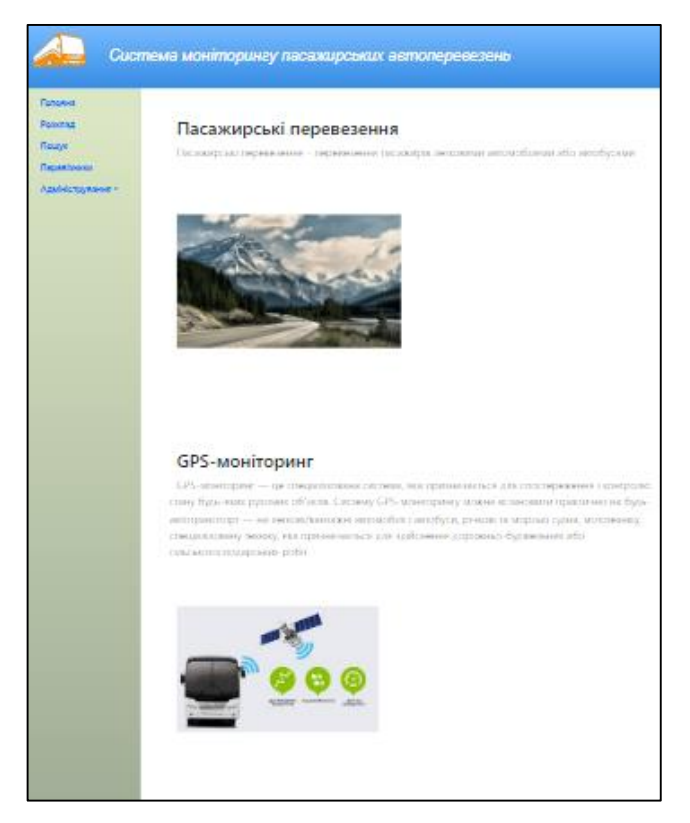

Рисунок 3.14 – Вигляд головної сторінки, при розширенні 375x667 пікселів

Щоб дати можливість розглянути детальніше інформацію про маршрути, зробимо кнопки із назвами маршруту. Вигляд кнопок зображено на рисунку (рис. 3.15):

| Система моніторингу пасажирських автоперевезень |                   |  |
|-------------------------------------------------|-------------------|--|
| Головна                                         | Mapuipymu:        |  |
| Розклад                                         | Вінниця-Гайсин    |  |
| Пошук<br>Пошук_2                                | Гайсин-Вінниця    |  |
| Перевізники                                     | Вінниця-Бар       |  |
| Адміністрування *                               | Бар-Вінниця       |  |
|                                                 | Вінниця-Погребище |  |
|                                                 | Погребище-Вінниця |  |
|                                                 | Вінниця-Томашпіль |  |
|                                                 | Томашпіль-Вінниця |  |
|                                                 | Вінниця-Бершадь   |  |
|                                                 | $E$ onuan Diuuun  |  |

Рисунок 3.15 – Вигляд кнопок із назвами маршрутів
Наша інформаційна система містить дані про маршрут, місце знаходження автобуса в певний момент часу, для представлення на карті ми будемо використовувати картографічний модуль OpenStreetMap, що буде відображатися на спливаючому вікні. Відобразимо макет спливаючого вікна на рисунку 3.16.

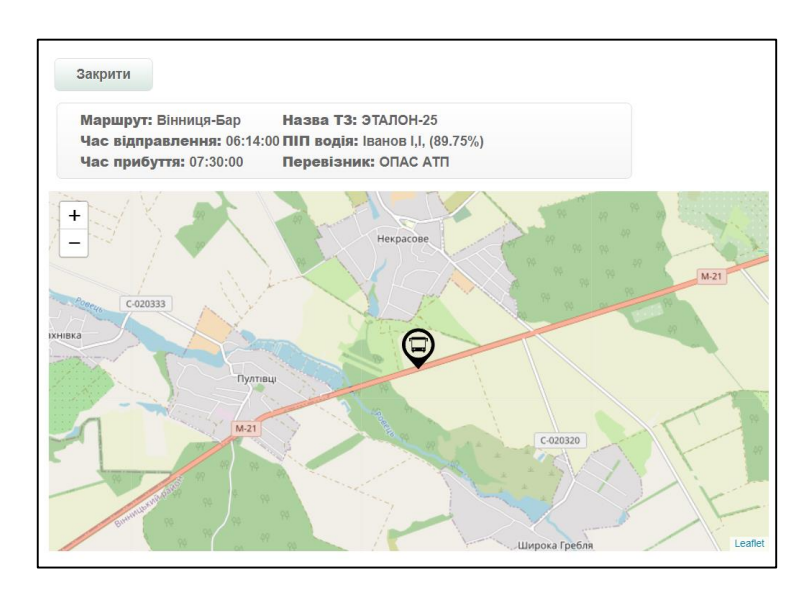

Рисунок 3.16 – Вигляд спливаючого вікна із картою

Макет сторінки пошуку, містить параметри пошуку, та результат. Зображено на рисунку 3.17 макет сторінки пошуку.

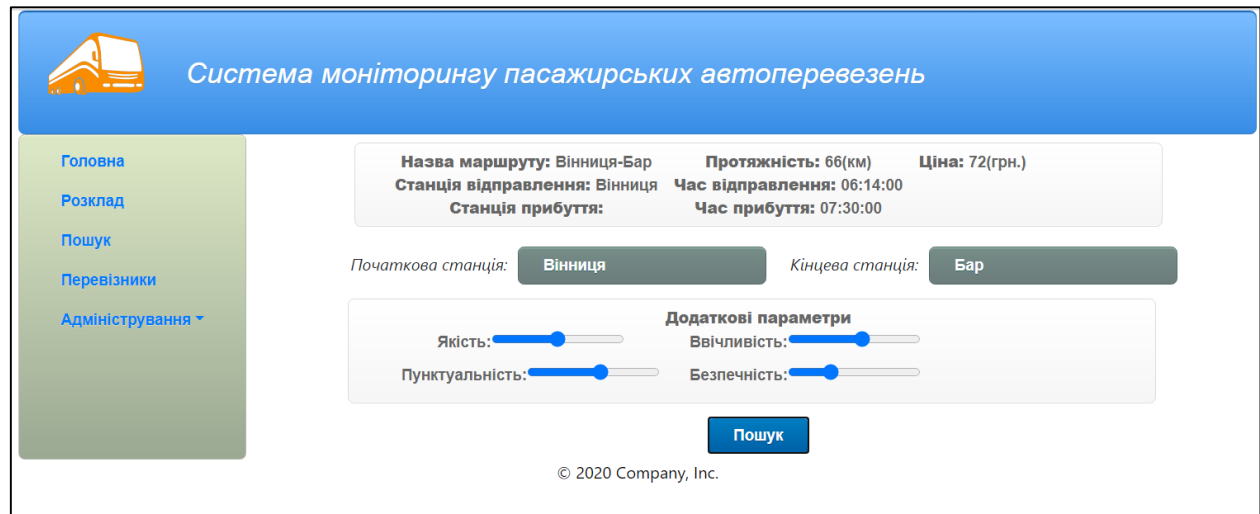

Рисунок 3.17 – Макет сторінки пошуку

Для сторінки перевізників зроблено макет у вигляді блоків із інформацією про перевізників, результат зображено рисунку 3.18.

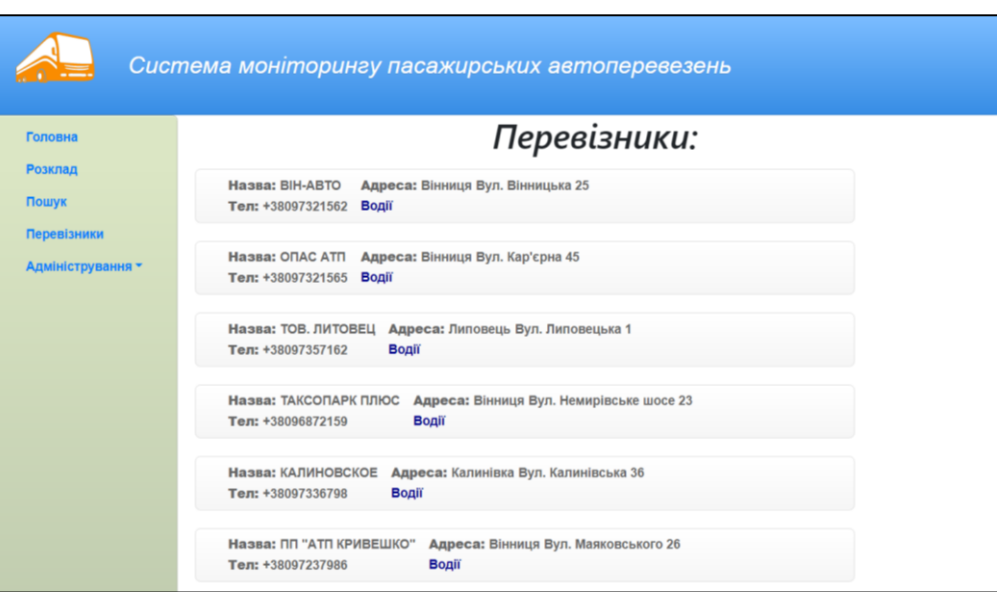

Рисунок 3.18 – Сторінка перевізники

Для представлення інформації про водіїв, які працюють у перевізника було зроблено макет спливаючого вікна, який зображено на рисунку 3.19.

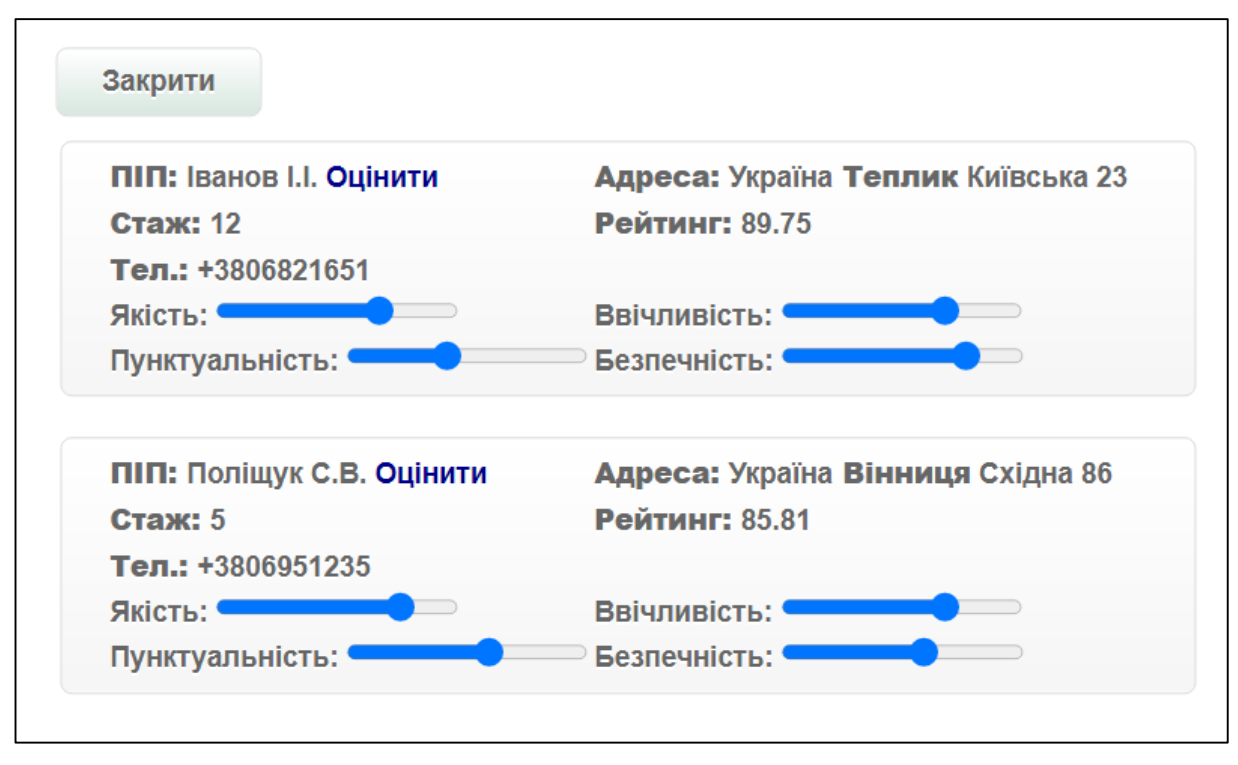

Рисунок 3.19 – Спливаюче вікно

Для представлення оцінювання водіїв, які працюють у перевізника було зроблено макет спливаючого вікна, який зображено на рисунку 3.20.

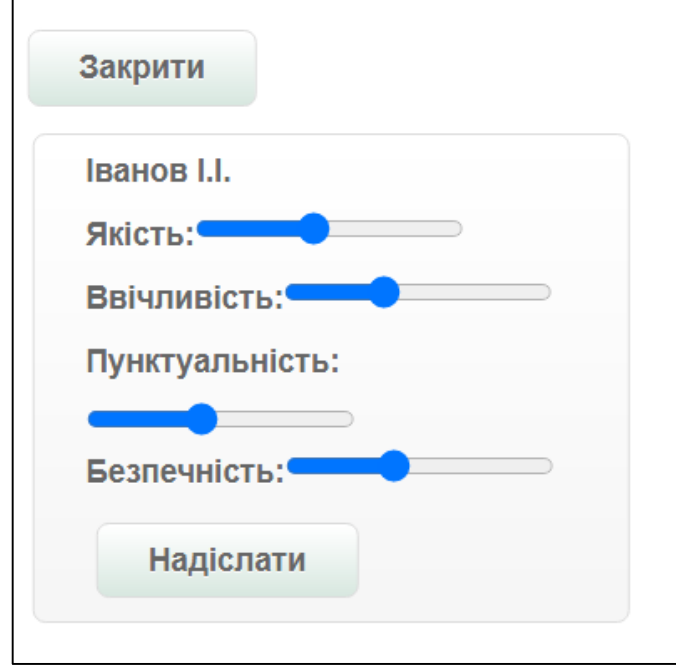

Рисунок 3.20 – Спливаюче вікно оцінювання водія

Для редагування та додавання інформації, розроблено макет сторінки адміністрування, де розміщена таблиця із даними приклад зображено на рисунку 3.21.

| Система моніторингу пасажирських автоперевезень |           |                         |             |                |         |              |           |         |          |  |   |
|-------------------------------------------------|-----------|-------------------------|-------------|----------------|---------|--------------|-----------|---------|----------|--|---|
| Головна                                         |           |                         |             |                |         | Водії:       |           |         |          |  |   |
| Розклад                                         | $\bullet$ |                         |             |                |         |              |           |         |          |  |   |
| Пошук<br>Перевізники                            | #         | ПІБ                     | Телефо      | Стаж           | Країна  | <b>Місто</b> | Вулиця    | Будинок | Квартира |  |   |
| Адміністрування *                               | 1         | <b>Іванов I.I.</b>      | +3806821651 | 12             | Україна | Теплик       | Київська  | 23      |          |  | × |
|                                                 | 2         | Петров<br>$\Pi$ . $\Pi$ | +3806556232 | 16             | Україна | Немирів      | Сонячна   | 15      |          |  | × |
|                                                 | 3         | Поліщук<br>C.B.         | +3806951235 | 5              | Україна | Вінниця      | Східна    | 86      |          |  | × |
|                                                 | 4         | Савіцький<br>A.A.       | +3806955654 | 9              | Україна | Київ         | Квітуча   | 132     | 6        |  | × |
|                                                 | 5         | Мудрий<br>M.L           | +3806841235 | $\overline{7}$ | Україна | Вінниця      | Нагорна   | 89      |          |  | × |
|                                                 | 6         | Яремчук<br>A.I.         | +3806925164 | $\overline{7}$ | Україна | Жмеренка     | Вінницька | 98      |          |  | × |

Рисунок 3.21 – Приклад сторінки редагування та додавання

Для редагування розроблено вікно редагування та додавання. Вікно зображено на рисунку 3.22.

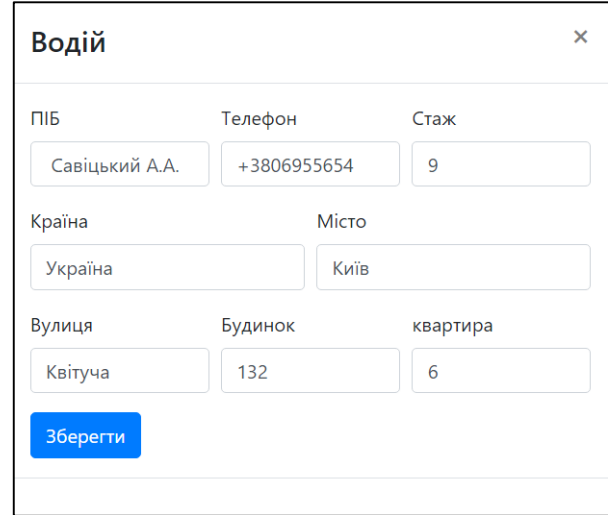

Рисунок 3.22 – Вікно редагування та додавання

Після розробки макета сторінок та спливаючих вікон, необхідно розробити функціонал, що буде вирішуватися за допомогою JavaScript, Reaxt.

Для того, щоб реалізувати сторінку маршрути необхідно, звернутися до бази даних, яка поверне інформацію про маршрути, та описати зміни, які відбуваються при натисканні на кнопки, реалізація зображена на рисунку на рисунку 3.23.

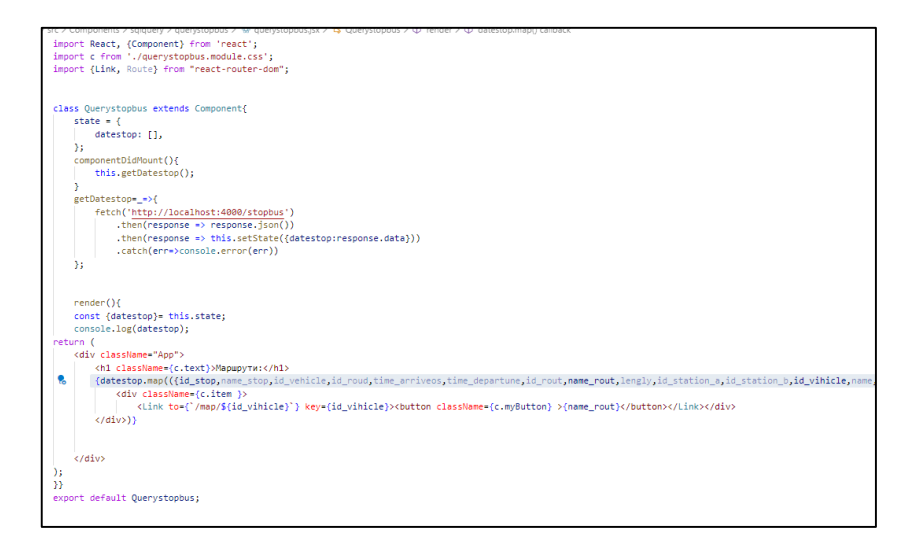

Рисунок 3.23 – Реалізація сторінки маршрути

Метод render() відповідає за виведення інформації користувачу, а метод getDateastop() відповідає за надсилання запиту до бази даних, та обробку відповіді.

Для отримання детальної інформації про маршрут, та відобразити місце знаходження транспортного засобу на карті, необхідно звернутися, до бази даних, обробити отриману інформацію та відобразити її користувачу фрагмент реалізації, спливаючого вікна показано на рисунку 3.24.

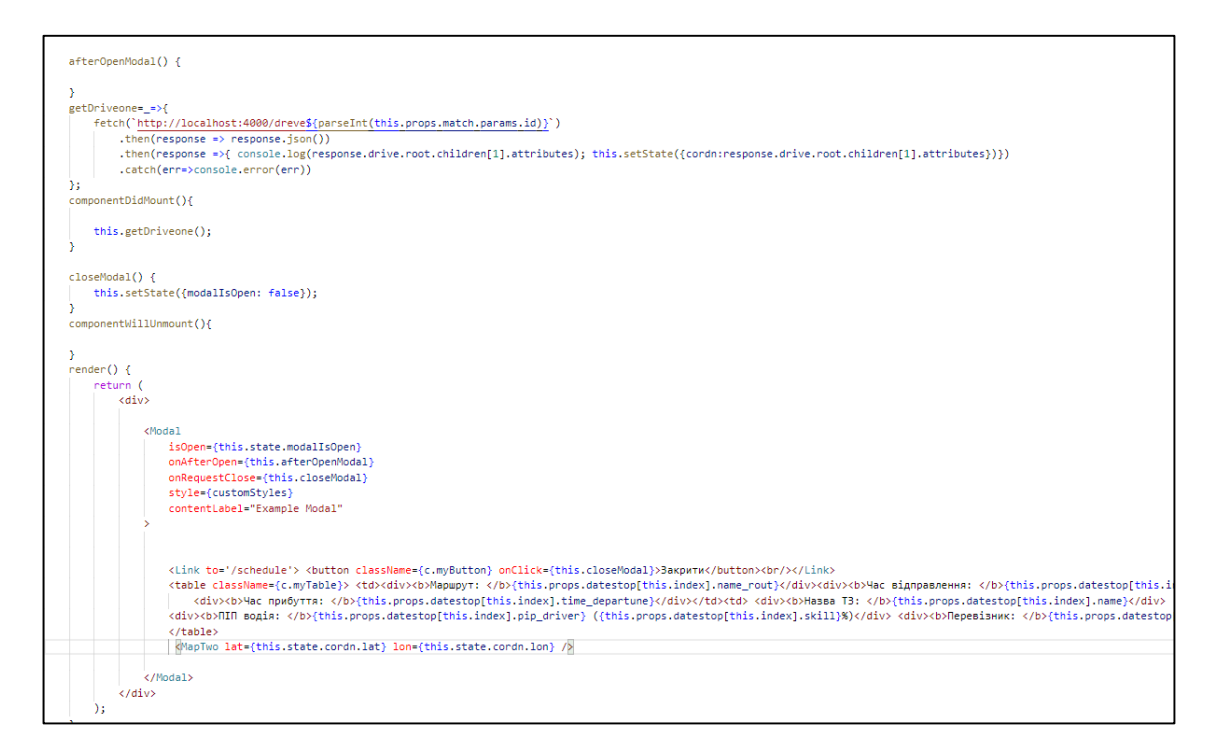

Рисунок 3.24 – Реалізація спливаючого вікна

За відображення карти відповідає компонент MapTwo реалізація якого зображена на рисунку 3.25, за отримання інформації з сервера відповідає метод getDriveone(), за закриття вікна відповідає метод closeModal().

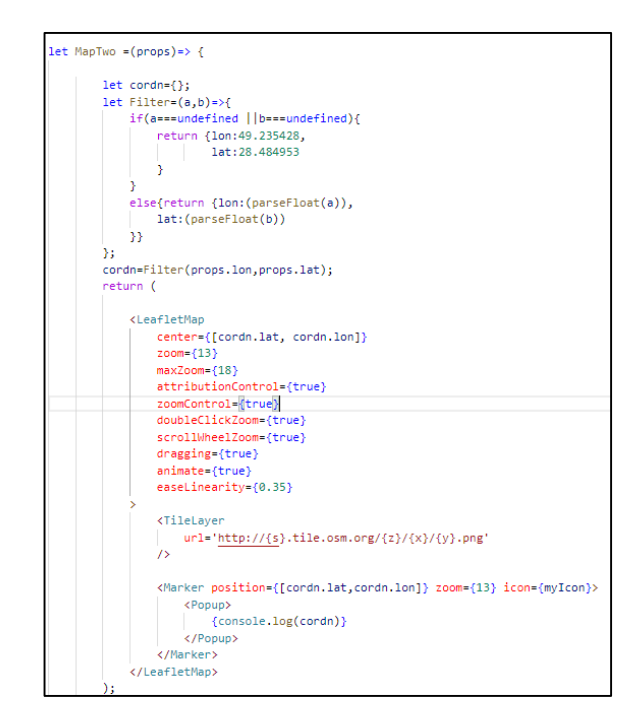

Рисунок 3.25 – Компонент MapTwo

Для сторінки пошуку необхідно, обробити введені параметри пошуку та надіслати запит, який верне дані враховуючи введені значення. Реалізацію зображено на рисунку 3.26

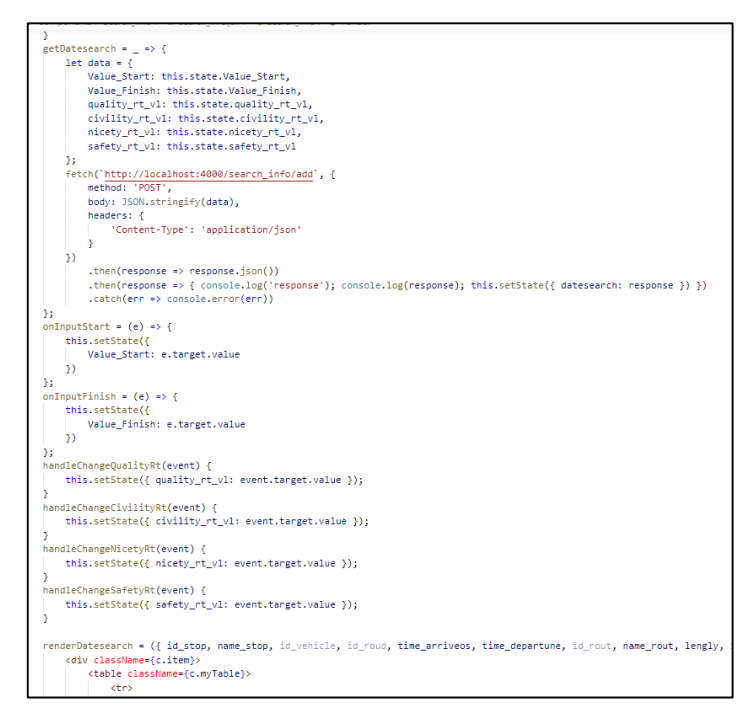

Рисунок 3.26 – Реалізація сторінки пошук

Метод GetDatesearch() відповідає за надсилання на сервер вхідних параметрів та отримання відповіді та обробку значень визвавши renderDatesearch() який відповідає за представлення інформації.

Для сторінки адміністратора, необхідно заповнити даними таблицю, та забезпечити зв'язок із сервером та взаємодію із спливаючими вікнами. За отримання даних із сервера відповідає метод getDriverInfo(), за надсилання даних, які необхідно зберігати відповідає, метод handleSubmit(). Реалізація методу getDriverInfo() на рисунку 3.27, а handleSubmit() на рисунку 3.28.

eetDriverInfo() {  $1a+data = I$ id\_driver: this.props.id\_driver  $\mathbf{v}_1$ fetch('http://localhost:4000/driver\_table/driver', { method: 'POST' body: JSON.stringify(data), headers:  $\{$ 'Content-Type': 'application/json' ÷,  $\mathcal{Y}$  $, then (response \Rightarrow response, ison())$ . then (response  $\Rightarrow$  { console log('response'); console.log(response[0]); this.setState({ id\_driver: this.props.id\_driver driver\_pip: response[0].driver\_pip,<br>phone: response[0].phone, expireance: response[0].expireance. country: response[0].country, city: response[0].city. street: response[0].street, num\_house: response[0].num\_house, flat: response[01.flat  $\mathcal{Y}$  $\mathcal{Y}$ ...<br>.catch(err => console.error(err));

Рисунок 3.27 – Реалізація методу getDriverInfo()

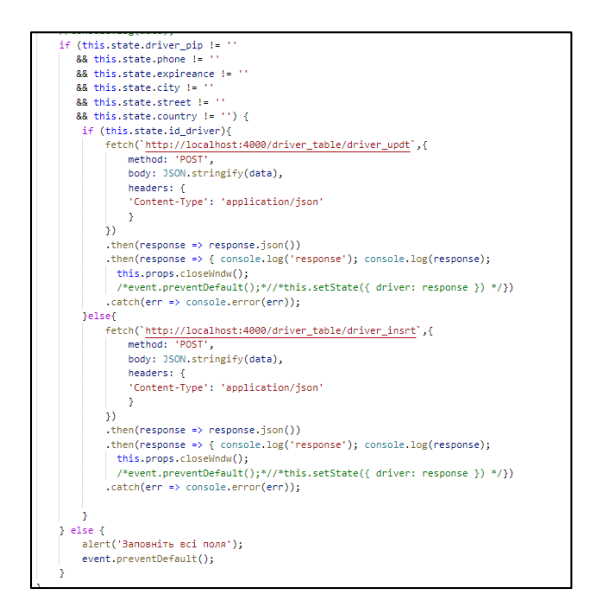

Рисунок 3.28 – Реалізація методу handleSubmit()

3.3 Проектування бази даних системи моніторингу пасажирських автоперевезень

База даних інформаційної системи моніторингу пасажирських автоперевезень повинна містити такі таблиці:

- − Вокзал;
- − Зупинка;
- − Маршрути;
- − Перевізник;
- − Транспортний засіб;
- − Водій;
- − Журнал поїздок.

Таблиці бази даних інформаційної системи моніторингу показані на (рис. 3.29).

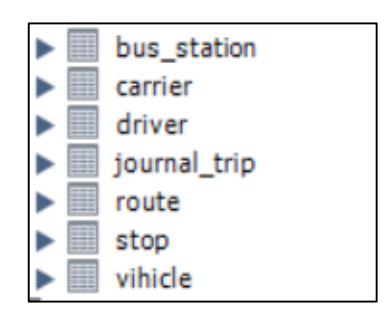

Рисунок 3.29 − Назви таблиць бази даних інформаційної системи моніторингу пасажирських автоперевезень

У таблиці bus\_station представлено назви автобусних станцій Вінницької області:

Назви автобусних станцій показані на рисунку 3.30.

|                              | + Параметры |                                         |                                 |                    |                                                             |                                   |              |
|------------------------------|-------------|-----------------------------------------|---------------------------------|--------------------|-------------------------------------------------------------|-----------------------------------|--------------|
| $\leftarrow$ T $\rightarrow$ |             |                                         | $\blacktriangledown$ id station | name station       | city                                                        | addres                            | phone numder |
| ∩                            |             | <b>Изменить Зе Копировать • Удалить</b> | 1                               | Вінниця            | Вінниця                                                     | вул. Київська, 8                  | 0432-671345  |
| o                            |             | ⊘Изменить зе Копировать ⊙Удалить        |                                 | 2 Bap              | <b>Bap</b>                                                  | вул. Св. Миколая, 7               | 01.05.2019   |
| ∩                            |             | ● Изменить за Копировать ● Удалить      |                                 | 3 Гайсин           | Гайсин                                                      | вул. 1-го Травня, 129             | 0433421176   |
| $\Box$                       |             | ⊘Изменить за Копировать ⊙ Удалить       | 4                               | Бершадь            | Бершадь                                                     | вул. Чкалова, 3                   | 0435221083   |
| o                            |             | ● Изменить за Копировать ● Удалить      | 5                               | Калинівка          | Калинівка                                                   | вул.Леніна, 49                    | 0433321385   |
| $\Box$                       |             | ⊘Изменить 3 с Копировать ⊙ Удалить      | 6                               |                    | Могилів-Подільський Могилів-Подільський вул. Пушкінська, 41 |                                   | 0433767071   |
| $\Box$                       |             | ● Изменить № Копировать ● Удалить       | 7                               | Хмільник           | Хмільник                                                    | вул.В.Порика, 7                   | 0433823029   |
| ∩                            |             | ⊘Изменить за Копировать ⊙ Удалить       | 8                               | Іллінці            | <b>Innihui</b>                                              | вул.К.Маркса, 78                  | 0434523483   |
| ∩                            |             | ● Изменить З ё Копировать ● Удалить     | 9                               | Тульчин            | Тульчин                                                     | вул.Леніна, 15                    | 0433522930   |
| $\Box$                       |             | ⊘Изменить за Копировать ⊙ Удалить       | 10                              | Козятин            | Козятин                                                     | вул. Микояна (Довженка), 43/12    | 0434223925   |
| ∩                            |             | ● Изменить за Копировать ● Удалить      | 11                              | Тростянець         | Тростянець                                                  | вул. Леніна. 26                   | 0434322532   |
| o                            |             | ⊘Изменить 3 с Копировать ⊙ Удалить      | 12 <sup>2</sup>                 | Немирів            | Немирів                                                     | вул. Горького, 10                 | 0433122989   |
| □                            |             | ● Изменить за Копировать ● Удалить      | 13                              | Літин              | Літин                                                       | вул. Радянська, 7                 | 0434721700   |
| ⊓                            |             | ⊘Изменить за Копировать ⊙ Удалить       | 14                              | Ямпіль             | Ямпіль                                                      | вул. Жовтнева. 52                 | 0434621348   |
| ∩                            |             | ● Изменить Зе Копировать ● Удалить      | 15                              | Крижопіль          | Крижопіль                                                   | вул.К.Маркса, 116/8-го березня, 1 | 0434021537   |
| $\Box$                       |             | ⊘Изменить зе Копировать ⊙Удалить        | 16                              | Жмеринка           | Жмеринка                                                    | вул. Заводська, 16А               | 056522-08-00 |
| ∩                            |             | ● Изменить Зе Копировать ● Удалить      | 17                              | Липовець           | Липовець                                                    | вул. Ленина, 121                  | 0435821039   |
| ∩                            |             | ⊘Изменить за Копировать ⊙ Удалить       | 18                              | Шаргород           | Шаргород                                                    | вул. Леніна, 260                  | 0434422234   |
| ∩                            |             | Изменить за Копировать • Удалить        | 19                              | Теплик             | Теплик                                                      | вул. І. Франка, 29                | 0435321530   |
| □                            |             | ⊘Изменить 3 с Копировать ⊙ Удалить      | 20                              | Погребище          | Погребише                                                   | вул. Козацька, 1                  | 0434621540   |
| О                            |             | ● Изменить - Бе Копировать • Удалить    | 21                              | Томашпіль          | Томашпіль                                                   | вул. Радянська, 1-а               | 0434821557   |
| o                            |             | ⊘Изменить зе Копировать ⊙Удалить        | 22                              | Муровані Курилівці | Муровані Курилівці                                          | вул. Комарова, 4                  | 0435621059   |
| ∩                            |             | ● Изменить Зе Копировать ● Удалить      | 23                              | Тиврів             | Тиврів                                                      | вул. Жовтнева, 5                  | 0435521440   |
| $\Box$                       |             | ⊘Изменить 3 с Копировать ⊙ Удалить      | 24                              | Оратів             | Оратів                                                      | вул. Невського, 20                | 0433021436   |
| o                            |             | Изменить за Копировать • Удалить        | 25                              | Піщанка            | Піщанка                                                     | вул. Кошового. 10                 | 0434921109   |
| $\Box$                       |             | ⊘Изменить 3 с Копировать ⊙ Удалить      | 26                              | Чечельник          | Чечельник                                                   | вул. Радянська, 78                | 0435121000   |
| $\Box$                       |             | ● Изменить за Копировать ● Удалить      | 27                              | Чернівці           | Чернівці                                                    | вул. Головна, 19                  | 0372-508849  |

Рисунок 3.30 – Назви автобусних станцій

У таблиці carrier наведена інформація про перевізників, які виконують перевезення пасажирів.

Інформація про перевізників зображено на рисунку 3.31.

|                              | + Параметры |                                     |                         |            |                                   |              |           |                          |
|------------------------------|-------------|-------------------------------------|-------------------------|------------|-----------------------------------|--------------|-----------|--------------------------|
| $\leftarrow$ T $\rightarrow$ |             |                                     | $\overline{\mathbf{v}}$ | id carrier | name carrier                      | number phone | city      | address                  |
|                              |             | ⊘Изменить Тьё Копировать            | ⊜ Удалить               |            | <b>BIH-ABTO</b>                   | +38097321562 | Вінниця   | Вул. Вінницька 25        |
| $\Box$                       |             | ⊘Изменить Тьё Копировать            | ● Удалить               |            | ONAC ATH                          | +38097321565 | Вінниця   | Вул. Кар'єрна 45         |
|                              |             | ⊘Изменить Пай Копировать            | • Удалить               | 3          | ТОВ. ЛИТОВЕЦ                      | +38097357162 | Липовець  | Вул. Липовецька 1        |
| $\Box$                       |             | ⊘Изменить Пай Копировать            | • Удалить               | 4          | ТАКСОПАРК ПЛЮС                    | +38096872159 | Вінниця   | Вул. Немирівське шосе 23 |
|                              |             | ⊘Изменить 3-й Копировать            | ⊜ Удалить               | 5          | <b>КАЛИНОВСКОЕ</b>                | +38097336798 | Калинівка | Вул. Калинівська 36      |
| $\Box$                       |             | ⊘Изменить за Копировать             | ● Удалить               | 6          | ПП "АТП КРИВЕШКО"                 | +38097237986 | Вінниця   | Вул. Маяковського 26     |
|                              |             | ⊘Изменить за Копировать             | ● Удалить               |            | <b>ГАЙСИНСКОЕ</b>                 | +38091236578 | Гайсин    | Вул. Маяковського 100    |
| $\Box$                       |             | ⊘Изменить з с Копировать            | • Удалить               | 8          | <b>ТУЛЬЧИНСКОЕ</b>                | +38062265489 | Тульчин   | Вул. Соборна 24          |
|                              |             | ⊘Изменить <b>3-і</b> Копировать     | ⊜ Удалить               | 9          | БЕРШАДСЬКЕ АТП 10527              | +38068352489 | Бершадь   | Вул. Хмельницького 37    |
| $\Box$                       |             | ⊘Изменить з ёКопировать             | • Удалить               | 10         | <b>ТЕПЛИКСКОЕ</b>                 | +38097658978 | Теплик    | Вул. Київська 159        |
|                              |             | ⊘Изменить Пей Копировать            | ● Удалить               | 11         | <b>HEMMPOBCKOE</b>                | +38097567845 | Немирів   | Вул. Вінницька 69        |
| $\Box$                       |             | ⊘Изменить Тей Копировать ⊙ Удалить  |                         | 12         | ЯМПОЛЬСКОЕ АТП 10551 +38097485612 |              | Ямпіль    | Вул. Київська 61         |
|                              |             | Изменить <mark>≩ё</mark> Копировать | ● Удалить               | 13         | <b>КРИЖОПОЛЬСКЕ</b>               | +38068256478 | Крижопіль | Вул. Вінницька 13        |
| $\Box$                       |             | ⊘Изменить 3 с Копировать            | • Удалить               | 14         | ВИНПАСТРАНС ТОВ                   | +38097781526 | Вінниця   | Вул. Липовецька 98       |
| ∩                            |             | ⊘Изменить Тай Копировать            | ● Удалить               | 15         | PAN ATTI 1                        | +38068758642 | Вінниця   | Вул. Калинівська 89      |

Рисунок 3.31 – Інформація про перевізників

У таблиці route приведена інформація про маршрути.

Таблиця інформації про маршрути зображена рисунку 3.32.

|                              | + Параметры                                |                 |                |                               |        |              |                |       |
|------------------------------|--------------------------------------------|-----------------|----------------|-------------------------------|--------|--------------|----------------|-------|
| $\leftarrow$ T $\rightarrow$ |                                            | $\triangledown$ | id rout        | name rout                     | lengly | id station a | id station b   | price |
|                              | ● Изменить Пе Копировать ● Удалить         |                 | 1              | Вінниця-Бар                   | 66     | 1            | 2              | 72    |
| $\Box$                       | <b>/ Изменить Тей Копировать • Удалить</b> |                 | 2              | Вінниця-Гайсин                | 96     | $\mathbf{1}$ | 3              | 108   |
| ∩                            | Изменить Тей Копировать • Удалить          |                 | 3              | Вінниця-Бершадь               | 157    | 1            | 4              | 172   |
| 0                            | ⊘Изменить Пе Копировать ⊙ Удалить          |                 | $\overline{4}$ | Вінниця-Калинівка             | 27     | $\mathbf{1}$ | 5              | 28    |
| ∩                            | Изменить Тей Копировать • Удалить          |                 | 5              | Вінниця-Мог. Подільський      | 114    | 1            | 6              | 128   |
| $\Box$                       | <b>Изменить Тей Копировать • Удалить</b>   |                 | 6              | Вінниця-Хмільник              | 65     | 1.           | $\overline{7}$ | 72    |
| ∩                            | <b>Изменить Тей Копировать • Удалить</b>   |                 | 7              | Вінниця-Іллінці               | 72     | 1.           | 8              | 73    |
| $\Box$                       | ⊘Изменить 3- Копировать ⊙ Удалить          |                 | 8              | Вінниця-Тульчин               | 83     | $\mathbf{1}$ | 9              | 90    |
| □                            | ● Изменить за Копировать ● Удалить         |                 | 9              | Вінниця-Козятин               | 72     | 1.           | 10             | 68    |
| $\Box$                       | ⊘Изменить за Копировать ⊙ Удалить          |                 | 10             | Вінниця-Тростянець            | 120    | $\mathbf{1}$ | 11             | 128   |
| ∩                            | ● Изменить за Копировать ● Удалить         |                 | 11             | Вінниця-Немирів               | 46     | 1            | 12             | 46    |
| $\Box$                       | / Изменить Ri Копировать • Удалить         |                 | 12             | Вінниця-Літин                 | 29     | 1            | 13             | 26    |
| ∩                            | ● Изменить № Копировать ● Удалить          |                 | 13             | Вінниця-Ямпіль                | 138    | 1.           | 14             | 150   |
| $\Box$                       | <b>/ Изменить Тей Копировать • Удалить</b> |                 | 14             | Вінниця-Крижопіль             | 133    | $\mathbf{1}$ | 15             | 150   |
| ∩                            | Изменить Тей Копировать • Удалить          |                 | 15             | Вінниця-Жмеринка              | 40     | 1            | 16             | 37    |
| $\Box$                       | <b>/ Изменить 3 с Копировать • Удалить</b> |                 | 16             | Вінниця-Липовець              | 44     | $\mathbf{1}$ | 17             | 43    |
| ∩                            | Изменить Тей Копировать • Удалить          |                 | 17             | Вінниця-Шаргород              | 78     | 1            | 18             | 86    |
| $\Box$                       | ⊘Изменить Те Копировать ⊙ Удалить          |                 | 18             | Вінниця-Теплик                | 135    | 1            | 19             | 150   |
| ∩                            | Изменить за Копировать • Удалить           |                 | 19             | Вінниця-Погребище             | 76     | 1            | 20             | 69    |
| $\Box$                       | <b>/ Изменить Тей Копировать • Удалить</b> |                 | 20             | Вінниця-Томашпіль             | 123    | 1            | 21             | 139   |
| ∩                            | Изменить Тей Копировать • Удалить          |                 | 21             | Вінниця-Муровані Куриловці 99 |        | 1            | 22             | 108   |
| $\Box$                       | ⊘Изменить Те Копировать ⊙ Удалить          |                 | 22             | Вінниця-Тиврів                | 28     | $\mathbf{1}$ | 23             | 31    |
| ∩                            | Изменить Тей Копировать • Удалить          |                 | 23             | Вінниця-Оратів                | 94     | 1            | 24             | 93    |
| $\Box$                       | ⊘Изменить 3- Копировать ⊙ Удалить          |                 | 24             | Вінниця-Піщанка               | 155    | 1            | 25             | 172   |
|                              | Изменить Тей Копировать • Удалить          |                 | 25             | Вінниця-Чечельник             | 160    | 1            | 26             | 172   |
|                              | ⊘Изменить Пе Копировать ⊙ Удалить          |                 | 26             | Вінниця-Чернівці              | 111    | 1            | 27             | 128   |

Рисунок 3.32 – Інформації про маршрути

У таблиці vehicle наведена інформація про транспортні засоби.

Наведена інформація про транспортні засоби зображено на рисунку 3.33.

|                              | + Параметры |                                            |                                 |                    |                  |              |                          |                     |                 |
|------------------------------|-------------|--------------------------------------------|---------------------------------|--------------------|------------------|--------------|--------------------------|---------------------|-----------------|
| $\leftarrow$ T $\rightarrow$ |             |                                            | $\blacktriangledown$ id vihicle | name               | year manufacture | number seats | pip driver               | technical condition | id carrier      |
|                              |             | Изменить за Копировать • Удалить           | -1                              | ЭТАЛОН-25          | 2001             | 29           | Іванов I.I.              | Пройдено            | 2               |
|                              |             | ⊘Изменить зе Копировать ⊙ Удалить          | $\overline{2}$                  | МЕРСЕДЕС-17        | 1999             | 18           | Петров П.П.              | Пройдено            | $\mathbf{1}$    |
|                              |             | Изменить за Копировать • Удалить           | 3                               | БОГДАН-20          | 2009             | 20           | Поліщук П.І.             | Пройдено            | 3               |
|                              |             | ⊘Изменить зе Копировать ⊙ Удалить          | $\overline{4}$                  | ЭТАЛОН-26          | 2007             | 26           | Савіцький А.А.           | Не пройдено         | $\overline{4}$  |
|                              |             | / Изменить <b>3-</b> Копировать • Удалить  | 5                               | ПАЗ-3205-35        | 2009             | 35           | Василик В.А.             | Пройдено            | 5               |
|                              |             | ⊘Изменить за Копировать ⊙ Удалить          | 6                               | МЕРСЕДЕС-18        | 2003             | 18           | Жук A.B.                 | Не пройдено         | 6               |
|                              |             | <b>Изменить Зе Копировать • Удалить</b>    | $\overline{7}$                  | <b>ИВЕКО-18</b>    | 2014             | 18           | Гречанюк А.С.            | Не пройдено         | 8               |
|                              |             | / Изменить 3 с Копировать • Удалить        | 8                               | МЕРСЕДЕС Б.50 2006 |                  | 25           | Слободянюк А.І. Пройдено |                     | $\overline{7}$  |
|                              |             | <b>Изменить Зе Копировать • Удалить</b>    | 9                               | БОГДАН-21          | 2001             | 28           | Коваль М.В.              | Пройдено            | 9               |
|                              |             | / Изменить 3 с Копировать • Удалить        | 10                              | ЭТАЛОН 23          | 1998             | 29           | Бойко С.В.               | Пройдено            | 10              |
|                              |             | ● Изменить Зе Копировать ● Удалить         | 11                              | БОГДАН-20          | 2005             | 28           | Фаталюк В.І.             | Пройдено            | 11              |
|                              |             | ⊘Изменить зе Копировать ⊙ Удалить          | 12                              | БОГДАН-29          | 2006             | 23           | Цибулько С.Б.            | Не пройдено         | 12              |
|                              |             | Изменить За Копировать • Удалить           | 13                              | МЕРСЕДЕС-16        | 2015             | 18           | Волощак В.С.             | Пройдено            | 14              |
|                              |             | ⊘Изменить за Копировать ⊙ Удалить          | 14                              | БОГДАН-25          | 2016             | 28           | Шкурак С.К.              | Пройдено            | 13              |
|                              |             | ● Изменить Зе Копировать ● Удалить         | 15                              | НЕОПЛАН-50         | 2017             | 48           | Яремчук Я.І.             | Пройдено            | 15              |
|                              |             | ⊘Изменить Те Копировать ⊙ Удалить          | 16                              | БОГДАН-25          | 2015             | 24           | Подоляк П.П.             | Пройдено            | $\overline{7}$  |
|                              |             | <b>Изменить Зе Копировать • Удалить</b>    | 17                              | <b>МЕРСЕДЕС-47</b> | 2006             | 46           | Цибуля С.Б.              | Пройдено            | 5               |
|                              |             | / Изменить Ri Копировать • Удалить         | 18                              | МЕРСЕДЕС-18        | 2011             | 18           | Мудрий М.І.              | Не пройдено         | 10 <sup>1</sup> |
|                              |             | ● Изменить Зе Копировать ● Удалить         | 19                              | <b>НЕОПЛАН</b>     | 2002             | 40           | Семко С.В.               | Пройдено            | $\overline{2}$  |
|                              |             | / Изменить <b>3-с</b> Копировать • Удалить | 20                              | ПАЗ-3205-18/1      | 2007             | 18           | Поліщук С.В.             | Пройдено            | $\overline{2}$  |
|                              |             | ● Изменить Зе Копировать ● Удалить         | 21                              | ПАЗ-4234           | 1999             | 21           | Коваль С.Б.              | Пройдено            | $\overline{7}$  |
|                              |             | ⊘Изменить за Копировать ⊙ Удалить          | 22                              | CETPA-45           | 2005             | 40           | Василик Я.С.             | Пройдено            | 11              |
|                              |             | Изменить за Копировать • Удалить           | 23                              | <b>TYP 28</b>      | 2003             | 29           | Мудрий В.І.              | Пройдено            | 12              |

Рисунок 3.33 – Інформація про транспортні засоби

У таблиці stop наведена інформація про зупинки транспортні засоби.

Наведена інформація про зупинки транспортні засоби зображено на рисунку 3.34.

|                              | + Параметры                                |                                 |                     |                 |                 |               |               |
|------------------------------|--------------------------------------------|---------------------------------|---------------------|-----------------|-----------------|---------------|---------------|
| $\leftarrow$ T $\rightarrow$ |                                            | $\overline{\mathbf{v}}$ id stop | name stop           | id vehicle      | id roud         | time arriveos | time departur |
| ∩                            | ● Изменить за Копировать ● Удалить         | 1.                              | Вінниця             | 1               | 1.              | 06:14:00      | 07:30:00      |
| $\Box$                       | ⊘Изменить за Копировать ⊙ Удалить          | $\overline{2}$                  | <b>Bap</b>          | $\mathbf{1}$    | 27              | 13:50:00      | 15:00:00      |
| $\Box$                       | ⊘Изменить Тей Копировать ⊙ Удалить         | 3                               | Вінниця             | 2               | $\overline{2}$  | 07:50:00      | 09:45:00      |
| $\Box$                       | / Изменить Ne Konировать • Удалить         | $\overline{4}$                  | Гайсин              | $\overline{2}$  | 28              | 15:15:00      | 17:10:00      |
| $\Box$                       | Изменить за Копировать • Удалить           | 5                               | Вінниця             | 3               | 3               | 10:20:00      | 13:40:00      |
| 0                            | ⊘Изменить 3 с Копировать ⊙ Удалить         | 6                               | Бершадь             | 3               | 29              | 14:00:00      | 17:20:00      |
| 0                            | Изменить Тей Копировать • Удалить          | 7                               | Вінниця             | 4               | 4               | 08:10:00      | 08:50:00      |
| $\Box$                       | ⊘Изменить за Копировать ⊙ Удалить          | 8                               | Калинівка           | $\overline{4}$  | 30              | 10:40:00      | 11:20:00      |
| 0                            | ⊘Изменить ТайКопировать ⊙ Удалить          | 9                               | Вінниця             | 5               | 5               | 11:00:00      | 13:00:00      |
| $\Box$                       | ⊘Изменить Тей Копировать ⊙ Удалить         | 10                              | Могилів Подільський | 5               | 31 <sup>2</sup> | 13:30:00      | 15:30:00      |
| □                            | ● Изменить Пей Копировать ● Удалить        | 11                              | Вінниця             | 6               | 6               | 07:00:00      | 08:15:00      |
| 0                            | ⊘Изменить ТайКопировать ⊙ Удалить          | 12                              | <b>Хмільник</b>     | $6\phantom{a}$  | 32              | 08:45:00      | 10:00:00      |
| 0                            | <b>Изменить 3- Копировать • Удалить</b>    | 13                              | Вінниця             | $\overline{7}$  | 7               | 14:00:00      | 15:25:00      |
| U                            | ⊘Изменить за Копировать ⊙ Удалить          | 14                              | Іллінці             | $\overline{7}$  | 33              | 16:00:00      | 17:25:00      |
| $\Box$                       | Изменить за Копировать • Удалить           | 15                              | Вінниця             | 8               | 8               | 06:30:00      | 08:10:00      |
| $\Box$                       | <b>/ Изменить 3-с Копировать • Удалить</b> | 16                              | Тульчин             | 8               | 34              | 08:40:00      | 10:20:00      |
| ∩                            | Изменить за Копировать • Удалить           | 17                              | Вінниця             | 9               | 9               | 11:30:00      | 12:50:00      |
| $\Box$                       | <b>Изменить 3-с Копировать • Удалить</b>   | 18                              | Козятин             | 9               | 35              | 13:20:00      | 14:40:00      |
| 0                            | ⊘Изменить Тей Копировать ⊙ Удалить         | 19                              | Вінниця             | 10              | 10              | 07:45:00      | 10:06:00      |
| $\Box$                       | <b>Изменить 3-й Копировать • Удалить</b>   | 20                              | Тростянець          | 10 <sup>°</sup> | 36              | 15:00:00      | 17:21:00      |
| 0                            | ● Изменить Пей Копировать ● Удалить        | 21                              | Вінниця             | 11              | 11              | 06:30:00      | 07:21:00      |
| 0                            | <b>/ Изменить 3-с Копировать • Удалить</b> | 22                              | Немирів             | 11              | 37              | 07:50:00      | 08:45:00      |
| 0                            | Изменить за Копировать • Удалить           | 23                              | Вінниця             | 12              | 12              | 06:20:00      | 06:48:00      |
| $\Box$                       | ⊘Изменить за Копировать ⊙ Удалить          | 24                              | Літин               | 12              | 38              | 07:28:00      | 08:00:00      |
| ∩                            | <b>Изменить 3-с Копировать • Удалить</b>   | 25                              | Вінниця             | 13              | 13              | 15:00:00      | 17:55:00      |

Рисунок 3.34 – Інформація про зупинки транспортні засоби

 $\Box$  route  $\Box$  stop id\_rout INT  $\Box$  carrier I id\_stop INT name\_rout VARCHAR(50 • 10\_00p ± 11<br>● name\_stop VARCHAR(50) lengly VARCHAR(50) id\_carrier INT name\_carrier VARCHAR(50) id whicle INT d station a INT number\_phone VARCHAR(50) id roud INT d station b INT city VARCHAR(50) time\_arriveos TIME price IN address VARCHAR(50) time\_departune TIME date DATET IME **D** bus\_sta id\_station INT name\_station VARCHAR(50) city VARCHAR(50) addres VARCHAR(50) phone num der VARCHAR(50)  $\Box$  driver journal\_trip I id driver INT irnt id INT  $\Box$  vihicle presence VARCHAR(50) driver\_pip VARCHAR(45) I id\_vihicle INT phone VARCHAR(50) id\_driver INT name VARCHAR(50) expireance VARCHAR(45 a<br>Nivel FLOAT year\_manufacture VARCHAR(50) country VARCHAR (45) auality DOUBLE number\_seats VARCHAR(50) nicety FLOAT city VARCHAR(45) pip driver VARCHAR(50) →<br>safety FLOAT street VARCHAR(45) etechnical\_condition VARCHAR(50) num\_house INT id\_carrier INT hat INT ⊙id\_driver INT

Зв'язки між таблицями показані на рисунку 3.35.

Рисунок 3.35 – Зв'язки між таблицями

3.4 Розробка SQL-запиту для вибірки даних

Запит — це формулювання своєї інформаційної потреби користувачем деякої бази даних або інформаційної системи, наприклад, пошукової системи.

Для роботи системи було складено 3 основних запити, які дозволяють сформувати потрібну інформація, для користувача.

1 запит – Надає інформацію про зупинки транспортних засобів, інформацію про самий транспортний засіб, також дані про перевізника.

На рисунку 3.36 представлено сформований перший запит, за допомогою мови SQL.

Результат виконання запиту 1 зображено на рисунку 3.37.

1 SELECT \* FROM stop 2 INNER JOIN route ON stop.id roud = route.id rout 3 INNER JOIN vihicle ON stop.id\_vehicle = vihicle.id\_vihicle 4 INNER JOIN carrier ON vihicle.id\_carrier = carrier.id\_carrier

Рисунок 3.36 – Формування SQL запиту

| + Параметры            |                        |                |                 |               |                |                |                              |        |                 |                           |              |                |                |
|------------------------|------------------------|----------------|-----------------|---------------|----------------|----------------|------------------------------|--------|-----------------|---------------------------|--------------|----------------|----------------|
|                        | id stop name stop      | id vehicle     | id roud         | time arriveos | time departune | id rout        | name rout                    | lengly |                 | id station a id station b | <b>price</b> | id vihicle     | name           |
|                        | 3 Вінниця              | 2              | $\overline{a}$  | 07:50:00      | 09:45:00       | $\overline{2}$ | Вінниця-Гайсин               | 96     | 1               | 3                         | 108          | 2              | МЕРСЕДЕС-17    |
| $\overline{4}$         | Гайсин                 | $\overline{2}$ | 28              | 15:15:00      | 17:10:00       | 28             | Гайсин-Вінниця               | 96     | 3               | $\mathbf{1}$              | 108          | $\overline{2}$ | МЕРСЕДЕС-17    |
| $\mathbf{1}$           | Вінниця                | 1              | 1.              | 06:14:00      | 07:30:00       | 1              | Вінниця-Бар                  | 66     | 1               | $\overline{2}$            | 72           | 1              | ЭТАЛОН-25      |
|                        | 2 <b>Bap</b>           | $\mathbf{1}$   | 27              | 13:50:00      | 15:00:00       | 27             | Бар-Вінниця                  | 66     | $\overline{2}$  | $\mathbf{1}$              | 72           | $\mathbf{1}$   | ЭТАЛОН-25      |
| 37                     | Вінниця                | 19             | 19              | 09:05:00      | 10:30:00       | 19             | Вінниця-<br>Погребище        | 76     | 1               | 20                        | 69           | 19             | <b>НЕОПЛАН</b> |
| 38                     | Погребище              | 19             | 45              | 15:15:00      | 17:00:00       | 45             | Погребище-<br>Вінниця        | 76     | 20              | $\mathbf{1}$              | 69           | 19             | <b>НЕОПЛАН</b> |
| 39                     | Вінниця                | 20             | 20              | 08:45:00      | 10:18:00       | 20             | Вінниця-<br>Томашпіль        | 123    | 1               | 21                        | 139          | 20             | ПАЗ-3205-18/1  |
| 40                     | Томашпіль              | 20             | 46              | 11:30:00      | 13:05:00       | 46             | Томашпіль-<br>Вінниця        | 123    | 21              | $\mathbf{1}$              | 139          | 20             | ПАЗ-3205-18/1  |
| 5                      | Вінниця                | 3              | 3               | 10:20:00      | 13:40:00       | 3              | Вінниця-<br>Бершадь          | 157    | 1               | 4                         | 172          | 3              | БОГДАН-20      |
| 6                      | Бершадь                | 3              | 29              | 14:00:00      | 17:20:00       | 29             | Бершадь-<br>Вінниця          | 157    | $\overline{4}$  | $\mathbf{1}$              | 172          | 3              | БОГДАН-20      |
| 7                      | Вінниця                | 4              | 4               | 08:10:00      | 08:50:00       | 4              | Вінниця-<br>Калинівка        | 27     | 1               | 5                         | 28           | 4              | ЭТАЛОН-26      |
| 8                      | Калинівка              | 4              | 30 <sup>°</sup> | 10:40:00      | 11:20:00       | 30             | Калинівка-<br>Вінниця        | 27     | 5               | $\mathbf{1}$              | 28           | $\overline{4}$ | ЭТАЛОН-26      |
| 9                      | Вінниця                | 5              | 5               | 11:00:00      | 13:00:00       | 5              | Вінниця-<br>Мог. Подільський | 114    | 1               | 6                         | 128          | 5              | ПАЗ-3205-35    |
| 10                     | Могилів<br>Подільський | 5              | 31              | 13:30:00      | 15:30:00       | 31             | Мог. Подільський-<br>Вінниця | 114    | $6\overline{6}$ | $\mathbf{1}$              | 128          | 5              | ПАЗ-3205-35    |
| 33                     | Вінниця                | 17             | 17              | 07:10:00      | 08:45:00       | 17             | Вінниця-<br>Шаргород         | 78     | 1               | 18                        | 86           | 17             | МЕРСЕДЕС-47    |
| 34                     | Шаргород               | 17             | 43              | 13:35:00      | 15:10:00       | 43             | Шаргород-<br>Вінниця         | 78     | 18              | $\mathbf{1}$              | 86           | 17             | МЕРСЕДЕС-47    |
|                        | 11 Вінниця             | 6              | 6               | 07:00:00      | 08:15:00       | 6              | Вінниця-<br>Хмільник         | 65     | 1               | $\overline{7}$            | 72           | 6              | МЕРСЕДЕС-18    |
|                        | 12 Хмільник            | $6\phantom{.}$ | 32 <sub>2</sub> | 08:45:00      | 10:00:00       | 32             | Хмільник-<br>Вінниця         | 65     | $\overline{7}$  | $\mathbf{1}$              | 72           | 6 <sup>5</sup> | МЕРСЕДЕС-18    |
| 51                     | Вінниця                | 6              | 26              | 11:45:00      | 14:50:00       | 26             | Вінниця-Чернівці 111         |        | 1               | 27                        | 128          | 6              | МЕРСЕДЕС-18    |
| 52<br><b>• Консоль</b> | Чернівці               | 6              | 52              | 18:10:00      | 20:18:00       | 52             | Чернівці-Вінниця 111         |        | 27              | $\mathbf{1}$              | 128          | 6              | МЕРСЕДЕС-18    |

Рисунок 3.37 – Результат виконання запиту 1

2 запит – Надає інформацію про автостанції, зупинки транспортних засобів та інформацію про маршрути.

На рисунку 3.38 представлено сформований перший запит, за допомогою мови SQL.

Результат виконання запиту 1 зображено на рисунку 3.39.

```
SELECT rt.<sup>*</sup>, stp.<sup>*</sup>, vhcl.<sup>*</sup>, drv.<sup>*</sup>,
 (select count(jt.presence) from bus_station.journal_trip jt where jt.id_driver = drv.id_driver
                                                                   and jt.parse = 'true') as cnt trip,(select avg(jt.nicety) from bus station.journal trip jt where jt.id driver = drv.id driver) as avg nicety,
 (select avg(jt.civility) from bus_station.journal_trip_jt_where_jt.id_driver = drv.id_driver) as avg_civility,
 (select avg(jt.quality) from bus_station.journal_trip jt where jt.id_driver = drv.id_driver) as avg_quality
 FROM bus_station.route as rt
   inner join bus station.stop as stp on stp.id roud = rt.id rout
   inner join bus_station.vihicle as vhcl on vhcl.id_vihicle = stp.id_vehicle
    inner join bus_station.driver drv on drv.id_driver = vhcl.id_driver
    inner join bus station.journal trip jrnt on jrnt.id driver = drv.id driver;
```
Рисунок 3.38 – Формування SQL запиту

| , rapametpoi |                        |                 |         |               |                |         |                                |        |              |
|--------------|------------------------|-----------------|---------|---------------|----------------|---------|--------------------------------|--------|--------------|
| id stop      | name stop              | id vehicle      | id roud | time arriveos | time departune | id rout | name rout                      | lengly | id station a |
| 2            | <b>Bap</b>             |                 | 27      | 13:50:00      | 15:00:00       | 27      | Бар-Вінниця                    | 66     | 2            |
| 4            | Гайсин                 | $\overline{2}$  | 28      | 15:15:00      | 17:10:00       | 28      | Гайсин-Вінниця                 | 96     | 3            |
| 6            | Бершадь                | 3               | 29      | 14:00:00      | 17:20:00       | 29      | Бершадь-Вінниця                | 157    | 4            |
|              | Калинівка              | $\overline{4}$  | 30      | 10:40:00      | 11:20:00       | 30      | Калинівка-Вінниця              | 27     | 5            |
| 10           | Могилів<br>Подільський | 5               | 31      | 13:30:00      | 15:30:00       | 31      | Мог. Подільський-<br>Вінниця   | 114    | 6            |
| 12           | Хмільник               | 6               | 32      | 08:45:00      | 10:00:00       | 32      | Хмільник-Вінниця               | 65     | 7            |
| 14           | Іллінці                | 7               | 33      | 16:00:00      | 17:25:00       | 33      | Іллінці-Вінниця                | 72     | 8            |
| 16           | Тульчин                | 8               | 34      | 08:40:00      | 10:20:00       | 34      | Тульчин-Вінниця                | 83     | 9            |
| 18           | Козятин                | 9               | 35      | 13:20:00      | 14:40:00       | 35      | Козятин-Вінниця                | 72     | 10           |
| 20           | Тростянець             | 10              | 36      | 15:00:00      | 17:21:00       | 36      | Тростянець-Вінниця             | 120    | 11           |
| 22           | Немирів                | 11              | 37      | 07:50:00      | 08:45:00       | 37      | Немирів-Вінниця                | 46     | 12           |
| 24           | Літин                  | 12              | 38      | 07:28:00      | 08:00:00       | 38      | Літин-Вінниця                  | 29     | 13           |
| 26           | Ямпіль                 | 13              | 39      | 18:25:00      | 22:40:00       | 39      | Ямпіль-Вінниця                 | 138    | 14           |
| 28           | Крижопіль              | 14              | 40      | 16:40:00      | 19:06:00       | 40      | Крижопіль-Вінниця              | 133    | 15           |
| 30           | Жмеринка               | 15              | 41      | 11:25:00      | 12:10:00       | 41      | Вінниця-Жмеринка               | 40     | 16           |
| 32           | Липовець               | 16              | 42      | 11:40:00      | 12:35:00       | 42      | Вінниця-Липовець               | 44     | 17           |
| 34           | Шаргород               | 17              | 43      | 13:35:00      | 15:10:00       | 43      | Шаргород-Вінниця               | 78     | 18           |
| 36           | Теплик                 | 18              | 44      | 14:00:00      | 16:45:00       | 44      | Теплик-Вінниця                 | 135    | 19           |
| 38           | Погребище              | 19              | 45      | 15:15:00      | 17:00:00       | 45      | Погребище-Вінниця              | 76     | 20           |
| 40           | Томашпіль              | 20              | 46      | 11:30:00      | 13:05:00       | 46      | Томашпіль-Вінниця              | 123    | 21           |
| 42           | Муровані<br>Куриловці  | 21              | 47      | 12:30:00      | 14:30:00       | 47      | Муровані Куриловці-<br>Вінниця | 99     | 22           |
| 44           | Тиврів                 | 22              | 48      | 12:10:00      | 12:37:00       | 48      | Тиврів-Вінниця                 | 28     | 23           |
| 46           | Оратів                 | 23              | 49      | 11:25:00      | 13:13:00       | 49      | Оратів-Вінниця                 | 94     | 24           |
| 48           | Пішанка                | 8               | 50      | 18:00:00      | 21:05:00       | 50      | Піщанка-Вінниця                | 155    | 25           |
| 50           | Чечельник              | 11              | 51      | 16:50:00      | 20:05:00       | 51      | Чечельник-Вінниця              | 160    | 26           |
| 52           | Чернівці               | $6\phantom{1}6$ | 52      | 18:10:00      | 20:18:00       | 52      | Чернівці-Вінниця               | 111    | 27           |

Рисунок 3.39 – Результат виконання запиту 2

3 запит – Надає інформацію про перевізника та водія відображаючи його рейтинг.

На рисунку 3.40 представлено сформований перший запит, за допомогою мови SQL.

Результат виконання запиту 1 зображено на рисунку 3.41.

```
SELECT stp.*, vhcl.*, rt.*, crr.*,
(select count(jt.presence) from bus_station.journal_trip jt where jt.id_driver = vhcl.id_driver) as cnt_trip,
(select count(jt.presence) from bus_station.journal_trip jt where jt.id_driver = vhcl.id_driver
                                                       and jt.presence = 'true') as cnt_trip_tr,
 (select avg(jt.nicety) from bus_station.journal_trip jt where jt.id_driver = vhcl.id_driver) as avg_nicety,
 (select avg(jt.civility) from bus_station.journal_trip jt where jt.id_driver = vhcl.id_driver) as avg_civility,
 (select avg(jt.quality) from bus_station.journal_trip jt where jt.id_driver = vhcl.id_driver) as avg_quality
FROM bus_station.stop stp
 INNER JOIN bus_station.route rt ON stp.id_roud = rt.id_rout
 INNER JOIN bus station.vihicle vhcl ON stp.id vehicle = vhcl.id vihicle
 INNER JOIN bus_station.carrier crr ON vhcl.id_carrier = crr.id_carrier
```
Рисунок 3.40 – Формування SQL запиту

| 3              | Вінниця    | 2              | 2  | 07:50:00 | 09:45:00 | 2020-10-14 20:02:28 | $\overline{z}$ | МЕРСЕДЕС-17      | 1999 | 18 |
|----------------|------------|----------------|----|----------|----------|---------------------|----------------|------------------|------|----|
| 4              | Гайсин     | $\overline{2}$ | 28 | 15:15:00 | 17:10:00 | 2020-10-14 20:02:28 | $\mathcal{L}$  | МЕРСЕДЕС-17      | 1999 | 18 |
|                | Вінниця    | 1              |    | 06:14:00 | 07:30:00 | 2020-10-14 20:02:28 |                | ЭТАЛОН-25        | 2001 | 29 |
| $\overline{2}$ | <b>Bap</b> | 1              | 27 | 13:50:00 | 15:00:00 | 2020-10-14 20:02:28 |                | <b>ЭТАЛОН-25</b> | 2001 | 29 |
| 37             | Вінниця    | 19             | 19 | 09:05:00 | 10:30:00 | 2020-10-14 20:02:28 | 19             | <b>НЕОПЛАН</b>   | 2002 | 40 |
| 38             | Погребище  | 19             | 45 | 15:15:00 | 17:00:00 | 2020-10-14 20:02:28 | 19             | <b>НЕОПЛАН</b>   | 2002 | 40 |
| 39             | Вінниця    | 20             | 20 | 08:45:00 | 10:18:00 | 2020-10-14 20:02:28 | 20             | TIA3-3205-18/1   | 2007 | 18 |
| 40             | Томашпіль  | 20             | 46 | 11:30:00 | 13:05:00 | 2020-10-14 20:02:28 | 20             | ПАЗ-3205-18/1    | 2007 | 18 |
| 5              | Вінниця    | 3              | 3  | 10:20:00 | 13:40:00 | 2020-10-14 20:02:28 | з              | БОГДАН-20        | 2009 | 20 |
| 6              | Бершадь    | з              | 29 | 14:00:00 | 17:20:00 | 2020-10-14 20:02:28 | 3              | БОГДАН-20        | 2009 | 20 |
|                | Вінниця    | 4              | 4  | 08:10:00 | 08:50:00 | 2020-10-14 20:02:28 | 4              | ЭТАЛОН-26        | 2007 | 26 |
| 8              | Калинівка  | 4              | 30 | 10:40:00 | 11:20:00 | 2020-10-14 20:02:28 | 4              | ЭТАЛОН-26        | 2007 | 26 |
| 9              | Вінниця    | 5              | 5  | 11:00:00 | 13:00:00 | 2020-10-14 20:02:28 | 5              | DA3-3205-35      | 2009 | 35 |
| 10             | Могилів П  | 5              | 31 | 13:30:00 | 15:30:00 | 2020-10-14 20:02:28 | 5              | TIA3-3205-35     | 2009 | 35 |
| 33             | Вінниця    | 17             | 17 | 07:10:00 | 08:45:00 | 2020-10-14 20:02:28 | 17             | МЕРСЕДЕС-47      | 2006 | 46 |
| 34             | Шаргород   | 17             | 43 | 13:35:00 | 15:10:00 | 2020-10-14 20:02:28 | 17             | МЕРСЕДЕС-47      | 2006 | 46 |
| 11             | Вінниця    | 6              | 6  | 07:00:00 | 08:15:00 | 2020-10-14 20:02:28 | 6              | МЕРСЕДЕС-18      | 2003 | 18 |
| 12             | Хмільник   | 6              | 32 | 08:45:00 | 10:00:00 | 2020-10-14 20:02:28 | 6              | МЕРСЕДЕС-18      | 2003 | 18 |
| 51             | Вінниця    | 6              | 26 | 11:45:00 | 14:50:00 | 2020-10-14 20:02:28 | 6              | МЕРСЕДЕС-18      | 2003 | 18 |
|                |            |                |    |          |          |                     |                |                  |      |    |

Рисунок 3.41 – Результат виконання запиту 3

3.5 Розробка back-end частини для інформаційної системи пасажирських автоперевезень.

Основна задача back-end частини, це взаємодія із базою даних та відтворення інформації із gpx файлів.

Для підключення до бази даних було прописано connection, який працює з бібліотекою mysql2. Об'явлення connection показано на рисунку 3.42.

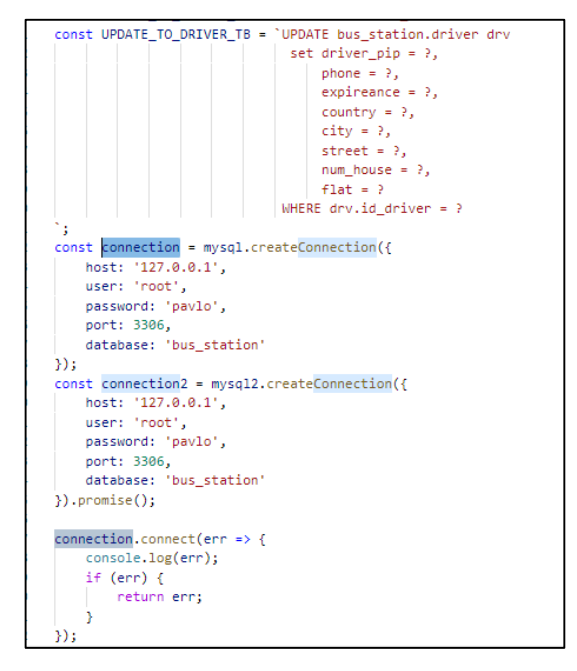

Рисунок 3.42 – Підключення до бази даних

Приклад створення API, до якого будемо звертатися із front-end частини, приклад зображено на рисунку 3.43.

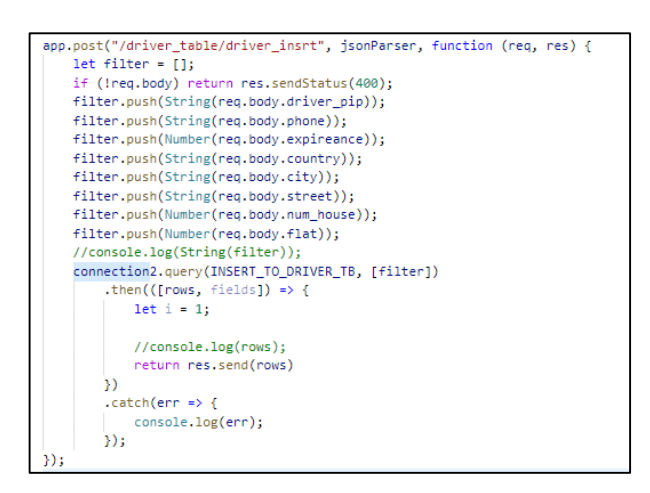

Рисунок 3.43 – Приклад створення API

Для створення API, при зверненні по якому буде вертатися інформація про місцезнаходження транспортного засобу, для цього використаємо бібліотек parser, яка буде розшифровувати інформацію із gpx файлу. Реалізація зображена на рисунку 3.44.

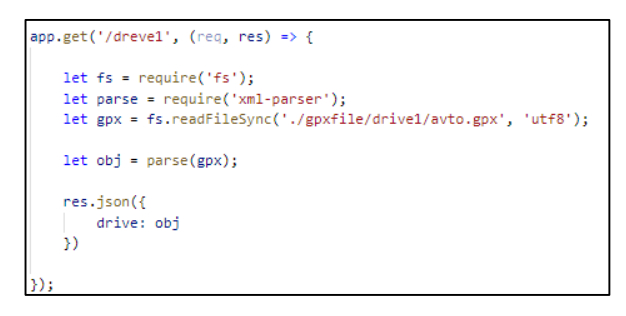

Рисунок 3.44 – Приклад створення API з інформацією про місце знаходження транспортного засобу

3.6 Висновки

Отже, в даному розділі було розкрито основну ідею створення інформаційної системи моніторингу пасажирських автоперевезень. За

допомогою схеми та побудови UML діаграм показано принципи роботи нашої системи.

Після розробки макетів сторінок розроблено front-end для сторінок, описано зміни при натисканні на різні об'єкти, також для зв'язку із базою даних та gpx файлами було розроблено back-end частину.

Спроектовано базу даних відповідно до розробленої моделі, та розроблено запити, для отримання інформації, або редагування.

### **4 ЕКОНОМІЧНА ЧАСТИНА**

4.1 Оцінювання комерційного потенціалу розробки «Інформаційна система моніторингу пасажирських автоперевезень»

Метою проведення технологічного аудиту є оцінювання комерційного потенціалу розробки. Для проведення технологічного аудиту було залучено 2 х незалежних експертів.

Здійснюємо оцінювання комерційного потенціалу розробки за 12-ма критеріями, наведеними у таблиці 4.1, за 5-ти бальною шкалою.

Таблиця 4.1 – Критерії оцінювання комерційного потенціалу розробки та їх бальна оцінка

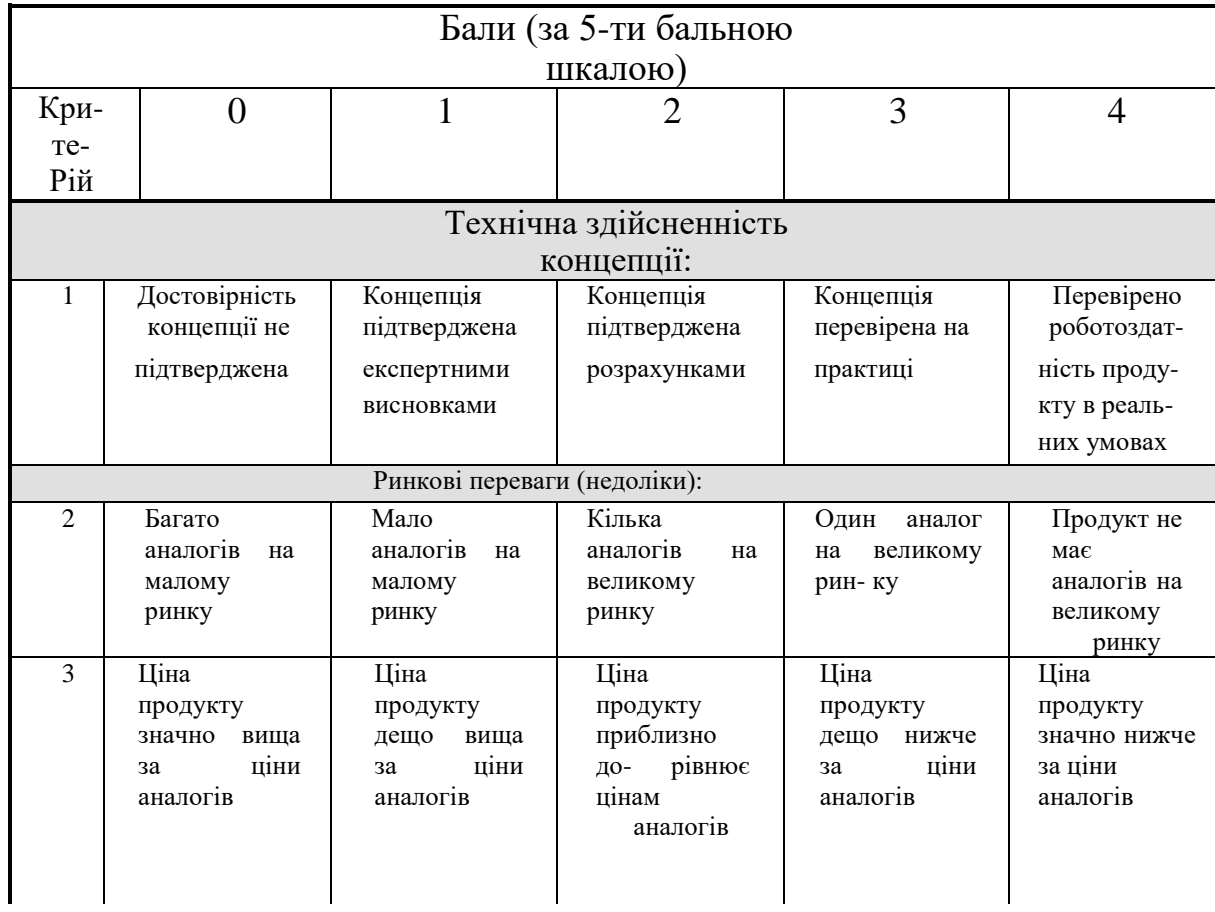

# Продовження таблиці 4.1

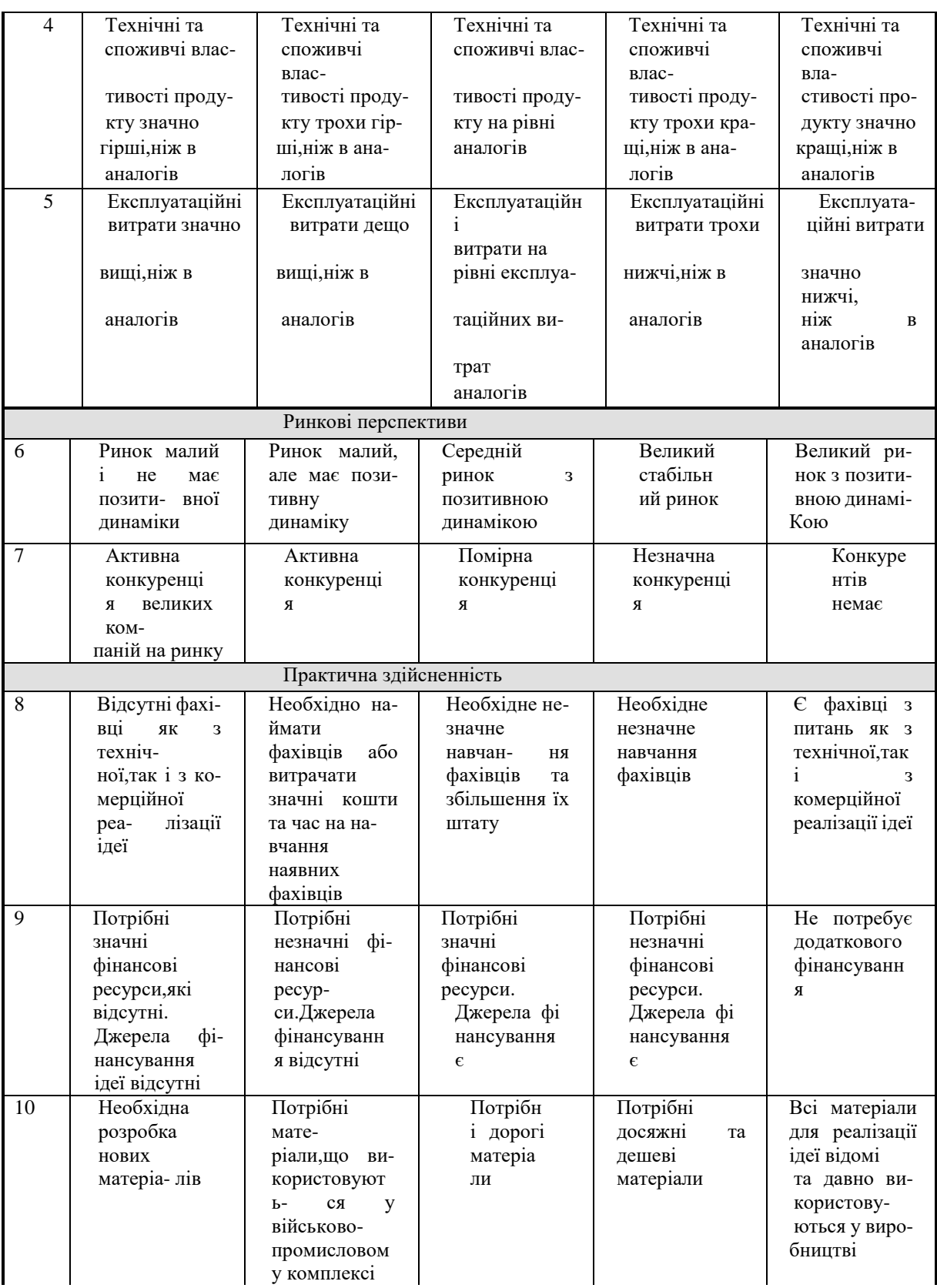

## Продовження таблиці 4.1

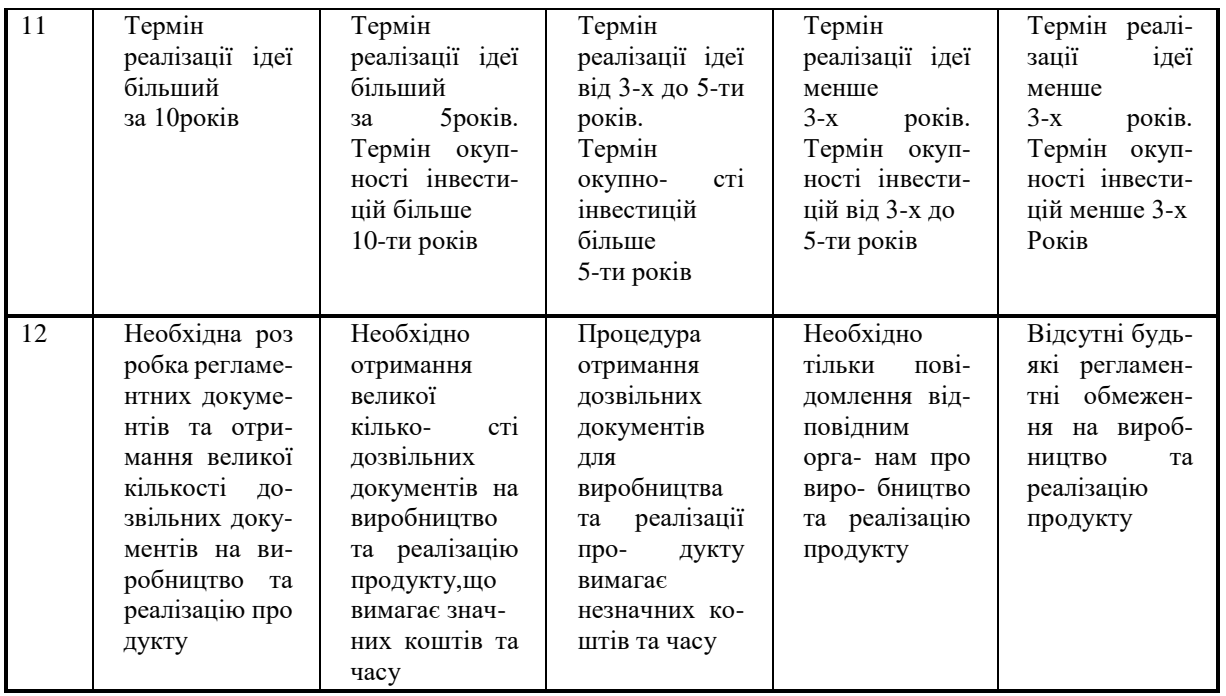

Результати оцінювання комерційного потенціалу розробки наведено в таблиці 4.2.

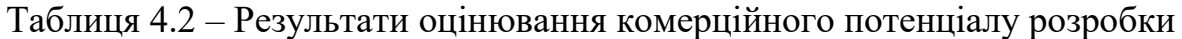

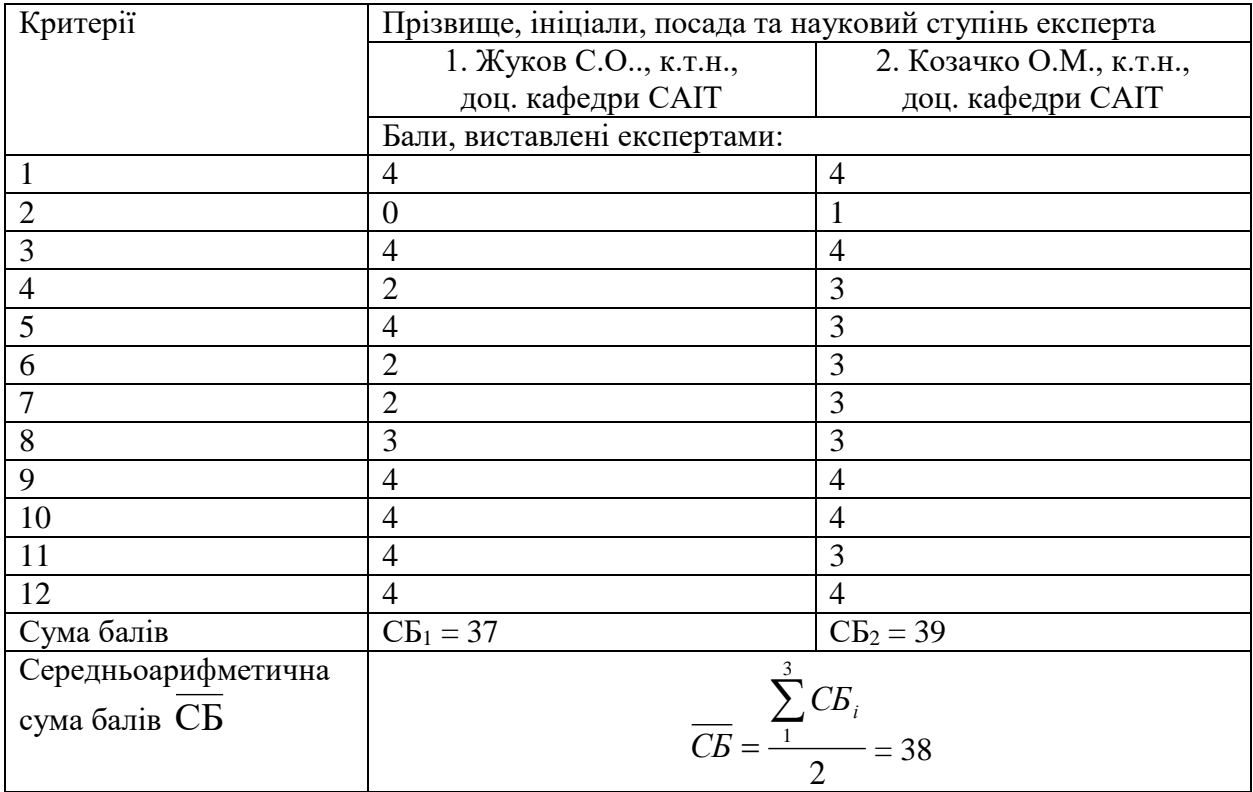

Отже, з отриманих даних таблиці 4.1 видно, що рівень потенціалу нової розробки – вище середнього. Дана розробка є конкурентоспроможною з аналогами, так як для її розробки було проаналізовано недоліки та переваги аналогових продуктів, та на основі цього впроваджену у розробку. Вона має соціологічний вплив, так як покращує ефективність контролю бюджету користувачів, що є важливим у житті людей з обмеженими фінансами.

4.2 Прогнозування витрат на виконання науково-дослідної роботи та конструкторсько–технологічної роботи

Для розробки нового програмного продукту необхідні такі витрати. Основна заробітна плата для розробників визначається за формулою:

$$
3_o = \frac{M}{T_p} \cdot t,\tag{4.1}
$$

де М – місячний посадовий оклад конкретного розробника;

 $T_p$  – кількість робочих днів у місяці,  $T_p = 20$  днів;

 $t$  – число днів роботи розробника,  $t = 37$  днів.

Розрахунки заробітних плат для керівника і програміста наведені в таблиці 4.3.

| Працівник         | Μ,<br>Оклад<br>грн. | Оплата<br>за<br>робочий день, | Число<br>ДН1В<br>роботи, t | Витрати<br>на<br>праці,<br>оплату |
|-------------------|---------------------|-------------------------------|----------------------------|-----------------------------------|
|                   |                     | грн.                          |                            | грн.                              |
| Науковий керівник | 7500                | 375                           | 4                          | 1500                              |
| Інженер           | 9600                | 480                           | 33                         | 15840                             |
| Всього:           |                     |                               |                            | 17340                             |

Таблиця 4.3 – Розрахунки основної заробітної плати

Розрахуємо додаткову заробітну плату, вона розраховується як 10-12% від суми основної заробітної плати всіх розробників:

$$
3_{\text{I}oI} = 0,1.17340 = 1734 \text{ (rph)}.
$$
 (4.2)

Нарахування на заробітну плату Нзп для працівників бюджетної сфери становить 22% від суми основної та додаткової заробітної плати:

$$
H_{3n} = (3_0 + 3_p) \cdot \frac{\beta}{100},
$$
\n
$$
H_{3n} = (17340 + 1734) \cdot \frac{22}{100} = 4196,28 \text{ (rph)}.
$$
\n(4.3)

Розрахунок амортизаційних витрат для програмного забезпечення виконується за такою формулою:

$$
A = \frac{H \cdot H_a}{100} \cdot \frac{T}{12}.
$$
\n
$$
(4.4)
$$

де Ц – балансова вартість обладнання, грн;

Н<sup>а</sup> – річна норма амортизаційних відрахувань % (для програмного забезпечення 25%);

Т – Термін використання (Т=2 міс.).

Розрахунки амортизаційних витрат для програмного забезпечення наведені в таблиці 4.4.

| Найменування<br>програмного<br>забезпечення | Балансова<br>вартість,<br>грн. | Норма<br>амортизації, % | Термін<br>використання,<br>Mic. | Величина<br>амортизаційних<br>відрахувань, грн |
|---------------------------------------------|--------------------------------|-------------------------|---------------------------------|------------------------------------------------|
| Персональний<br>комп'ютер                   | 12800                          | 25                      | $\overline{2}$                  | 533,3                                          |
| GPS-трекер                                  | 2250                           | 25                      | 2,5                             | 117,5                                          |
| Всього:                                     |                                |                         |                                 | 640,8                                          |

Таблиця 4.4 – Розрахунок амортизаційних відрахувань

Розрахуємо витрати на комплектуючі. Витрати на комплектуючі розрахуємо за формулою:

$$
K = \sum_{1}^{n} H_{i} \cdot H_{i} \cdot K_{i}, \qquad (4.5)
$$

де n – кількість комплектуючих;

Ні – кількість комплектуючих і-го виду;

Ці – покупна ціна комплектуючих і-го виду, грн;

Кі – коефіцієнт транспортних витрат (приймемо Кі = 1,1).

Таблиця 4.5 - Витрати на комплектуючі, що були використані для розробки ПЗ.

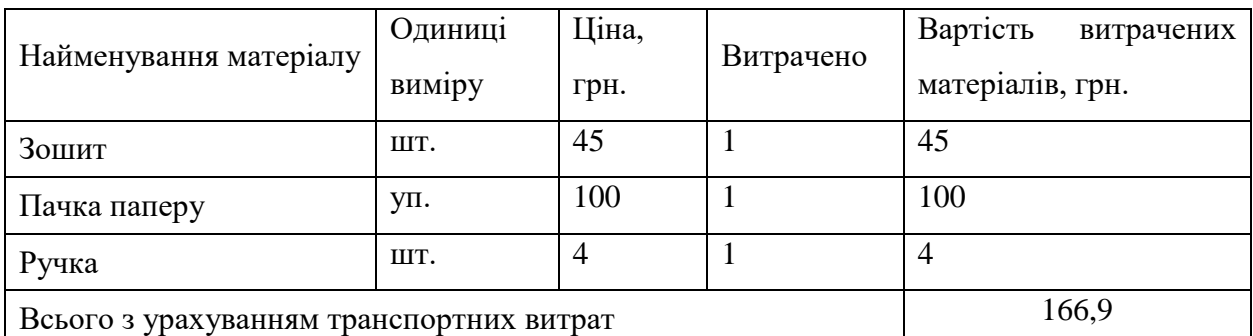

Витрати на силову електроенергію розраховуються за формулою:

$$
B_e = B \cdot \Pi \cdot \Phi \cdot K_{\Pi},\tag{4.6}
$$

де В – вартість 1 кВт-години електроенергії (В=2.64 грн/кВт);

П – установлена потужність комп'ютера (П=0,6кВт);

Ф – фактична кількість годин роботи комп'ютера (Ф=93 год.);

 $K_{\pi}$  – коефіцієнт використання потужності ( $K_{\pi}$ < 1,  $K_{\pi}$  = 0,7).

$$
B_e = 2,64 \cdot 0,6 \cdot 93 \cdot 0,7 = 79.56 \text{ (rph)}.
$$

Розрахуємо інші витрати В<sub>ін</sub>. Інші витрати І<sub>в</sub> можна прийняти як (100…300)% від суми основної заробітної плати розробників та робітників, які були виконували дану роботу, тобто:

$$
B_{iH} = (1..3) \cdot (3_0 + 3_p), \tag{4.7}
$$

Отже, розрахуємо інші витрати:

.

$$
B_{iH} = 1 * (17340 + 1734) = 19074
$$
 (rph).

Сума всіх попередніх статей витрат дає витрати на виконання даної частини роботи:

$$
B = 3o + 3µ + H3II + A + K + Be + IB,
$$
 (4.8)

 $B = 17340+1734+4196,28+640,8+166,9+79,56+19074=43257,24$  (грн).

Розрахуємо загальну вартість наукової роботи *Взаг* за формулою:

$$
B_{\text{3ar}} = \frac{B_{\text{in}}}{\alpha},\tag{4.9}
$$

де – частка витрат, які безпосередньо здійснює виконавець даного етапу роботи, у відн. одиницях = 1.

$$
B_{\text{3ar}} = \frac{43257}{1} = 43257.
$$

Прогнозування загальних витрат ЗВ на виконання та впровадження результатів виконаної наукової роботи здійснюється за формулою:

$$
3B = \frac{B_{\text{sar}}}{\beta},\tag{4.10}
$$

де  $\beta$  – коефіцієнт, який характеризує етап (стадію) виконання даної роботи.

Отже, розрахуємо загальні витрати:

$$
3B = \frac{43257}{0.9} = 48\,078\,\mathrm{(rph)}.
$$

4.3 Прогнозування комерційних ефектів від реалізації результатів розробки

Спрогнозуємо кількісно, яку вигоду можна отримати у майбутньому від впровадження результатів виконаної наукової роботи.

Виконання наукової роботи та впровадження її результатів буде здійснюватися протягом одного року. Основні позитивні результати від впровадження розробки очікуються протягом 3-х років після її впровадження. Одним із основних позитивних результатів є зростання величини прибутку.

При реалізації результатів наукової розробки покращується якість програмного продукту, що дозволяє підвищити ціну його реалізації на 150 грн. Кількість одиниць реалізації програмного засобу також збільшиться: протягом першого року — на 700 шт., протягом другого року — ще на 450 шт., протягом третього року — ще на 300 шт.

Реалізація продукції до впровадження результатів наукової розробки складала 50 шт., а ціна — 250 грн.

Спрогнозуємо збільшення чистого прибутку підприємства від впровадження результатів наукової розробки у кожному році відносно базового за такою формулою:

$$
\Delta \Pi_i = \sum_{i=1}^{n} (\Delta \Pi_{\mathbf{g}} \cdot N + \Pi_{\mathbf{g}} \Delta N)_i, \tag{4.11}
$$

де  $\Delta \, \Pi_{\rm o}$  – покращення основного оціночного показника від впровадження результатів розробки у даному році. Зазвичай таким показником може бути ціна одиниці нової розробки;

N – основний кількісний показник, який визначає діяльність підприємства у даному році до впровадження результатів наукової розробки;

 $\Delta N$  – покращення основного кількісного показника діяльності підприємства від впровадження результатів розробки;

Ц<sup>о</sup> – основний оціночний показник, який визначає діяльність підприємства у даному році після впровадження результатів наукової розробки;

n – кількість років, протягом яких очікується отримання позитивних результатів від впровадження розробки.

λ – коефіцієнт, який враховує сплату податку на додану вартість. Ставка податку на додану вартість дорівнює 20%, а коефіцієнт 0,8333.

ρ – коефіцієнт, який враховує рентабельність продукту. Рекомендується приймати = 0,2...0,3;

 $v - c$ тавка податку на прибуток.  $v = 18\%$ .

Тоді, збільшення чистого прибутку підприємства протягом першого року складе:

 $\Delta \Pi _{1} = \ [150\cdot 50 + (250+150)\cdot 700]\cdot 0,8333\cdot 0,2\cdot \left( 1-\right.$ 18  $\left(\frac{10}{100}\right)$  = 39290,09 (грн),

Протягом другого року:

 $\Delta \Pi _{2} = \ [150\cdot 50 + (250 + 150)\cdot (700 + 450)]\cdot 0.8333\cdot 0.2\cdot \left( 1 - \right.$ 18  $\left(\frac{10}{100}\right)$  = 61 710 (грн),

Протягом третього року:

 $\Delta\Pi_3 = [150 \cdot 50 + (250 + 150) \cdot (700 + 450 + 300)] \cdot 0,8333 \cdot 0,2 \cdot \left(1 - \frac{18}{100}\right) =$ 79900 (грн).

Отже, протягом трьох років підприємство може розраховувати на збільшення чистого прибутку від реалізації наукової розробки.

4.4 Розрахунок ефективності вкладених інвестицій та період їх окупності

Визначимо абсолютну і відносну ефективність вкладених інвестором інвестицій та розрахуємо термін окупності.

Абсолютна ефективність Еабсвкладених інвестицій розраховується за формулою:

$$
E_{a6c} = (\Pi \Pi - PV), \tag{4.12}
$$

де ПП – приведена вартість всіх чистих прибутків, які отримає підприємство (організація) від реалізації результатів наукової розробки, грн.;

PV – теперішня вартість інвестицій PV =  $3B = 48078$  (грн).

Рисунок, що характеризує рух платежів (інвестицій та додаткових прибутків) буде мати вигляд, як на рисунку 4.1.

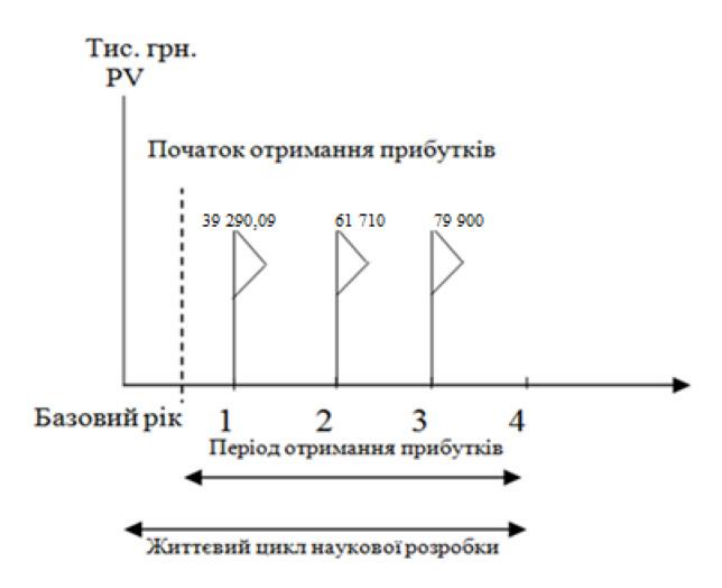

Рисунок 4.1 – Вісь часу з фіксацією платежів, що мають місце під час розробки та впровадження результатів наукової роботи

У свою чергу, приведена вартість всіх чистих прибутків ПП розраховується за формулою:

$$
\Pi \Pi = \sum_{1}^{\mathrm{T}} \frac{\Delta \Pi_{\mathrm{i}}}{(1+\tau)^{\mathrm{t}}} \,, \tag{4.13}
$$

де  $\Delta \Pi_i$  –збільшення чистого прибутку у кожному із років, протягом яких виявляються результати виконаної та впровадженої НДДКР, грн;

т – період часу, протягом якого виявляються результати впровадженої НДДКР, 3 роки;

 – ставка дисконтування, за яку можна взяти щорічний прогнозований рівень інфляції в країні; для України цей показник знаходиться на рівні 0,1;

t – період часу (в роках) від моменту отримання чистого прибутку до точки "0".

Отже, розрахуємо вартість чистого прибутку:

 $\Pi\Pi =$ 48 063,6  $\frac{(1+0.1)^{0}}{(1+0.1)^{0}} +$ 39290,09  $\frac{(1+0.1)^2}{(1+0.1)^2}$ 61710  $\frac{1}{(1+0,1)^3} +$ 79900  $\frac{(1+0.1)^4}{(1+0.1)^4}$  = 181 474,87 (грн). Тоді розрахуємо  $E_{\text{36c}}$ :

$$
E_{a6c} = 181\,474.87 - 48\,078 = 133\,411.27\,\text{(rph)}.
$$

Оскільки  $E_{\text{a6c}} > 0$ , то вкладання коштів на виконання та впровадження результатів НДДКР буде доцільним.

Розрахуємо відносну (щорічну) ефективність вкладених в наукову розробку інвестицій Е<sub>в</sub> за формулою:

$$
E_{\rm B} = \sqrt{\frac{1 + \frac{E_{\rm a6c}}{PV}}{1 + \frac{1}{PV}}} - 1, \tag{4.14}
$$

де Еабс – абсолютна ефективність вкладених інвестицій, грн;

PV – теперішня вартість інвестицій PV = ЗВ, грн;

Т – життєвий цикл наукової розробки, роки.

Тоді будемо мати:

$$
E_{\rm B} = \sqrt[3]{1 + \frac{133 \, 411,27}{48 \, 078}} - 1 = 0.56 \, \text{a}60 \, 56\%
$$

Далі, розраховану величина Е<sub>в</sub> порівнюємо з мінімальною (бар'єрною) ставкою дисконтування т<sub>мін</sub>, яка визначає ту мінімальну дохідність, нижче за яку інвестиції вкладатися не будуть. У загальному вигляді мінімальна (бар'єрна) ставка дисконтування мін визначається за формулою:

$$
\tau = d + f,\tag{4.15}
$$

де d – середньозважена ставка за депозитними операціями в комерційних банках; в 2020 році в Україні  $d = 0,2$ ;

 $f$  – показник, що характеризує ризикованість вкладень, величина  $f = 0, 1$ .

$$
\tau = 0.2 + 0.1 = 0.3.
$$

Оскільки  $E_B = 55\%$ ) > $\tau_{\text{min}} = 0.3 = 30\%$ ), то інвестор буде зацікавлений вкладати гроші в дану наукову розробку.

Термін окупності вкладених у реалізацію наукового проекту інвестицій Ток розраховується за формулою:

$$
T_{\rm ok} = \frac{1}{E_{\rm B}},\tag{4.16}
$$

Якщо  $T_{\text{OK}}$ < 3...5-ти років, то фінансування наукової розробки є доцільним.

$$
T_{\text{ok}} = \frac{1}{0,56} = 1,82 \text{ (pokie)}.
$$

Обрахувавши термін окупності даної наукової розробки, можна зробити висновок, що фінансування даної наукової розробки буде доцільним, оскільки Ток<3 років.

#### 4.5 Висновки

Результати проведених розрахунків дають можливість зробити висновок про доцільність розробки інформаційної системи моніторингу пасажирських автоперевезень та впровадження нашої наукової роботи. Це підтверджують такі показники як:

– абсолютна ефективність вкладених інвестицій, яка дорівнює 133 411,27 (грн)., що є більшим 0 і вказує на те, що інвестор може бути зацікавленим у нашій розробці;

– відносна ефективність наукової розробки становить 56%, що є вищим за мінімальну ставку дисконтування (30%), тому вкласти кошти у нашу розробку є вигідніше, ніж покласти кошти на депозит;

– термін окупності вкладених у реалізацію наукового проекту інвестицій складе 1,82 років, що є менше 3-ох і вказує швидку окупність вкладених інвестицій.

Крім того, розраховано, що наукова розробка приноситиме підприємству додатковий прибуток протягом 3-х років за рахунок покращення її якості порівняно з існуючими аналогами.

Усе це, узяте разом, забезпечує прийняття рішення про доцільність виготовлення нового продукту.

#### **ВИСНОВКИ**

В магістерській кваліфікаційній роботі розроблено інформаційну систему моніторингу пасажирських автоперевезень. В роботі приведено огляд проблем розробки веб-системи моніторингу пасажирських автоперевезень. Запропоновані оптимальні технології та формати для реалізації даної системи з точки зору можливості її використання на персональних комп'ютерах із платним ліцензійним забезпеченням, так і з вільним для розповсюдження програмним забезпеченням. Здійснено програмну реалізацію системи на прикладі Вінницької області. Розроблено рекомендації по впровадженню та експлуатації розробленої інформаційної системи моніторингу пасажирських автоперевезень.

В першому розділі під час проведення огляду проблем створення інформаційної системи моніторингу пасажирських автоперевезень було доведено актуальність розробки даної системи, а також розглянуто український та зарубіжний досвід в даному напрямку.

В другому розділі у ході проведення огляду програмних засобів було вибрані оптимальні засоби для створення інформаційної системи моніторингу пасажирських автоперевезень. Також було приведено загальну ідею та формалізацію моделі рейтингу водія.

В третьому розділі розроблено загальну архітектуру системи, розроблено базу даних та інтерфейс користувача. Також детально описано підходи до розробки серверної та клієнтської частини системи.

В четвертому розділі було виконано економічну частину кваліфікаційної роботи під час розрахунків було доведено:

– абсолютна ефективність вкладених інвестицій, яка дорівнює 133 411,27 грн., що є більшим 0 і вказує на те, що інвестор може бути зацікавленим у нашій розробці;

#### **СПИСОК ВИКОРИСТАНИХ ДЖЕРЕЛ**

1. Розробка веб-системи моніторингу пасажирських автоперевезень / П. П. Машницький, Є. М. Крижановський// XLVIII Науково-технічна конференція факультету інформаційних технологій та комп'ютерної інженерії (2019), електронне наукове видання матеріалів конференції, м. Вінниця. – Режим доступу: https:// https://conferences.vntu.edu.ua/index.php/all-fitki/allfitki-2019/rt/printerFriendly/7215/0

2. Сапронов О. М. Автомобільний транспорт як складова міського пасажирського транспорту у контексті енергетичної, соціальної, економічної та екологічної безпеки / О. М. Сапронов // Освіта і управління. – 2007. – № 2. – С. 152–158.

3. Прейгер Д. К. Стратегічні напрями розвитку транспортної галузі України у після кризовий період /Д. К. Прейгер, О. В. Собкевич, О. Ю. Ємельянова. – К. : НІСД, 2011. – 48 с.

4. Статистичний збірник «Транспорт і зв'язок України, 2016». Відповідальний за випуск О. О. Кармазіна.[Електронний ресурс]. – Режим доступу: http://www.ukrstat.gov.ua.

5. Стройко Т. В. Інноваційне оновлення регіональної транспортної інфраструктури на принцип інжинірингу / В. В. Бондар, Т. В. Стройко // Вісник Приазовського державного технічного університету. Серія: Економічні науки [Збірник наукових праць]. – Маріуполь: ДВНЗ «Приазовський державний технічний університет», 2017. – Випуск 33 - С. 296-302.

6. Закон України «Про автомобільний транспорт». [Електронний ресурс]. – Режим доступу: zakon.rada.gov.ua/go/2344-14.

7. Транспортна стратегія України на період до 2020 року [Електронний ресурс]. – Режим доступу:http://www.transport–ukraine.eu/page/transportna– strategiya–ukrayini–na–period–do–2020–roku.

8. Система моніторингу транспорту - плюси і ... плюси. [Електронний ресурс]. – Режим доступу: https://intelli.com.ua/ua/statti/systema-monitorynhutransportu-pliusy-i-pliusy.html.

9. Принцип работи системи контролю GPS моніторингу. [Електронний ресурс]. – https://freetrack.com.ua/technology/.

10. Системний аналіз та [проектування](http://ir.lib.vntu.edu.ua/bitstream/handle/123456789/8960/Posibnik_2015_3%20%281%29.pdf?sequence=1&isAllowed=y) ГІС. – Електронний навчальний посібник / Є. М. Крижановський, В.Б. Мокін, А.Р. Ящолт, Л.М. Скорина. – Вінниця : ВНТУ, 2015. – 127 с.

11.Система GPS моніторингу автомобіля. [Електронний ресурс]. – Режим доступу: https://www.benishgps.com/ge/products/sputnikovaya\_sistema\_ monitoringa\_transporta/.

12. Управління флотом. [Електронний ресурс]. – Режим доступу: https://techsisindia.com/solutions/fleet-management/.

13. MySQL по максимуму. – Електронний навчальний посібник / Шварц Б., Зайцев П., Ткаченко В.,– Санкт-Петербург, 2018. – 864с.

14. Мартін Груббер. Розуміння SQL. / Мартін Груббер. – Санкт-Петербург: ПИТЕР, 1993. – 289с.

15. OpenLayers. [Електронний ресурс]. – Режим доступу: https://leafletjs.com/.

16. Express.js [Електронний ресурс]. – Режим доступу до ресурсу: https://uk.wikipedia.org/wiki/Express.js

17. Node.js в дії, посібник / Майк Кантелон, Марк Гартер. – Manning,  $2013. - 416$  c.

18. React: Up & Running: створення веб-додатків, посібник / Стоян Стефанов. – O'Reilly Media, Inc., 2016. – 222 с.

19. HTML & CSS: розробка та створення веб-сайтів, посібник / Джон Дюкетт. – John Wiley & Sons, 2011. – 512 с.

20. Методичні вказівки до виконання та оформлення магістерських кваліфікаційних робіт для студентів спеціальності 126 – «Інформаційні системи та технології» денної форми навчання / Уклад. В. Б. Мокін, С. О. Жуков, А. Р. Ящолт, О. М. Козачко, Л. М. Скорина. – Електронне видання. – Вінниця : ВНТУ, 2018. – 48 с.

### Додаток А

Міністерство освіти і науки України Вінницький національний технічний університет Факультет комп'ютерних систем і автоматики

> ЗАТВЕРДЖУЮ Завідувач кафедри САІТ  $\frac{1}{\text{(ni) nuc)}}$ д.т.н., проф. В.Б. Мокін  *(підпис)*

 $\frac{1}{2020}$  p.

### ТЕХНІЧНЕ ЗАВДАННЯ

## на магістерську кваліфікаційну роботу «ІНФОРМАЦІЙНА СИСТЕМИ МОНІТОРИНГУ ПАСАЖИРСЬКИХ АВТОПЕРЕВЕЗЕНЬ» 08-53.МКР.003.03.000.ТЗ

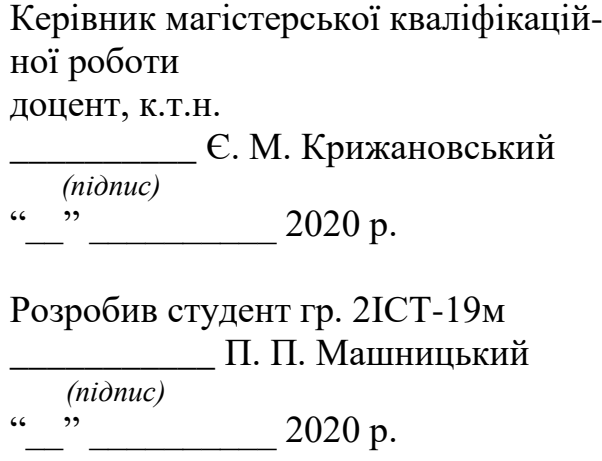

1. Підстава для проведення робіт

Підставою для виконання роботи є наказ № \_\_ по ВНТУ від «\_\_» \_\_\_\_\_\_

2020 р., та індивідуальне завдання на МКР, затверджене протоколом № \_\_

засідання кафедри САІТ від «\_\_» \_\_\_\_\_\_\_\_\_ 2020 р.

2. Джерела розробки:

- [Геоінформаційні](http://kruzhan.vk.vntu.edu.ua/file/43c7351f8231fd2232a43306f8c77330.pdf) системи в екології**.** Електронний навчальний посібник / Є. М. Крижановський, В.Б. Мокін, – Вінниця : ВНТУ, 2014. – 182 с.
- Самойленко В.М. Географічні інформаційні системи та технології. 2010., К.: Ніка-Центр. – 448 с.3. Мета і призначення роботи

3. Мета і призначення роботи

Розробка інформаційної системи моніторингу пасажирських автоперевезень.

4. Вихідні дані для проведення робіт:

- перелік атрибутивних даних про транспортні засоби;

- перелік атрибутивних даних про розклад руху автобусів Вінницької області;

- узагальнена електрона карта України.
- 5. Методи дослідження:
	- метод формалізації;
	- моделювання системи.
- 6. Етапи роботи і терміни їх виконання
	- a) Аналіз предметної області ................................................ \_\_. \_\_
	- b) Розробка інформаційної технології .................................. \_\_ \_\_
	- c) Реалізація інформаційної технології................................. \_\_ \_\_
	- d) Розробка інструкції користувача....................................... \_\_ \_\_

7. Очікувані результати та порядок реалізації

Отримання системи моніторингу пасажирських автоперевезень.

8. Вимоги до розробленої документації

Пояснювальна записка оформлена у відповідності до вимог «Методичних вказівок до виконання та оформлення магістерських кваліфікаційних робіт для студентів спеціальності 126 – «Інформаційні системи та технології» денної форми навчання».

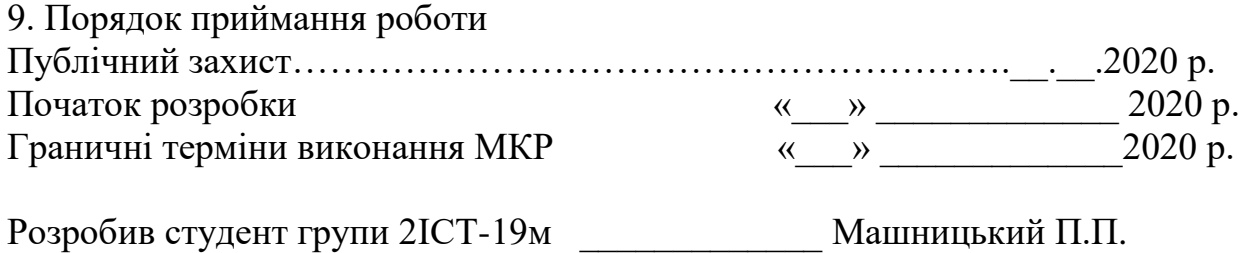
#### Додаток Б

#### Інструкція користувача

Для роботи із інформаційною системою необхідно її запустити в браузері. На рисунку Б.1 показано головну сторінку системи.

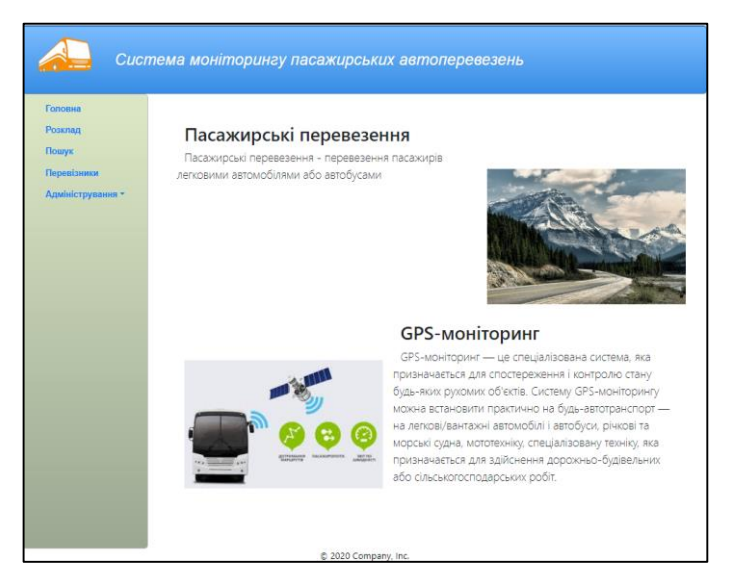

Рисунок Б.1 – Головна сторінка

Щоб подивитись місце знаходження автобусу необхідно в меню навігації вибрати «Розклад», відкриється сторінка «Маршрути», яка показана на рисунку Б.2, де необхідно вибрати маршрут, натиснувши на кнопку із необхідним маршрутом, відкриється спливаюче вікно, яке показано на рисунку Б.3.

| Система моніторингу пасажирських автоперевезень      |                   |
|------------------------------------------------------|-------------------|
| Головна                                              | Маршрути:         |
| Розклад<br>Пошук<br>Перевізники<br>Адміністрування - | Вінниця-Гайсин    |
|                                                      | Гайсин-Вінниця    |
|                                                      | Вінниця-Бар       |
|                                                      | Бар-Вінниця       |
|                                                      | Вінниця-Погребище |
|                                                      | Погребище-Вінниця |
|                                                      | Вінниця-Томашпіль |
|                                                      | Томашпіль-Вінниця |
|                                                      | Вінниця-Бершадь   |
|                                                      | Бершадь-Вінниця   |

Рисунок Б.2 – Сторінка маршрути

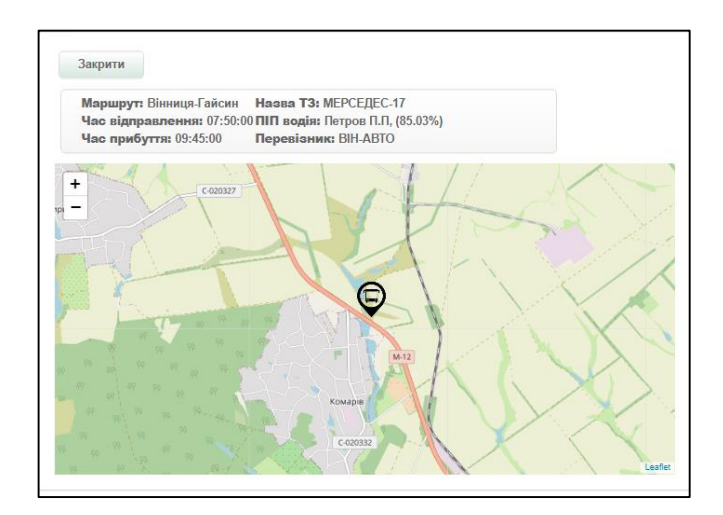

Рисунок Б.3 – Спливаюче вікно

Щоб переглянути інформацію про перевізників необхідно в меню навігації обрати «Перевізники», відкриється сторінка перевізники, яку показано на рисунку Б.4, якщо на сторінці натиснути на кнопку водії, відкриється спливаюче вікно із інформацією про водія. Вигляд спливаючого вікна показано на рисунку Б.5.

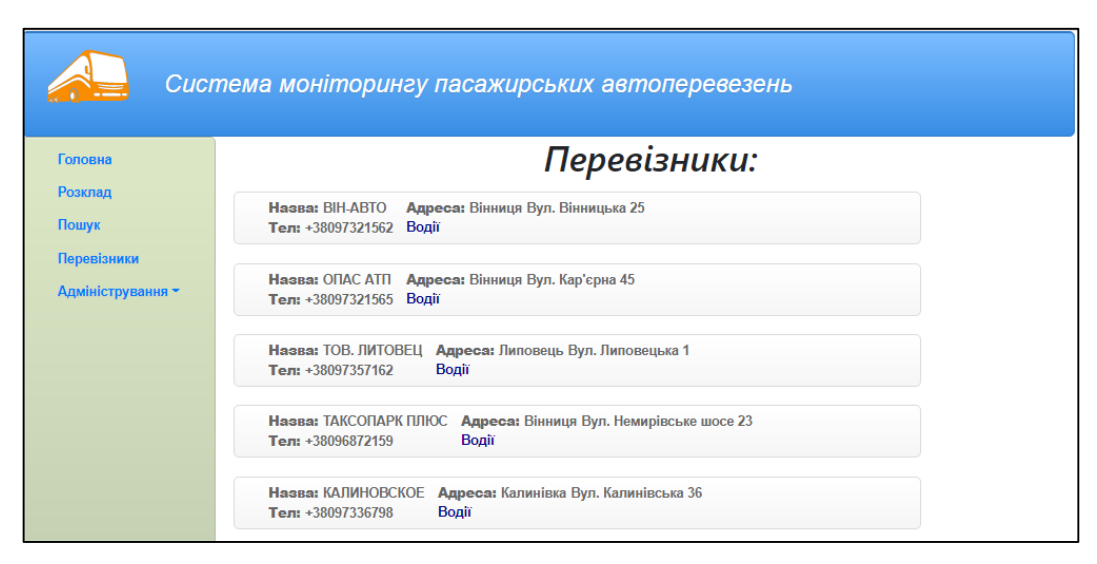

Рисунок Б.4 – Сторінка перевізники

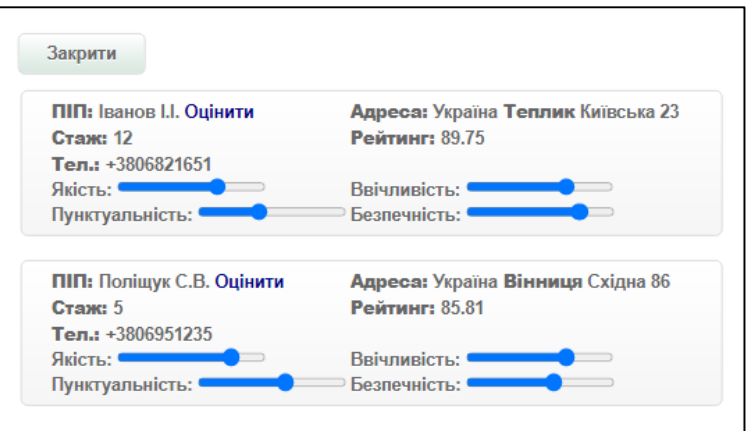

Рисунок Б.5 – Спливаюче вікно

Щоб оцінити водія необхідно на спливаючому вікні натиснути на кнопку «Оцінити». Відкриється вікно на якому можна оцінити водія виставивши оцінку, вікно для оцінювання зображено на рисунку Б.6.

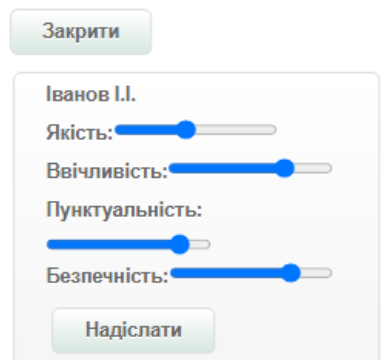

Рисунок Б.6 – Вікно для оцінювання

#### Додаток В

Лістинг програмного коду.

```
onst express = require('express');const \cos = require ('cors');
       const mysql = require ('mysql');
       const app = \text{express}();
       const SELECT_ALL_STOP_BUS_SESTEM_QUERY = 'SELECT * 
FROM stop ' +
           'INNER JOIN route ON stop.id_roud = route.id_rout ' +
           'INNER JOIN vihicle ON stop.id_vehicle = vihicle.id_vihicle ' +
           'INNER JOIN carrier ON vihicle.id_carrier = carrier.id_carrier';
       const connection = mysql.createConnection({
          host : 'localhost',
          user : 'root'.
           password : 'pavlo',
           database : 'bus_system'
       \}:
       connection.connect(err => {
           if (err){
             return err;
           }
       });
       app.use(cors());
       app.get(\lor',(req,res) => {
           res.send('go to to see')
       \}:
       app.get ('/stopbus',(req,res) =>{
           connection.query(SELECT_ALL_STOP_BUS_SESTEM_QUERY, (err, 
results) \Rightarrow{
             if (err){
                return res.send(err)
              }
             else {
                return res.json({
                  data:results
```

```
 })
              }
           });
       });
       app.get('/stopbus/add', (req,res)=>{
           const SELECT_SEARCH_BUS = `SELECT *FROM ((stop JOIN route 
ON stop.id_roud = route.id_rout)JOIN bus_station ON route.id_station_b =
bus_station.id_station)`;
           connection.query(SELECT_SEARCH_BUS,(err,results) =>{
             if (err){
                return res.send(err)
              }
             else {
                return res.json({
                  datas:results
                })
              }
           });
       });
       app.get('/dreve1',(req,res) => {
          let fs = require('fs'); let parse = require('xml-parser');
          let gpx = fs.readFileSync('./gpxfile/drive1/avto.gpx', 'utf8');let obj = parse(gpx);
           res.json({
             drive:obj
           })
       });
```
# Додаток Г

## Графічна частина

Загальна структура інформаційної системи пасажирських автоперевезень

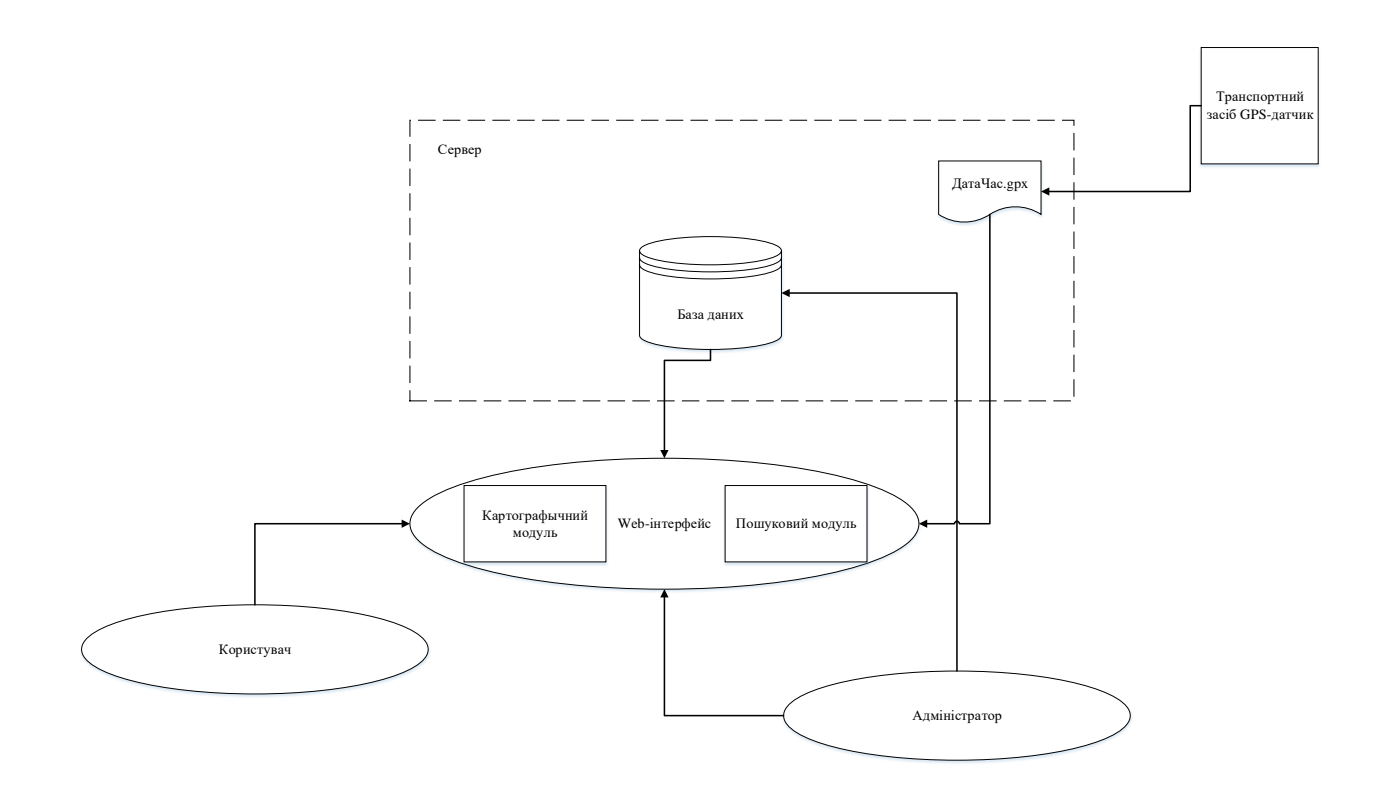

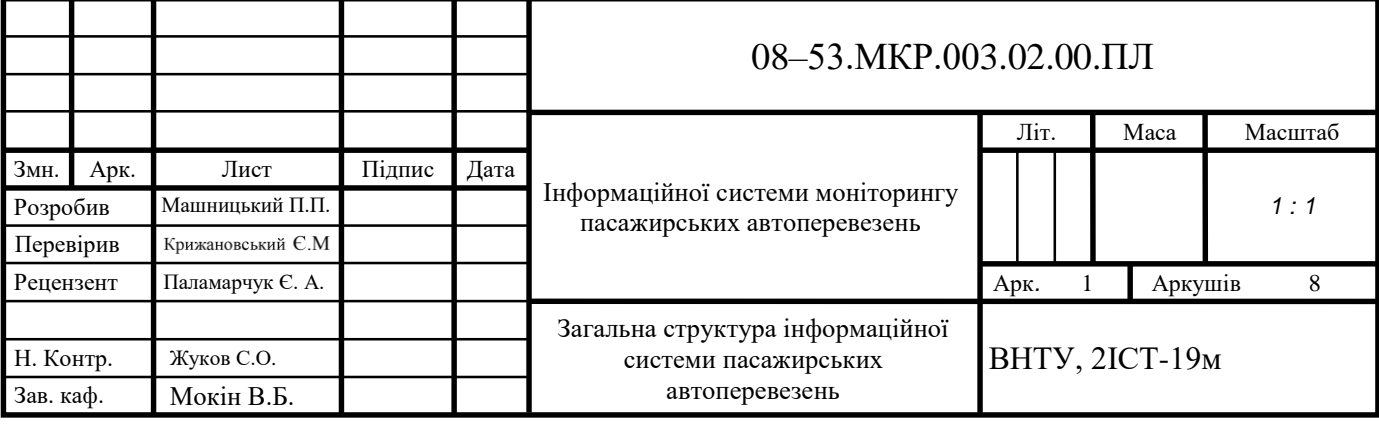

# Діаграма варіантів використання

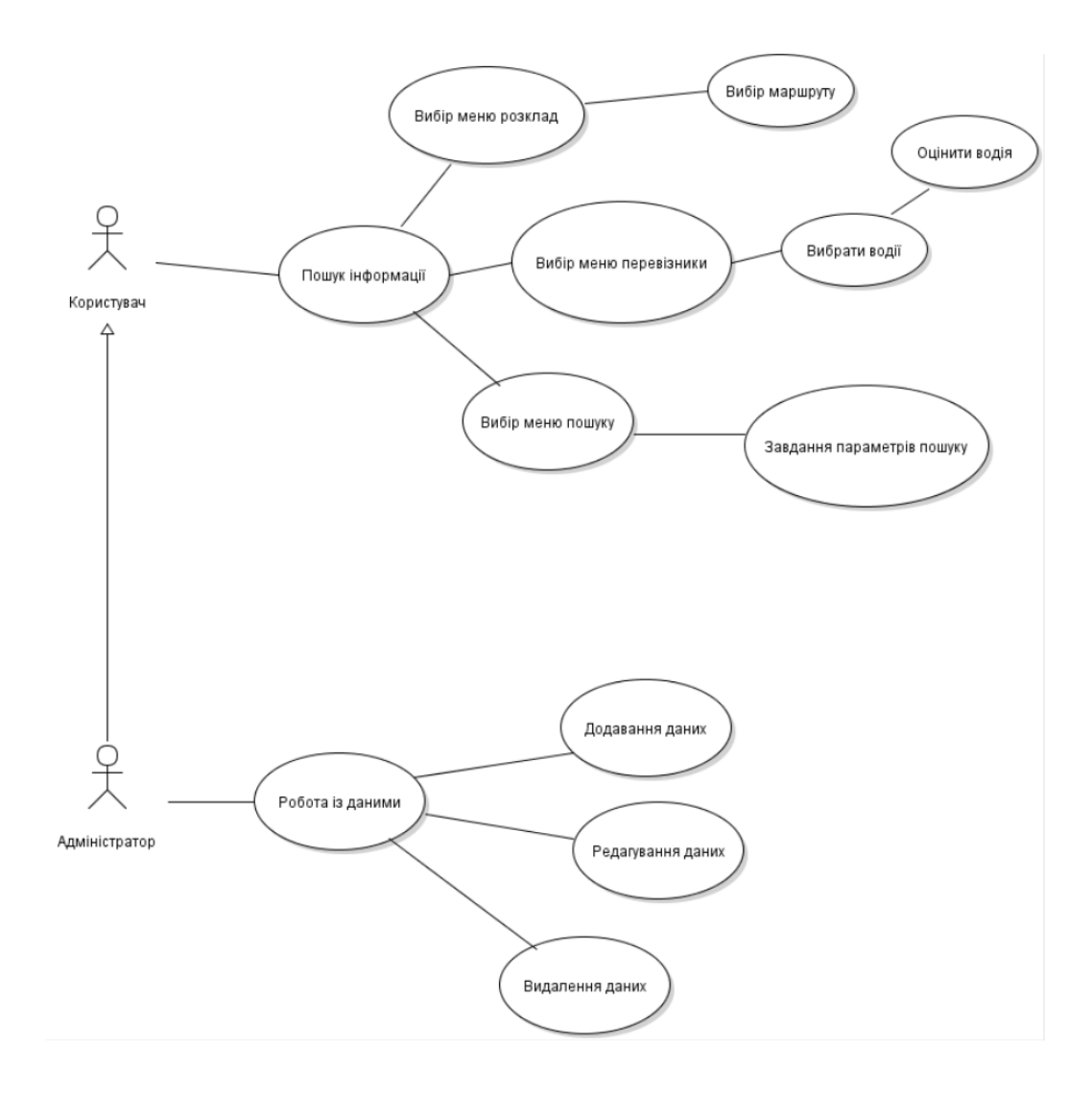

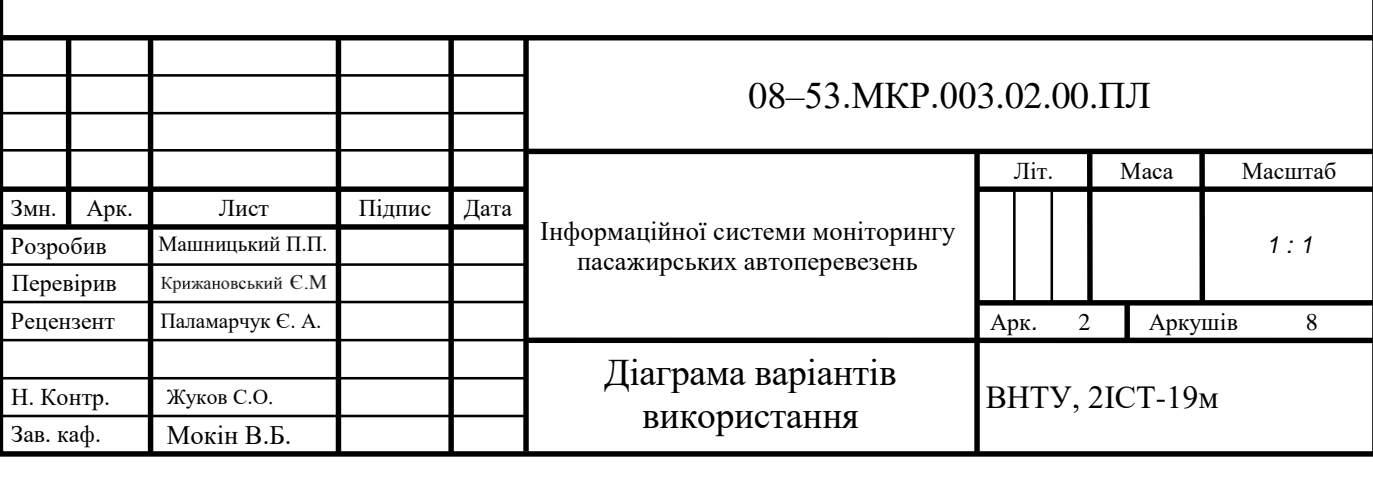

## Діаграма діяльності для користувацької частини

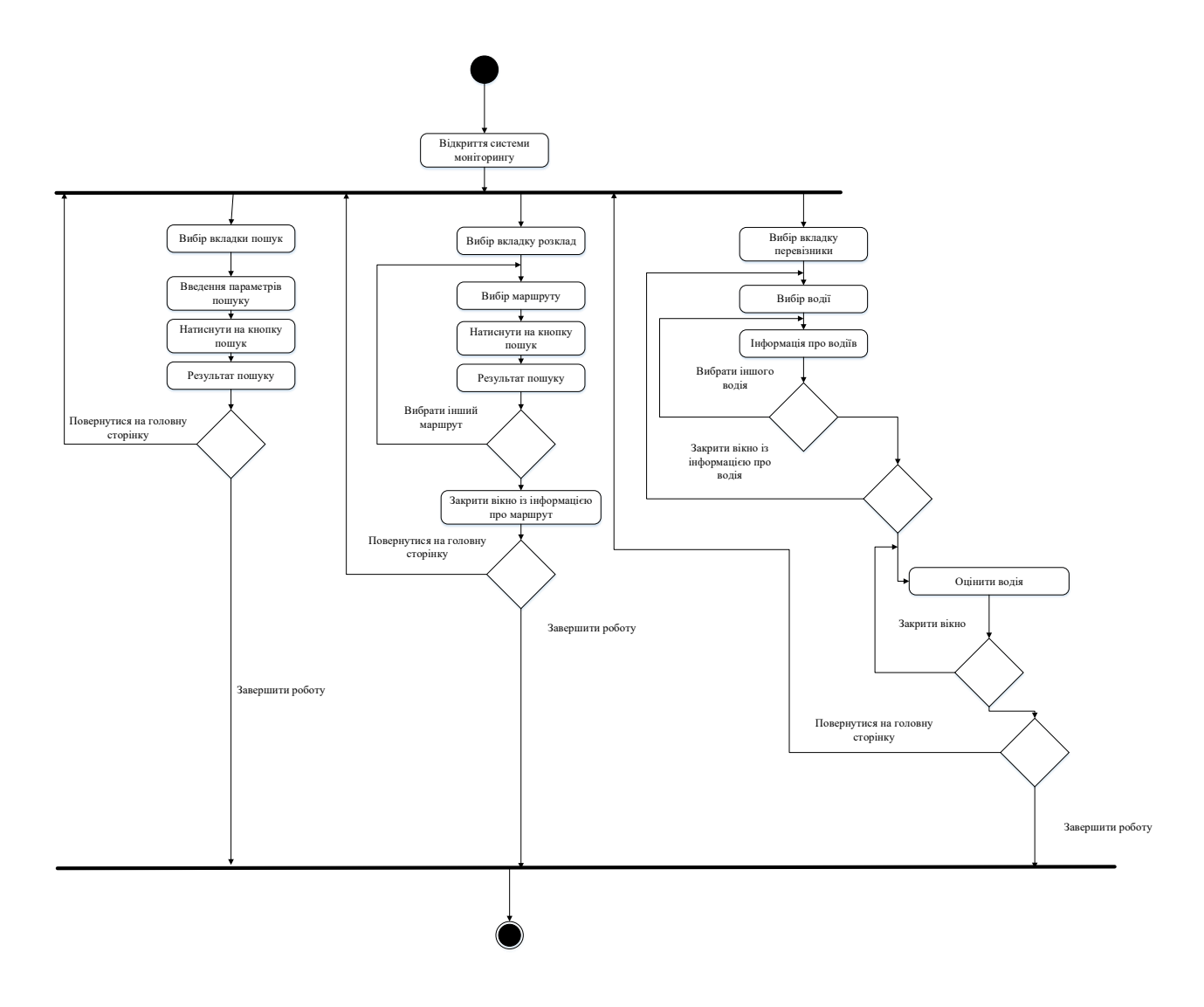

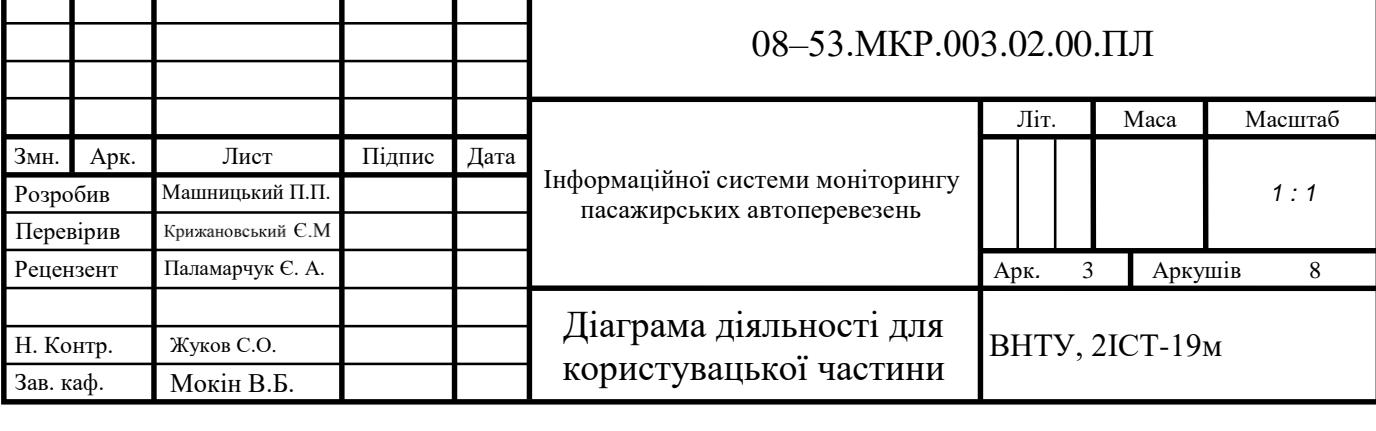

## Діаграма діяльності для адміністративної частини

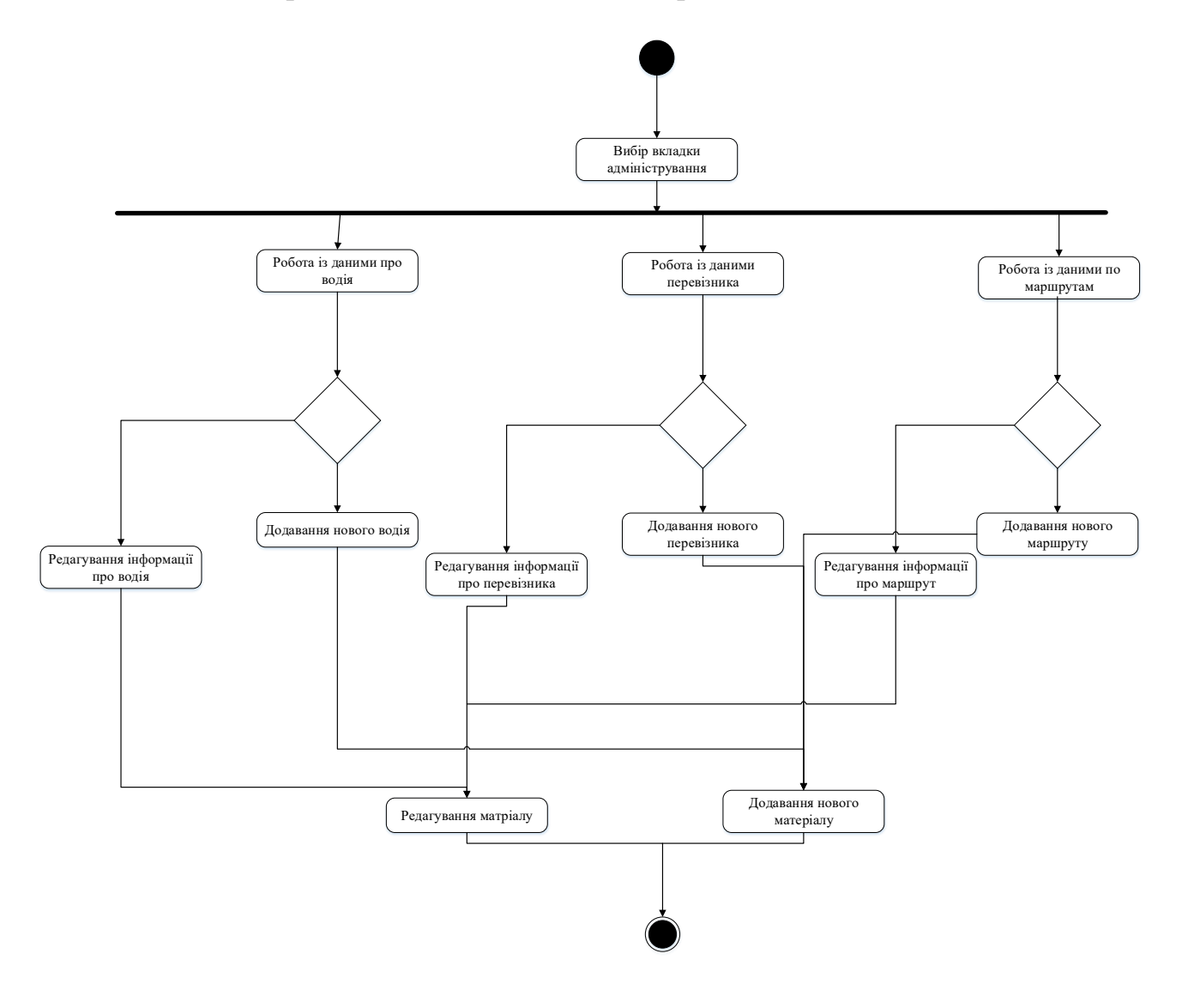

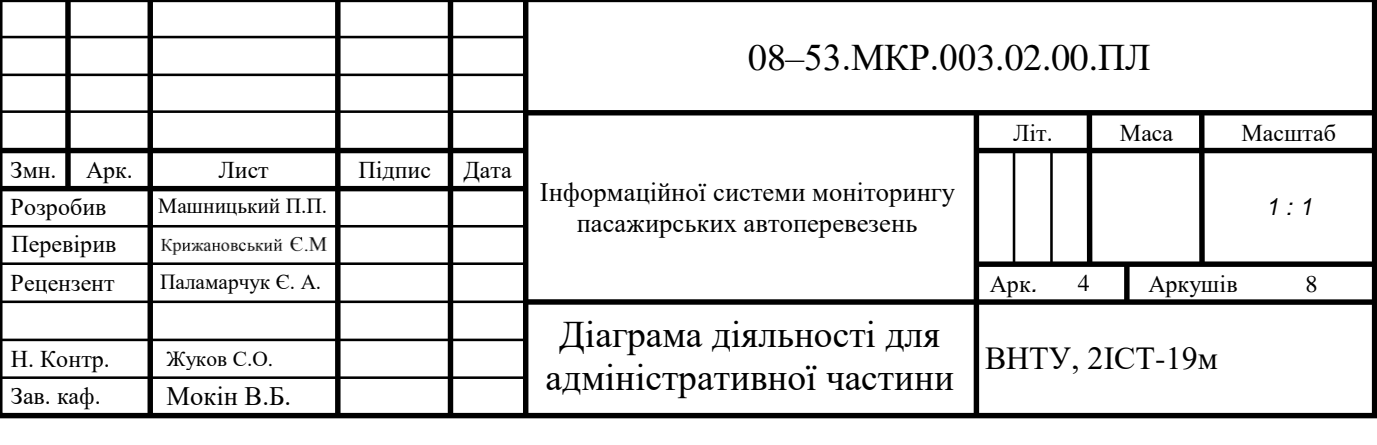

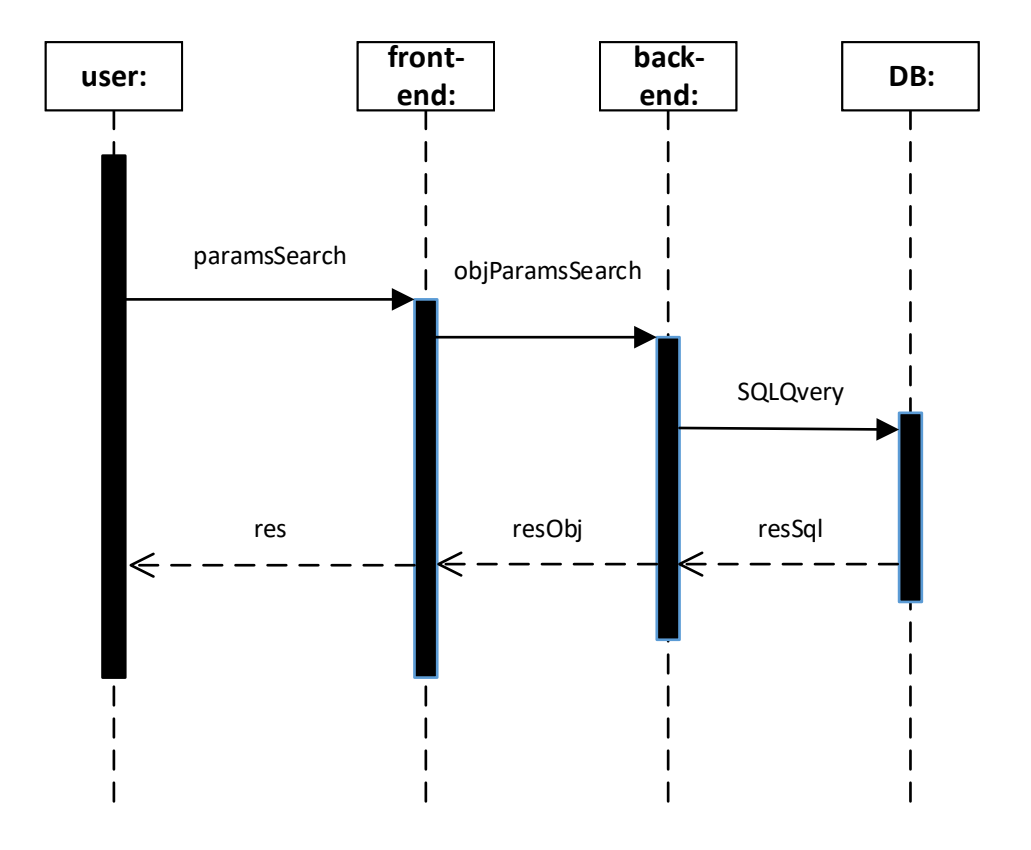

# Діаграма послідовності

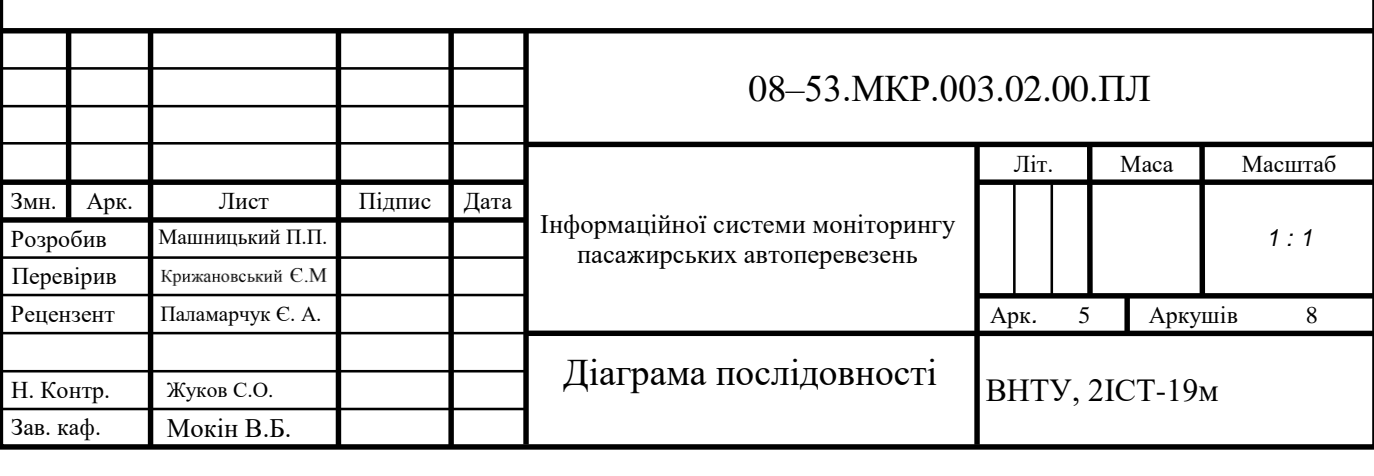

#### Реляційна структура бази даних

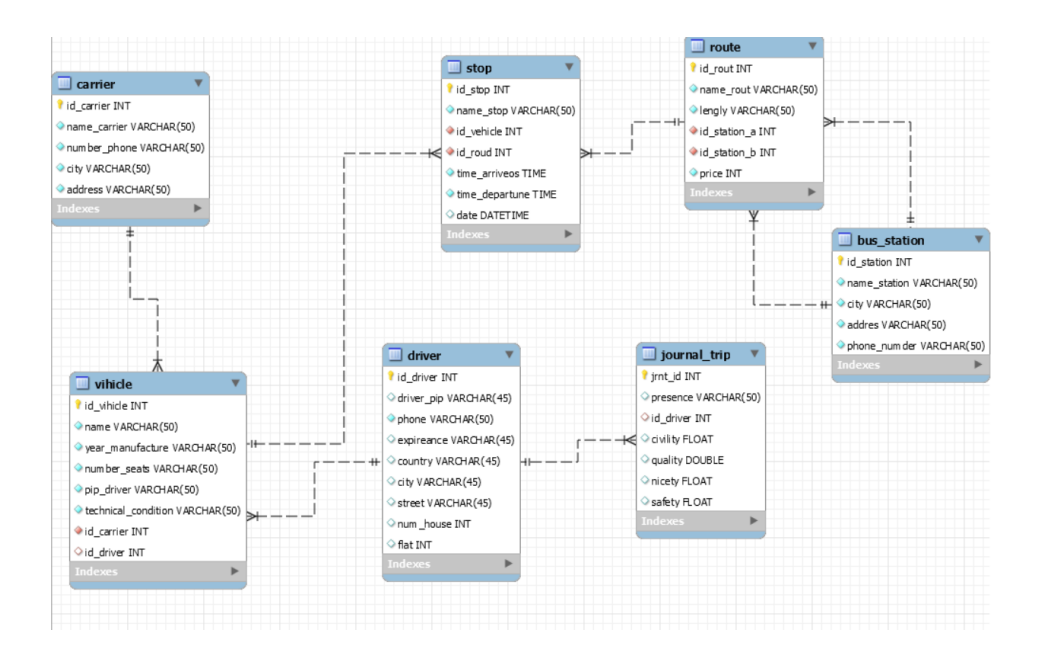

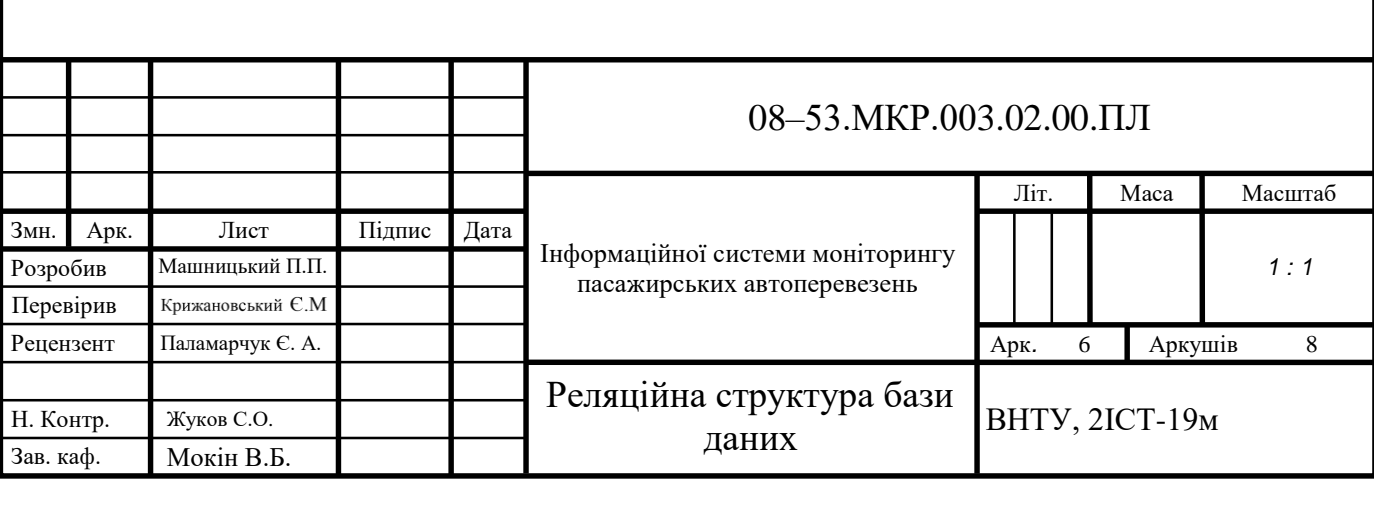

#### Загальний вигляд інтерфейсу веб-ресурсу

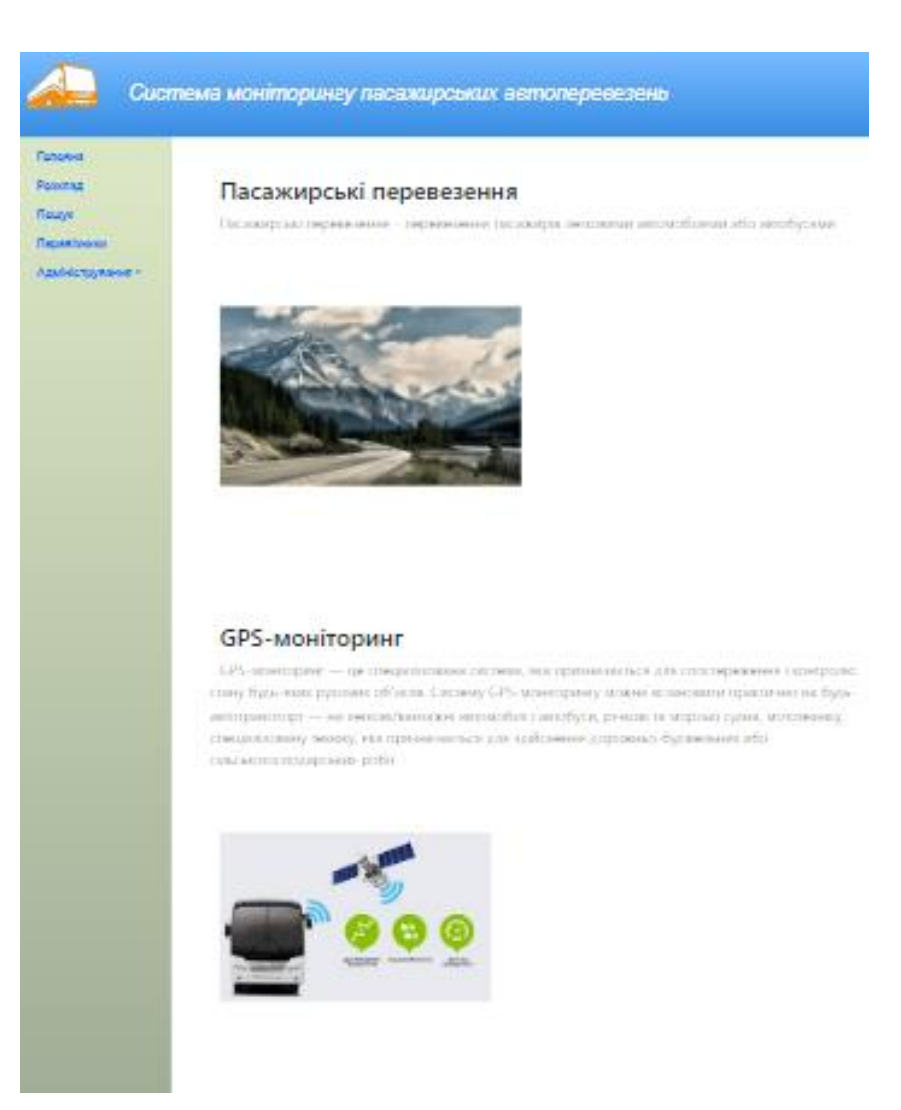

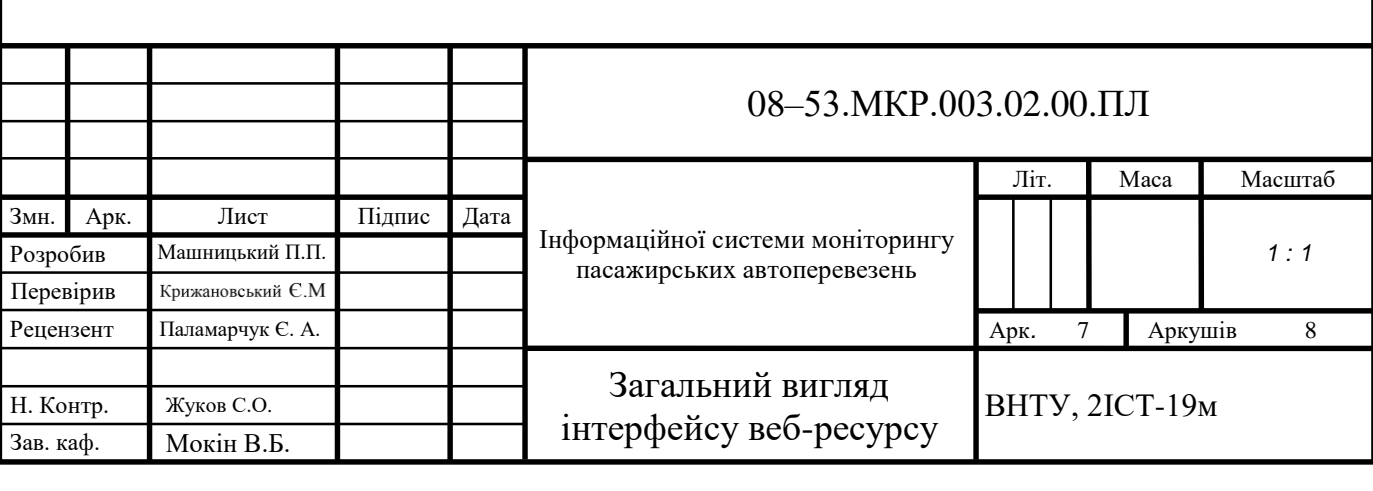

#### Вигляд спливаючого вікна

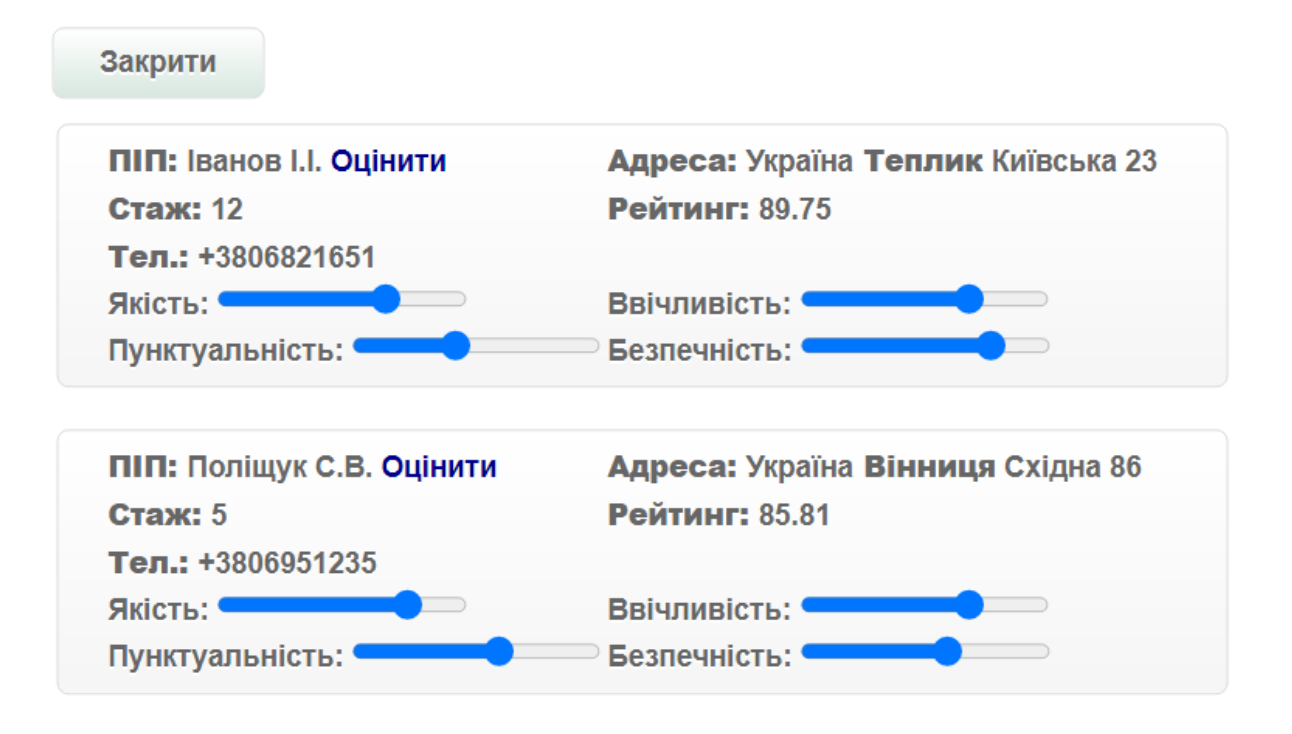

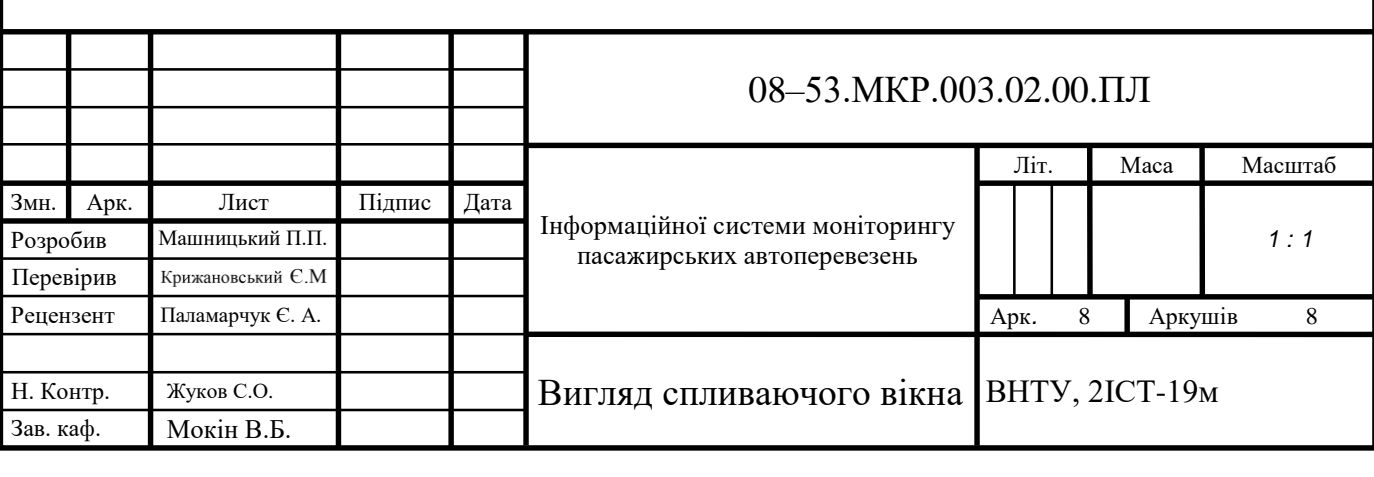